https://ntrs.nasa.gov/search.jsp?R=19760020551 2020-03-22T14:43:23+00:00Z

Jile with<br>N76-27639

NASA CR:<br>**| 147790** 

FINAL REPORT

APPLICATIONS OF FEATURE SELECTION

Contract NAS-9-14689-4S

June 1, 1975 - May 31, 1976

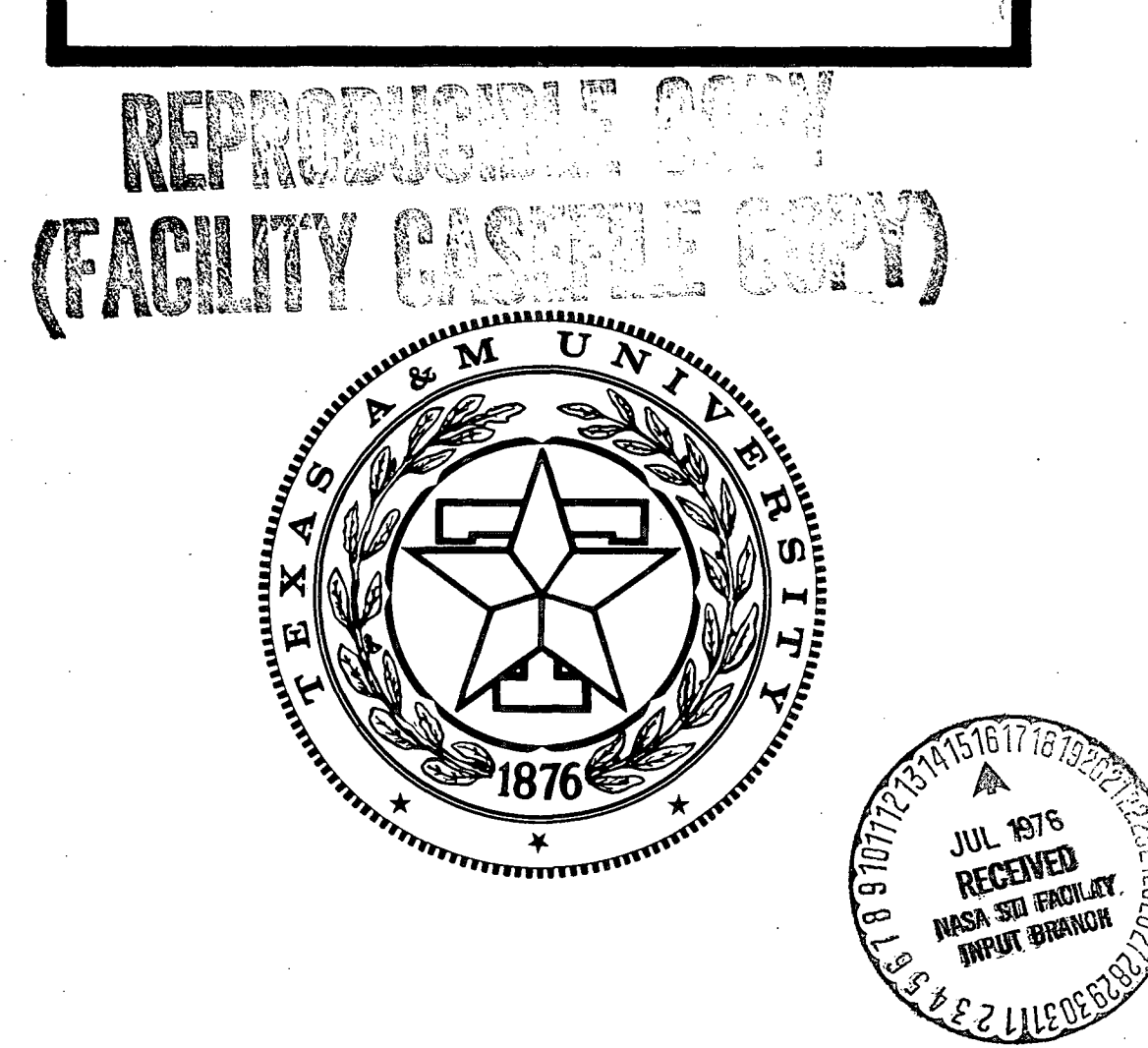

# DEPARTMENT OF MATHEMATICS

TEXAS A&M UNIVERSITY COLLEGE STATION. TEXAS

# FINAL REPORT

# APPLICATIONS OF FEATURE SELECTION

Contract NAS-9-14689-4S

June 1, 1975 - May 31, 1976

# Prepared For:

 $\mathcal{L}^{\pm}$ 

Earth Observations Division NASA/Johnson Space Center Houston, Texas 77058

# by

L.F. Gusemah, Jr. Prinicpal Investigator Department of Mathematics Texas A&M University College Station, Texas 77843

#### ACKNOWLEDGMENTS

The investigations discussed herein were carried out for the Earth Observations Division, NASA/Johnson Space Center, Houston, Texas, under the Contract NAS-9-14689 to the Texas A&M Research Foundation, College Station, Texas 77843 during the period June 1, 1975 to May 31, 1976. The work was coordinated through several seminar-type discussions with key personnel from NASA/EOD, especially Kenneth Baker, Dr. Alan Feiveson and Dr. B. Charles Peters, Jr. The various tasks were pursued in conjunction with Professors Jack D. Bryant and Jay R. Walton of Texas A&M University. Graduate Assistants Bruce P. Marion, David Nobles, and Manot Swasdee provided the necessary programming support for the tasks.

 $X +$  Duseman, Ir.

L.F. Guseman, Jr. Principal Investigator

#### APPLICATIONS OF FEATURE SELECTION

#### 1. INTRODUCTION

A practical application of remote sensing which is of considerable interest is the use of satellite-acquired (LANDSAT) multispectral scanner (MSS) data to conduct an inventory of some crop of economic interest such as wheat over a large geographical area. Any such inventory requires the development of accurate and efficient algorithms for data classification. The use of multitemporal measurements (several registered passes during the growing season) increases the dimension of the measurement space and thereby increases the computational load for a classification algorithm. When statistical pattern recognition techniques are used in classification algorithms, one method for reducing the dimensionality of the problem is by the use of feature selection/ combination techniques.

Theoretical results pertaining to minimizing the probability of misclassification for linear feature selection were initially obtained by Guseman and Walker [1], [2]. A computational procedure was developed (see  $[1]$ ,  $[3]$ ), for the case of two n-dimensional multivariate normal populations with equal a priori probabilities and a one-dimensional feature space. Theoretical results for the general case of m n-dimensional multivariate normal populations with arbitrary a priori probabilities and a k-dimensional feature space  $(k < n)$  appear in [6]. Development of a computational procedure for the special case  $k = 1$ , based on the results obtained in  $[6]$ , was initiated in December

of 1973, and completed January 1975 under a previous contract (see [41). During this same period, a preliminary investigation was initiated which involved the application of feature selection to estimation of proportions  $(see 151).$ 

Additional feature selection algorithms based on other criteria (e.g. divergence, Bhattacharyya, etc.) allowing transformation from n to k dimensions  $(k > 1)$  have been developed at the University of Houston.

Investigations carried out under this contract were concerned with

Extending the feature selection procedure of [4] to the case where the density function for each population is a convex combination of multivariate normals.

Application of the extended feature selection procedure to the problem of estimating the proportions of "WHEAT" and "NON-WHEAT" in a given sample segment.

Application of feature selection to color display of multichannel images.

Each of these investigations is discussed in turn in the sequel.

#### 2. EXTENDING FEATURE SELECTION PROCEDURE

The feature selection program (LFSPMC) was extended to treat the case where the density function for each population is a convex combination of multivariate normals. Additional modifications were made to the program to allow for simpler data set-up and program operation. The feature selection method formulation, associated computational technique, and users guide for the program are contained in

L.F. Guseman, Jr., and Bruce P. Marion, LFSPMC (Version 2): Linear Feature Selection Program Using the Probability of Misclassification, NASA Contract NAS-9-14689-4S, Texas A&M University, Department of Mathematics, Report #6, March 1976.

 $\sim 10^7$  $\sim$   $\sim$ 

The new version of LFSPMC is capable of working with several populations, each of whose density functions is a convex combination of multivariate normals.

Additions to the program include internal computation of the program parameters which set limits on the number of iterations through the optimization algorithm and provide the initial guess for the minimum of the objective function.

The computational procedure for providing the starting vectors to the optimization algorithm does not appear to work well when several component classes are combined into one single convex combination. This situation is still being investigated.

#### 3. ESTIMATION OF PROPORTIONS

Investigations were carried out which led to the formulation and implementation of computational procedures which treat the following problem:

Given LANDSAT data (multitemporal) over a LACIE sample segment, and representative samples of the classes present in the segment, estimate what proportion of the sample segment is in WHEAT.

The approach to the above problem taken in the investigations can be summarized as follows:

- (a) The density function for each of the classes WHEAT and NON-WHEAT is expressed as an appropriate convex combination of multivariate normal densities with known means and covariance matrices (usually obtained from a training sample).
- (b) Feature selection is performed (using LFSPMC (Version 2)) to produce a corresponding optimal one-dimensional Bayes classifier for WHEAT VS. NON-WHEAT whose associated confusion matrix is computable.
- (c) Using the one-dimensional classifer and associated confusion matrix, an estimate of the true proportion of WHEAT in the sample segment is made.

-4-

The mathematical formulation of the estimation of proportions procedures, along with numerical results appear in

L.F. Guseman, Jr. and Jay R. Walton, Methods for estimating proportions of convex combinations of normals, NASA Contract NAS-9-14689-4S, Texas A&M University, Department of Mathematics, Report #7, April, 1976.

The methods presented in the above report have the advantage that classification of multitemporal data over a sample segment is performed optimally in one-dimensional space thereby reducing significantly the computer time spent in classification. Another advantage is that the confusion matrix, used in obtaining unbiased estimates of the WHEAT proportions, can be readily computed without/the costly requirement of obtaining a labeled sample independent of the training sample.

The estimation of proportions procedures were implemented (Program ESTPRO), and tested using MSS measurements (four registered passes) from Hill County Montana. The preliminary results appear to be quite good. In one case (ESTIMATOR 4), two unbiased estimates are available depending on the choice of sign. At present, there is no automatic rule which dictates the choice of sign. Instructions for use of ESTPRO appear in

L.F. Guseman, Jr., Bruce P. Marion and Manot Swasdee, Users Guide - ESTPRO: Estimation of proportions program using feature selection, NASA Contract NAS-9-14689-4S, Texas A&M University, Department of Mathematics, Report #8, May, 1976.

An additional investigation into the problem of formulating minimum variance unbiased estimators was performed. Preliminary results were obtained for the special case of two multivariate normal populations.

-5-

Results of this investigation appear in

Jay.R. Walton, Observations on minimum variance proportion estimation, NASA Contract NAS-9-14689-1S, Texas A&M University, Department of Mathematics, Report #5, February, 1976.

Preliminary numerical results based on results in this report indicate a sensitivity to the choice of variance-like function being minimized, as well as a dependence on the sample being used in the proportion estimation portion. In addition, no results are yet available which indicate how one might extend the above work to the "WHEAT" vs "NON-WHEAT" problem.

#### 4. COLOR DISPLAY OF MULTICHANNEL IMAGES

A common problem for an image analyst-photo interpreter (AI) is the analysis of multichannel images of high dimensionality. For example, satellite acquired multispectral scanner data from several temporal passes may be twelve or more dimensional. Current color display techniques allow split-screen displays of up to twelve channels (for up to 16-dimensional four pass LANDSAT data). However, most AI work is restricted to one pass data owing to interpretation, display and data management problems.

For many applications, one pass is enough. However, recognition of crops (for example, for the ultimate purpose of a large area crop inventory) by statistical pattern recognition techniques requires more than one pass data to achieve acceptable performance. If these techniques are applied in the original space (of, say, twelve dimensions), computational problems become severe. Feature selection techniques furnish methods of reducing the dimensionality of feature space which preserve (in some sense) data separation, making computationally feasible refined pattern recognition techniques.

Of course, an AI is not a computer. The AI can

- (i) make use of subtle spatial relationships to recognize fields which a computer would "see" as all boundary (for instance, the long narrow fields of crops alternating with fallow in dry areas)
- (ii) pass over large areas (urban, forest) at a glance
- (iii) adjust subjectively for differing soil types, agricultural practices, sun angle (signature extension)

All these tasks are difficult for the computer. By making use of his special abilities, an AI using one pass data will compete favorably with

-7-

the best automatic pattern recognition techniques. Even so, it seems that if multitemporal data can be reduced in size and displayed like one pass data in a predictable form, then the accuracy of the AI product must increase.

The reports

Jack D. Bryant, David Nobles and Manot Swasdee, Computer Program Documentation: Program NONLN1 and NONLN2 - Nonlinear Color Display Program, NASA Contract NAS-9-14689-4S, Texas A&M University, Department of Mathematics, Report #9, May, 1976

Jack D. Bryant, David Nobles and Manot Swasdee, Computer Program Documentation: Program ROTAT1 and ROTAT2 - Rotation To Produce Color Displays, NASA Contract NAS-9-14689-4S, Texas A&M University, Department of Mathematics, Report # 10, May, 1976

discuss first efforts to accomplish a reduction of 12 dimensional data to 4 dimensional data in a form which can be displayed in the same manner as one pass data is currently being displayed. The detailed description of our methods appear there. Here we discuss in a general way the idea of generating one pass LANDSAT-like data from the output of a linear feature selection program mapping multitemporal LANDSAT data feature selection program to 4 dimensions.

Several problems exist which make transformed (by a linear feature selection procedure) data unlike one pass LANDSAT data.

1. The transformed data consists of a four vector of real numbers. How can the transformed data be displayed at all on a device which expects input data to be 6 or 7 bit (unsigned) integers (that is, fixed point numbers in the range 0-63 or 0-127)?

- 2. The transformed data has a much larger range than agricultural information occupies. How can the data be quantized without losing agricultural information?
- 3. After transformation, the data has no intrinsic meaning. That is, feature selection programs produce a transformation which optimizes some measure of separation. Obviously the transformation is not unique. If problems 1. and 2. are solved somehow, how can colors be assigned to the scaled data so that comparable colors result when different feature selection transformations are applied?

Problems 1. and 2. are easily solved. The idea is to find what happens to the mean vectors of the classes the feature selection program was trained on. We allow some variation, and define two 4-hyperrectangles: one, which is used to define a map into a unit 4-cube, has its corners defined by the maximum over all classes of means plus standard deviation sigma (square root of diagonal element in covariance matrix for that class and transformed channel) and minimum of means minus sigma; and another, which is used to test for data with probably no agricultural significance by corners maximum over all classes of mean plus 3 sigma and minimum of mean minus 3 sigma. Figure 1 (see following page) plots the image in a unit 3-cube of transformed means we found in test data generated from Hill County North data using the UH Feature Selection Program. (Of course, there are four dimensions in actual transformed data.)

-9-

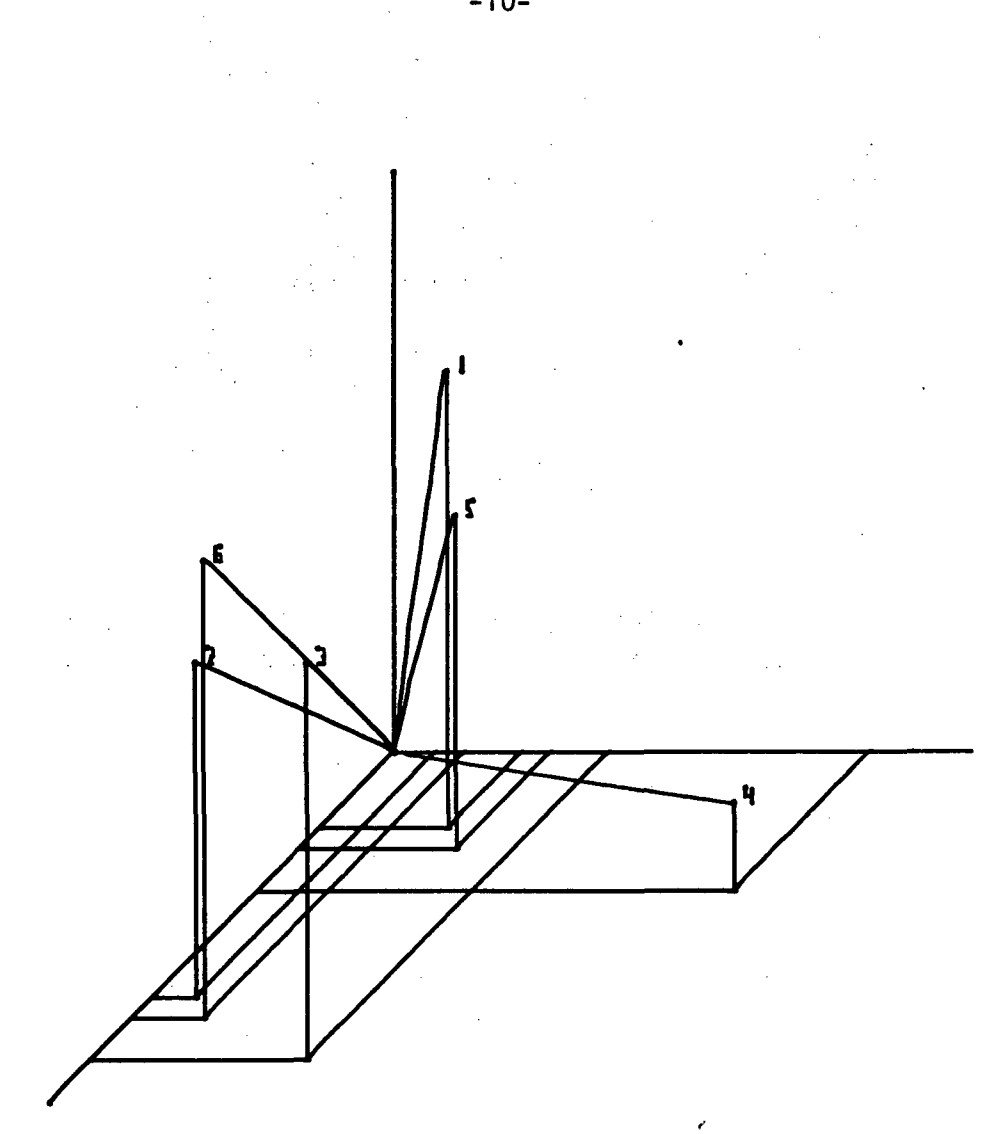

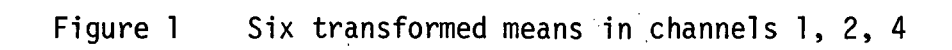

This data could now be scaled and displayed. However, it would be little help to an AI unless there were some way to predict which color represented which class. (In the current example, 1 is GRASS and 5 is WHEAT.) This is the point of problem 3: how can colors be assigned consistently? We motivate our choices as follows:

- a. In all scenes which we have viewed, at least one class which we have viewed is GRASS.
- b. There will usually be one class in which there is more interest than in others: for instance, WHEAT.
- c. The colors red and green seem to carry more subjective information than blue. Hence we want to make the class we have most interest in (WHEAT) red and another class which is nearly always present (GRASS) green.

(The statement in c. is misleading. We are not trying to produce a classification map; we only produce an enhanced display.)

The two methods we investigate (and which are described in detail in the above reports) are quite different but accomplish somewhat the same thing. One starts out being a composition of rotations which ends up with WHEAT along the "red" axis and GRASS in the "red-green" plane; some nonlinear scaling is then applied to improve this result. The other starts out being highly nonlinear (and somewhat noise-succeptable), but is much more efficient in computer time usage. Both do well making WHEAT red; we think ROTAT1-2 (the rotation-based method) is best.

i

-11-

#### **REFERENCES**

- 1. L.F. Guseman, Jr. and Homer F. Walker, On minimizing the probability of misclassification for linear feature selection, JSC Internal Technical Note, JSC-08412, NASA/Johnson Space Center, Houston, Texas, August, 1973.
- 2. L.F. Guseman, Jr. and Homer F. Walker, The differentiability of the probability of misclassification as a function of a linear feature selection matrix, Report #28, NAS-9-12777, Department of Mathematics, University of Houston, August, 1973.
- 3. L.F. Guseman, Jr. and Homer F. Walker, On minimizing the probability of misclassification for linear feature selection: A computational procedure, The Search For Oil: Some Statistical Methods and Techniques, D.B. Owen Ed., Marcel Dekker, Inc. New York, 1975.
- 4. L.F. Guseman, Jr. and Bruce P. Marion, LFSPMC: Linear feature selection program using the probabiltiy of misclassification, NASA Contract NAS-9-13894-1S, Texas A&M University, Department of Mathematics, Report #3, January, 1975.
- 5. L.F. Guseman, Jr. and Bruce P. Marion, A method for estimating proportions, NASA Contract NAS-9-13894-1S, Texas A&M University, Department of Mathematics, Report #4, April, 1975.
- 6. L.F. Guseman, Jr., B.i Charles Peters, Jr., and Homer F. Walker, On minimizing the probability of misclassification for linear feature selection, Ann. Statist. 3(1975), 661-668.

# LFSPMC (VERSION 2)

 $\mathcal{O}_{\mathcal{O}_{\mathcal{L}}^{\mathcal{L}}}$ 

 $\frac{1}{2}$ 

 $\frac{2\pi}{\pi}$ 

# LINEAR FEATURE SELECTION PROGRAM USING THE PROBABILITY OF MISCLASSIFICATION

# By

L. F. Guseman, Jr. and Bruce P. Marion

Department of Mathematics Texas A&M University

Report #6

Prepared For

Earth Observations Division NASA/Johnson Space Center Houston, Texas Contract NAS-9-14689-4S

March, 1976

# TABLE OF CONTENTS

 $\sim$ 

 $\frac{1}{2} \sum_{i=1}^{2}$ 

 $\sim$ 

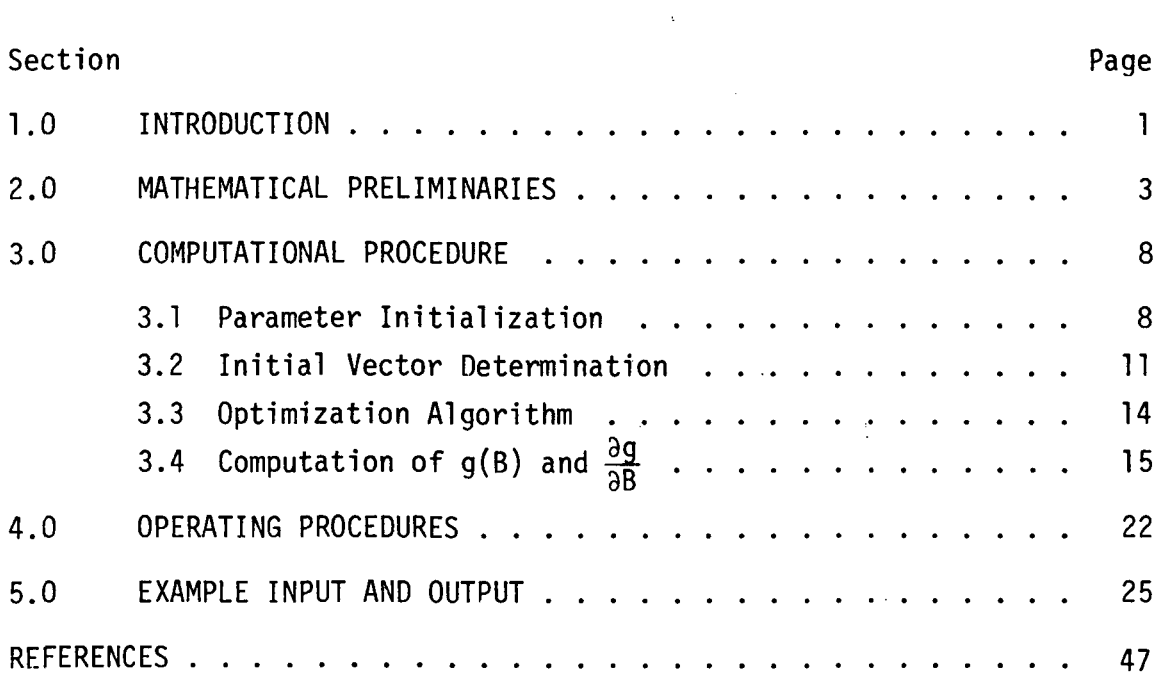

 $\mathbf{i}$ 

 $\bar{z}$ 

 $\ddot{\phantom{1}}$ 

 $\bar{\mathbf{v}}$ 

 $\mathcal{L}^{\text{max}}_{\text{max}}$ 

 $\lambda_{\rm{max}}$ 

 $\label{eq:2} \frac{1}{\sqrt{2}}\left(\frac{1}{\sqrt{2}}\right)^{2} \left(\frac{1}{\sqrt{2}}\right)^{2} \left(\frac{1}{\sqrt{2}}\right)^{2} \left(\frac{1}{\sqrt{2}}\right)^{2} \left(\frac{1}{\sqrt{2}}\right)^{2} \left(\frac{1}{\sqrt{2}}\right)^{2} \left(\frac{1}{\sqrt{2}}\right)^{2} \left(\frac{1}{\sqrt{2}}\right)^{2} \left(\frac{1}{\sqrt{2}}\right)^{2} \left(\frac{1}{\sqrt{2}}\right)^{2} \left(\frac{1}{\sqrt{2}}\right)^{2} \left(\frac{$ 

 $\mathcal{A}^{\mathcal{A}}$ 

 $\sim 10^{11}$  km  $^{-1}$ 

#### 1.0 INTRODUCTION

The problem of classification arises when an observer must determine the class of an object by investigating a set of measurements or features taken from the object. It is assumed that the object belongs to one of a finite number of classes (e.g. crops) and that each class is described by a probability distribution of its measurement vectors. It is also assumed that combinations of classes can be defined as convex combinations of the associated density functions. When the dimension of the measurement vector is high and a large number of objects are to be classified the computational load increases significantly. As a result, one employs feature selection techniques which allow classification in spaces of lower dimension while preserving as much as possible the discriminatory power inherently available in the original measurements.

In the sequel we discuss the computational procedure and associated computer program for a linear feature selection technique. The technique assumes:

- 1. A finite number, m, of convex combinations of classes
- 2. Each class is described by an n-dimensional multivariate normal density function of its measurement vectors.
- 3. The mean vector and covariance matrix for each density function are known (or can be estimated).
- 4. The a priori probability for each class and for
	- each convex combination of classes is known.

 $r_{\tilde{t}_1}$ 

... The technique produces a single linear combination of the original measurements which minimizes the one-dimensional probability of misclassification defined by the transformed densities. The procedure for two classes with equal a priori probabilities was developed in [3]. Subsequent theoretical results from [4] and the original version of LFSPMC discussed in [6] form the basis for the procedure described herein. The computational procedure and a description of the associated computer program appear in Section 3.0. Procedures for using the program appear in Section 4.0. Section 5.0 contains example input and output.

 $\overline{2}$ 

#### 2.0 MATHEMATICAL PRELIMINARIES

Let  $\Pi_1$ ,  $\Pi_2$ ,..., $\Pi_1$  be distinct classes (e.g. crops of interest) with known a priori probabilities  $\alpha_1, \alpha_2, \ldots, \alpha_L$ , respectively. Let  $x = (x_1, x_2, \dots, x_n)^T \in E^n$  denote a vector of measurements (e.g. LANDSAT multispectral scanner data from either a single pass or several registered passes) taken from an arbitrary element of  $\;\;\cup\;\mathbb{N}_\star\;$  . Suppose i=1 ' that the measurement vectors for class  $\Pi_i$  are distributed according to the n-dimensional multivariate normal density function

$$
p_i(x) = (2\pi)^{-n/2} |\Sigma_i|^{-1/2} \exp \left[ -\frac{1}{2} (x - \mu_i)^T \Sigma_i^{-1} (x - \mu_i) \right], \quad 1 \le i \le L.
$$

We assume that the  $n \times 1$  mean vector  $\mu_i$  and the  $n \times n$  covariance matrix  $\Sigma_i$  for each class  $\Pi_i$  are known with  $\Sigma_i$  positive definite, 1 < i < L. The symbol |A| is used to denote the determinant of the matrix A.

Given the partition\*

$$
\{1, 2, \ldots, k_{1}, k_{1}+1, \ldots, k_{2}, k_{2}+1, \ldots, k_{i}, k_{i}+1, \ldots, k_{m}\}
$$

of {1,2,..., L} into m subsets, let

$$
\Gamma_{i} = \bigcup_{j=k_{i-1}+1}^{k_{i}} \Pi_{j} , i = 1, 2, ..., m,
$$

where  $k_{0} = 0$ ,  $k_{m} = L$ , and let  $m_{i} = k_{i} - k_{i-1}$ .

Then  $\Gamma_i$  has a priori probability

<sup>\*</sup>The program allows an arbitrary partition of the L classes into convex combinations. We assume the ordered partition defined herein only for purposes of simplifying notation in the discussion. See Example 2, Section 5.0.

$$
\gamma_{i} = \sum_{j=k_{i-1}+1}^{k_{i}} \alpha_{j}, \quad i = 1, \ldots, m.
$$

Letting

$$
h_{\mathbf{i}} = \sum_{j=k_{\mathbf{i}-1}+1}^{k_{\mathbf{i}}} \frac{\alpha_j}{\gamma_{\mathbf{i}}} p_j , \quad 1 \leq \mathbf{i} \leq \mathbf{m}
$$

we see that each  $h_i$  is a convex combination of multivariate normals. L The mixture density for  $\cup$  II. in terms of the combinations of classes  $\mathbf{j}$ =l  $\mathbf{v}$  $\Gamma_i$ ,  $i = 1, 2, ..., m$  is easily seen to be

$$
h = \sum_{i=1}^{m} \gamma_i h_i.
$$

Since, in general, the  $\mathtt{\alpha_{j}}'$ s are unknown (and consequently so are the  $\gamma_i$ 's), we allow for the specification of the a priori probabilities  $\beta_1, \ldots, \beta_m$  for  $\Gamma_1, \ldots, \Gamma_m$ , respectively; that is, we assume the expression for h given by

$$
h = \sum_{i=1}^{m} \beta_i h_i
$$

The n-dimensional probability of misclassification, denoted by PMC,

m of objects from  $\quad \cup \Gamma_{\bf i} \;$  is given (see [1]) by

$$
PMC = 1 - \int_{E} \max_{1 \le i \le m} \beta_i h_i(x) dx
$$

$$
= 1 - \sum_{i=1}^{m} \beta_i \int_{R_i} h_i(x) dx,
$$

where the sets  $R_i$ ,  $1 \le i \le m$ , called the Bayes' decision regions, are defined by

$$
R_{i} = \{x \in E^{n} \mid \beta_{i} h_{i} (x) = \max_{1 \leq j \leq m} \beta_{j} h_{j} (x) \}, \quad i \leq i \leq m.
$$

The resulting classification procedure, called the Bayes' optimal classifier, is defined as follows:

Assign an element to  $\Gamma_i$  if its vector  $x$  of measurements belongs to  $R_i$ .

If  $B = (b, ..., b_n)$  is a nonzero  $1 \times n$  vector and  $x \in E^n$ , then  $y = Bx \varepsilon E^1$  and the transformed measurement vectors  $y = Bx$ for class  $\mathbb{I}_i$  are distributed according to the univariate normal density function (see  $[1]$ ) given by

$$
p_i(y,B) = (2\pi)^{-1/2} (B\Sigma_i B^T)^{-1/2} exp - \frac{(y - B\mu_i)^2}{2B\Sigma_i B^T}
$$
,  $1 \le i \le L$ .

The transformed density for  $\Gamma_{\bm{i}}$  is given by

$$
h_{\mathbf{i}}(y,B) = \sum_{j=k_{i-1}+1}^{K_{\mathbf{i}}} \frac{\alpha_j}{\gamma_i} p_j(y,B) \quad , \quad i \leq i \leq m
$$

m The probability of misclassification g of an object from U r. i=l 1 in terms of the transformed measurements  $y = Bx \varepsilon E^1$ , as a function

of nonzero B, is given by

$$
g(B) = 1 - \int_{E^1} \max_{1 \le i \le m} \beta_i h_i(y, B) dy
$$

$$
= 1 - \sum_{i=1}^{n} \beta_i \int_{R_i(B)} h_i(y, B) dy ,
$$

where the transformed Bayes' decision regions are given by

$$
R_{i}(B) = \left\{ y \in E^{1} | B_{i} h_{i}(y, B) = \max_{1 \leq y \leq m} B_{j} h_{j}(y, B) \right\}, \quad 1 \leq i \leq m.
$$

We use G(B) to denote the probability of correct classification for B.

The computational procedure and associated computer program described in the sequel present a method for determining a nonzero  $1\times n$ vector B which minimizes g, or equivalently, which maximizes G. The method yields a linear feature selection procedure in that classification is ultimately performed in  $E^1$  using only a single feature; namely, an optimal linear combination of the original measurements. The classification procedure in  $E^1$  is described as follows:

If B is a nonzero Ixn vector which minimizes g, then assign an object to  $\Gamma_i$  if, for its measurement vector  $x$ ,  $Bx \in R_i(B)$ .

Following arguments similar to those presented in  $[4]$ , we obtain the expression for the Gateaux differential (see [7], [4]) of G (when it exists) given by

$$
\delta G(B;C) = - \sum_{i=1}^{m} \beta_{i} \sum_{j=k_{i-1}+1}^{k_{i}} \frac{\alpha_{j}}{\gamma_{i}} p_{j}(y,B) \left[ \frac{C \Sigma_{i} B^{T}}{B \Sigma_{i} B^{T}} (y-B\mu_{i}) + C\mu_{i} \right]
$$

 $R_i(B)$ 

where the notation  $R_i(B)$  denotes the sum of the values of the

function at the right endpoints of the intervals comprising  $R_i(B)$ minus the sum of its values at the left endpoint.

If B is a nonzero 1 n vector which minimizes  $g(B) = 1 - G(B)$ , then B must satisfy the vector equation

$$
\frac{\partial g}{\partial B} = \begin{pmatrix} \delta g(B;C) \\ \vdots \\ \delta g(B;C_n) \end{pmatrix} = \begin{pmatrix} 0 \\ \vdots \\ 0 \end{pmatrix}
$$

where  $C_4$ ,  $l < j < n$  , is a l $\times n$  vector with a one in the  $j^{\text{th}}$  slot  $\sim$ and zeros elsewhere. Using the formula for  $\frac{\partial G}{\partial B}$  resulting from the above expression, and using the fact that  $\frac{83}{9B}$  = -  $\frac{82}{9B}$  , we obtain a numerically tractable expression for the variation in the probability of misclassification g with respect to B. The use of this expression in a computational procedure for obtaining a nonzero B which minimizes g is discussed in subsequent sections.

#### 3.0 COMPUTATIONAL PROCEDURE

The computational procedure for determining the nonzero  $1 \times n$ vector B which minimizes the probability of misclassification g with respect to the one-dimensional transformed density functions is embodied in the FORTRAN program LFSPMC (VERSION 2).

Apart from the various program parameters and command cards (discussed in the sequel), the basic input data to the program consists of the class names, mean vectors and covariance matrices which comprise the class statistics deck. All input data to the program is from unit reference 5 (usually punched cards). All output from the program is printed on unit reference 6. Several additional options are built into the program which provide the user with the capability of making successive runs using designated subsets of the original classes or features already provided by the class statistics deck.

The program is divided into the following four subsections which are discussed in turn in the sequel:

> Parameter Initialization Initial Vector Determination Optimization Algorithm Computation of  $g(B)$  and

# 3.1 Parameter Initialization

All input variables to the program are of a fixed format and must be entered as shown in Section 4.0 and as illustrated in the examples in Section 5.0. These variables are:

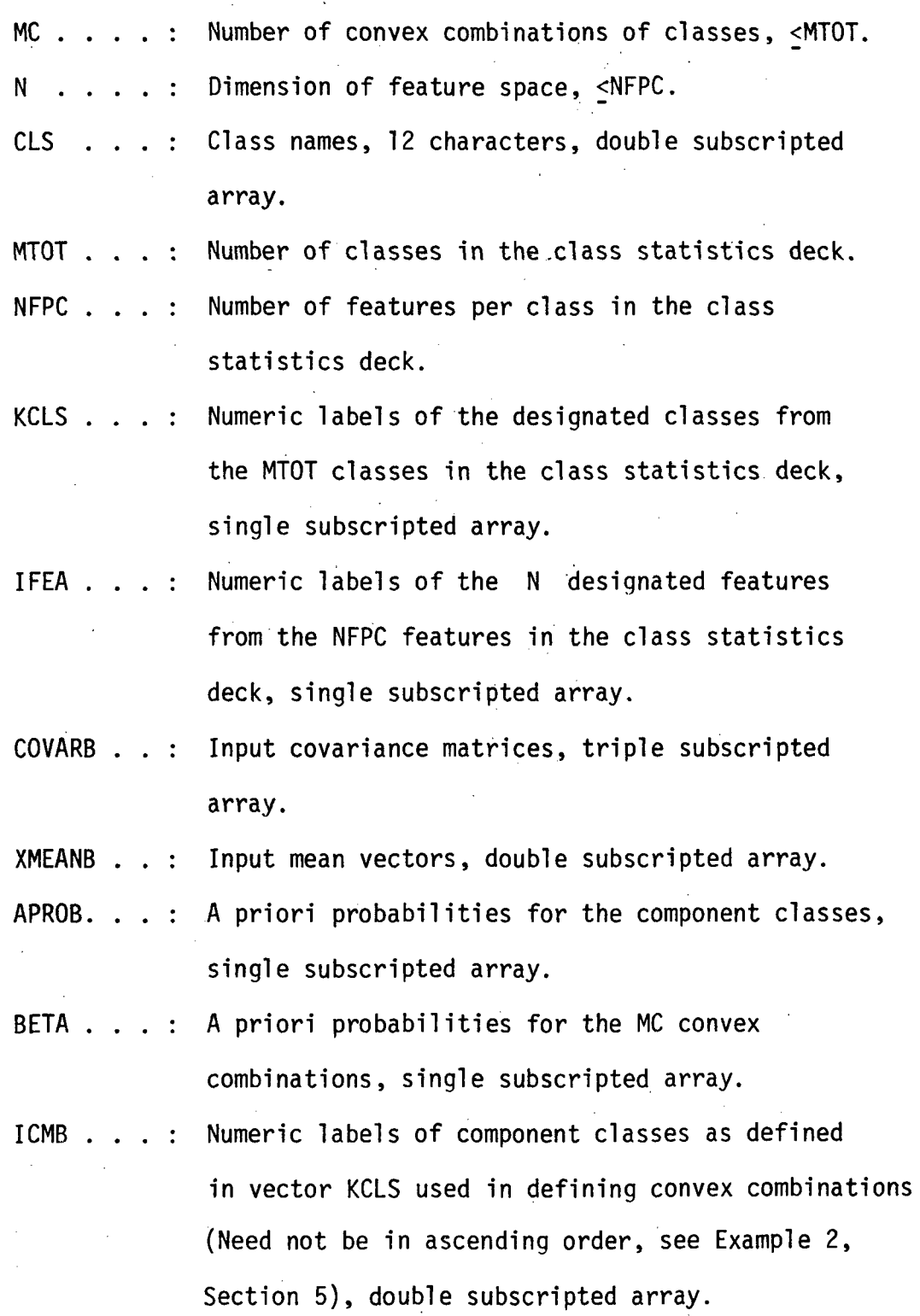

 $\overline{\phantom{a}}$ 

 $\hat{\boldsymbol{\beta}}$ 

 $\frac{1}{2}$ 

Four command codes select program options as follows:

STAT - definition and entry of a given statistics deck,

- FEAT definition of a desired subset of features from the current statistics deck,
- COMB definition of convex combinations of a subset of class of the current statistics deck, along with associated a priori probabilities for the convex combinations and component classes.
- FSEL computation of the  $1\times n$  transformation vector which minimizes the PMC expression.

When the STAT command is used, values of MTOT and NFPC for the new statistics deck are entered. The names for the respective classes in the statistics deck are defined on succeeding cards. The class statistics deck, comprised of the MTOT mean vectors in the order of ascending class numbers followed by the MTOT covariance matrices in the order of ascending class numbers, is entered. The entries of each mean vector in the order of ascending feature number are entered according to the format  $(5X, 5D15.8)$ . The NFPC(NFPC + 1)/2 elements on and above the diagonal of each covariance matrix are entered by column in the format (5X, 5D15.8). It is assumed that the diagonal elements of each covariance matrix are in order of ascending feature number. The first entry of each new mean vector or covariance matrix starts on a new card. The entire statistics deck with appropriate class names is printed.

If the FEAT command is selected, a new value for N and the numeric labels of the desired features (IFEA) are entered and printed. The COMB command requires entry of the numeric labels and a priori probabilities of the desired component classes defining each convex combination. After each combination is defined, the a priori probability for the combination is entered. The names of the classes defining the combinations and the a priori probabilities are output. Parameters initialized using the STAT, FEAT, and COMB commands remain in effect until the respective command is again used.

The FSEL command requires the input of

IZ . . . . : initial B-vector flag

= 0 compute the initial vector  $B_{\overline{b}}$  for the optimization algorithm.

= 1 input the initial vector  $B_{\circ}$  .

The FSEL command must be preceeded by the STAT and COMB commands.

3.2 Initial Vector Determination

o

A nonzero l×n vector B which minimizes g cannot, in general, be obtained in closed form, and a numerical optimization (minimization) procedure is required. Any such optimization algorithm must be given an initial vector  $B_1$ .

When the initial vector  $\overline{\mathsf{B}}_{_{\mathsf{O}}}$  is to be computed, SUBROUTINE BCOMP is called. For the special case of two multivariate normal classes with equal a priori probabilities, B is computed in SUBROUTINE o BC2CP using the formula (see [3], [4])

 $B_0 = (\mu_1 - \mu_2)^T (\Sigma_1 + \Sigma_2)^{-1}$ 

11

In all other cases the initial vector is computed using the procedure described below (see [5], [9]).

Given 
$$
\alpha_j
$$
,  $\mu_j$ , and  $\Sigma_j$ ,  $1 \le i \le L$ , let  

$$
\Sigma = \frac{1}{L} \sum_{i=1}^{L} \alpha_i \Sigma_i
$$

and determine (using SUBROUTINE EIGEN see [10]) an nxn matrix A such that  $A \Sigma A^{T} = I$ . Letting  $n_{i} = A\mu_{i}$ ,  $1 \leq i \leq L$ , the problem can then be reduced to finding a fixed point of the function H defined as follows:

For a given  $\lceil x_n \rceil$  vector  $\lceil x_n \rceil$  choose indices  $\lceil x_j \rceil$  ,  $1 \leq j \leq L$  , for the  $n_i$ 's and  $\alpha_i$ 's such that (< indicates ordering of intervals)

$$
R_{\substack{i \\ 1}}(C) < R_{\substack{i \\ 2}}(C) < \ldots < R_{\substack{i \\ 1}}(C) \; ,
$$

where

$$
R_{i,j}(C) = \left\{ y \mid \alpha_{i,j} p_{i,j}(y,C) = \max_{\substack{1 \le k \le L \\ k \ne j}} \alpha_{i,k} p_{i,k}(y,C) \right\}
$$

To determine the regions R. (C) , the roots between transformed J densities considered pairwise are computed as

$$
a_{i_j}(c) = \frac{\ln(\alpha_i/\alpha_j)}{C(\eta_j - \eta_i)} + \frac{C(\eta_j + \eta_i)}{2} , \quad i \neq j , i,j = 1,...,L .
$$

Once all the roots  $a_{\tt F}$  (C) have been found, the regions  ${\sf R}_{\tt F}$  (C) ,  $J \qquad \qquad \text{J}$ 

 $j = 1, 2, \ldots, L$  are defined by the following ordering:

a) Choose  $\begin{array}{cc} i \\ i \end{array}$  such that

$$
c_{n_{\mathbf{i}_1}} = \min_{1 \leq \mathbf{j} \leq \mathbf{L}} c_{n_{\mathbf{j}}}
$$

b) Choose i such that

$$
a_{\underset{2}{\underset{1}{\underset{1}{\underset{1}{\underset{1}{\underset{1}{\underset{1}{\underset{1}{\underset{2}{\underset{1}{\underset{1}{\underset{2}{\underset{1}{\underset{2}{\underset{2}}{\underset{2}{\underset{2}{\underset{2}}{\underset{2}{\underset{2}{\underset{2}}{\underset{2}{\underset{2}{\underset{2}}{\underset{2}{\underset{2}{\underset{2}}{\underset{2}{\underset{2}}{\underset{2}{\underset{2}}{\underset{2}{\underset{2}}{\underset{2}}{\underset{2}{\underset{2}}{\underset{2}{\underset{2}}{\underset{2}}{\underset{2}{\underset{2}}{\underset{2}}{\underset{2}}{\underset{2}{\underset{2}}{\underset{2}}{\
$$

- c) Given i and i , choose i such that = min min  $\begin{cases} a_{j_1} | a_{j_2} > a_{i_1} \ 1 \leq j \leq L \end{cases}$
- d) In general choose  $\bm{{\mathsf{i}}}_{\bm{\mathsf{k}}+\bm{\mathsf{1}}}$  such that

$$
a_{i_{k+1} i_k} = \min_{1 \leq j \leq L} \{a_{j i_k} | a_{j i_k} > a_{i_k i_{k-1}}\}
$$

provided

$$
\left\{a_{ji_k}|a_{ji_k} > a_{i_k}i_{k-1}\right\} \neq \emptyset
$$

If the above set is empty, the procedure is terminated.

For

$$
a_{j} = \frac{\ln (a_{j} / a_{j}}{c(u^{t} j_{j+1} - u^{t} j_{j})} + \frac{c(n_{j} + n_{j})}{2} , 1 \leq j \leq L - 1
$$

we let

$$
F(C) = \sum_{j=1}^{L-1} \alpha_{i_j} p_{i_j}(a_j, C) (n_{i_{j+1}-n_{i_j}}).
$$

$$
H(C) = \frac{F(C)^T}{\left| |F(C)^T| \right|_2}
$$

To find a fixed point of H (C = H(C)), we let  $C_{0} = n_{i} - n_{j}$ , where

$$
||n_{i} - n_{j}||_{2} = \max_{r \neq s} ||n_{r} - n_{s}||_{2}
$$

and compute successive vectors  $C_k$  using the mean iteration formula (see [8])

$$
C_{k+1} = \frac{k}{k+1} C_k + \frac{1}{k+1} H(C_k)
$$
,  $k = 0, 1, 2, ...$ 

The number of iterations is specified by the internal parameter ITER (25 is a reasonable value). Upon completion of the iterations, the final  ${\tt C}_{\tt k}$  , say  $\tt C$  , is used to compute an initial vector  $\tt B_{\tt_0}$  from the formula

$$
B_{0} = CA .
$$

3.3 Optimization Algorithm

The numerical minimization algorithm used to find a local minimum of g is SUBROUTINE DFMFP from the IBM Scientific Subroutine Package [10], The procedure is based on the method of Fletcher and Powell [2], Computation of the minimizing B is controlled by SUBROUTINE BVECT which initializes the following parameters used by DFMFP:

EST ,  $\ldots$  : An estimate of the minimum value of  $g(B)$ . EPS . . . . : Tolerance for the expected absolute error of the optimization algorithm. Experience has shown  $10^{-4}$  to be a reasonable value. LIMIT . . . : Maximum number of iterations for the optimization algorithm.

Values for the parameters are computed using empirically determined formulae. On return from SUBROUTINE DFMFP, the error parameter IER is checked and a message is printed if convergence is not achieved in LIMIT iteration, if the gradient calculations are in error, or if no minimum is found. Calculation of  $g(B)$  and  $\frac{\partial g}{\partial B}$  is discussed below.

3.4 Computation of  $g(B)$  and  $\frac{\partial g}{\partial R}$ 

The computation of  $g(B)$  and  $\frac{\partial g}{\partial B}$  using the expressions given in Section 2.0 is performed in SUBROUTINE FUNCT. The function subprogram DPHIX computes

$$
\phi(a, \mu, \sigma^2) = \frac{1}{2} + \frac{1}{2} \text{ ERF}(\frac{a - \mu}{\sqrt{2\sigma^2}})
$$

used in the computation of  $g(B)$ , where ERF is a library function subprogram given by

$$
ERF(a) = 2(2\pi)^{-\frac{1}{2}} \int_{0}^{a} \exp \left[-\frac{1}{2} t^{2}\right] dt
$$
.

The transformed density functions  $p_i(y, B)$ ,  $1 \le i \le L$  are evaluated in the function subprogram XNDF. The function subprogram FUNVAL

15

computes

$$
h_{i} = \sum_{j=k_{i-1}+1}^{k_{i}} \frac{\alpha}{\gamma_{i}} p_{j}(y, B), \quad 1 \leq i \leq m.
$$

In order to evaluate  $g(B)$  and  $\frac{\partial g}{\partial B}$ , it is necessary to determine the regions  $R_i(B)$ ,  $1 \le i \le m$ , defined in Section 2.0.

To determine the regions  $R_i(B)$ ,  $1 \le i \le m$ , the roots,  $y_{ij}^{\text{}}(B)$  , of the equations

$$
F_{i,j}(B) = B_j h_j - B_j h_j = 0, i \neq j, i, j = 1,2,...,m
$$

are determined. If  $m_i = m_j = 1$  (i.e.  $h_i$  and  $h_j$  each consist of a single normal class),then the roots of  $\;$  F $_{\textbf{ij}}$ (B)  $\;$  are determined in SUBROUTINE ROOTSS by evaluating the quadratic equation

$$
F_{ij}(B) = n_{ij}(B)y^{2} + 2\rho_{ij}(B)y + \nu_{ij}(B)
$$
,

where

$$
n_{ij}(B) = B\Sigma_{k_{i}B}^{T} - B\Sigma_{k_{j}B}^{T}
$$
  
\n $\rho_{ij}(B) = (B\Sigma_{k_{j}B}^{T})B\mu_{k_{j}} - (B\Sigma_{k_{i}B}^{T})B\mu_{k_{j}}$ 

and

$$
v_{i,j}(B) = (BE_{k,j}B^{T})(BU_{k,j})^{2} - (BE_{k,j}B^{T})(BU_{k,j})^{2}
$$
  
+  $(BE_{k,j}B^{T})(BE_{k,j}B^{T})ln(\frac{B_{i}^{2}BE_{k,j}B^{T}}{B_{j}^{2}BE_{k,j}B^{T}})$ .

For the case where  $n_{j,j}(B) = 0$ , a single root

$$
y_{ij}(B) = \frac{(B\mu_{k,j})^2 - (B\mu_{k,j})^2 + 2(\ln \frac{B_i}{B_j})(B\Sigma_{k,j}B^T)}{2(B\mu_{k,j} - B\mu_{k,j})}
$$

is obtained.

When either  $m_i \neq 1$  or  $m_j \neq 1$ , the roots of the equation  $\mathsf{F}_{\mathbf{ij}}(\mathsf{B})$  = 0  $\,$  are determined using Newton's method in SUBROUTINE ROOTSM. A maximum of  $2(m_i+m_j)$  roots are searched for in the interval

$$
(x1, x2) , where
$$
  

$$
x1 = min \{ Buk - 3\alphak (B\SigmakBT)^{1/2} \}
$$
  

$$
x2 = max \{ Buk + 3\alphak (BukBT)^{1/2} \}
$$

with

$$
K = \left\{ k_{j-1}+1, \ldots, k_j \right\} \cup \left\{ k_{j-1}+1, \ldots, k_j \right\} .
$$

The starting values

$$
x_0 = B\mu_k + (\frac{1}{2} B\Sigma_k B^T)^{\frac{1}{2}}
$$

and

$$
x_0 = B\mu_k - (\frac{1}{2} B\Sigma_k B^T)^{\frac{1}{2}}
$$

are needed for each component class, k , in each of the two convex combinations considered. Updating of the argument, x , the function value, y , and the derivative, d , are continued until one of the

following conditions is met:

(a)  $|y| < 10^{-4}$ 

(b) 
$$
|d| < \frac{|y|}{x_2 - x_1}
$$
.

- (c) The number of iterations of Newton's method exceeds 10 .
- (d)  $x \neq (x_1, x_2)$ .

Only when condition (a) is met is a root,  $y_{\bf i j}({\sf B})$  , of  $\;$   $\sf F_{\bf i j}({\sf B})$  = 0  $\;$ defined.

After 2(m<sub>i</sub>+m<sub>j</sub>) starting values are used, the roots thus determined are arranged in ascending order. Roots having approximately equal values are combined into a single root.

Once the roots,  $y_{\mathbf{i}\,\mathbf{j}}(\mathsf{B})$  , of all the equations  $\,\mathsf{F}_{\mathbf{i}\,\mathbf{j}}(\mathsf{B})\,=\,0\,$  have been found, the regions  $R_i(B)$ ,  $1 \leq i \leq m$ , are determined by the following ordering defined on a (possibly proper) subset of the roots:

(a) Choose  $i_i$ , such that

$$
R_{i} \sum_{k=k_{i-1}+1}^{k_{i}} \frac{a_{k}}{\gamma_{i}} p_{k}(y_{i} \text{ i}_{2}^{1}, B) = \max_{1 \leq j \leq m} B_{j} \sum_{k=k_{j-1}+1}^{k_{j}} \frac{a_{k}}{\gamma_{j}} p_{k}(y_{i_{2}i_{1}}, B)
$$

where

$$
y_{i_{2}i_{1}} = \min_{\substack{1 \leq j \leq m \\ 1 \leq r \leq m}} [y_{jr}(\text{B}) - B\Sigma_{1}^{\text{B}}]^{T}
$$

considering only the subset of roots at which at least one of the convex combinations of densities has a value other than machine zero,

(b) Choose  $\mathbf{i}$  such that

$$
R_{i_{2}} \sum_{k=k_{i_{2}-1}+1}^{k_{i_{2}}} \frac{\alpha_{k}}{\gamma_{i_{2}}} p_{k}(y_{0},B) = \max_{1 \leq j \leq m} \beta_{j} \sum_{k=k_{j-1}+1}^{k_{j}} \frac{\alpha_{k}}{\gamma_{j}} p_{k}(y_{0},B) ,
$$

where

 $\hat{\mathcal{L}}$ 

$$
y_0 = \min_{\substack{1 \le j \le m \\ 1 \le r \le m}} \left\{ y_{jr} \mid y_{jr} > y_{i_2 i_1} \right\}
$$

(c) Let

$$
y_{i_3i_2} = \min_{1 \le j \le m} \left\{ y_{j i_2} | y_{j i_2} > y_{i_2i_1} \right\}.
$$

(d) In general, choose  $i_q$  such that

$$
R_{i_{q}} \sum_{k=k_{i_{q-1}+1}}^{k_{i_{q}}} P_{k}(y_{0}, B) = \max_{1 \leq j \leq m} \beta_{j} \sum_{k=k_{j-1}+1}^{k_{j}} \frac{\alpha_{k}}{\gamma_{j}} P_{k}(y_{0}, B)
$$

where

$$
y_{0} = \min_{\substack{1 \leq j \leq m \\ 1 < r \leq m}} \left\{ y_{jr} \mid y_{jr} > y_{i_{q}i_{q-1}} \right\} ,
$$

$$
\text{If } \left\{ y_{\text{jr}} \mid y_{\text{jr}} > y_{\text{i}}_{\text{q}^{\text{i}}_{\text{q}-1}} \right\} = \emptyset \text{ , let}
$$
$$
y_0 = y_{i_{q}i_{q-1}} + B\Sigma_{1}B^{T}
$$
.

(e) Choose

$$
y_{i_{q+1}i_q} = \min_{1 \leq j \leq m} \left\{ y_{j i_q} \mid y_{j i_q} > y_{i_q i_{q-1}} \right\}
$$

$$
\quad\text{if}\quad
$$

$$
y_{ji_q} | y_{ji_q} > y_{i_q i_{q-k}} \nleftrightarrow \emptyset
$$
.

When the above set is empty the procedure is terminated. The regions  $R_j(B)$  are given for local  $\leq j \leq m$  , by

$$
R_{0} (B) = \bigcup_{I_{j}} \left\{ y \mid y_{i_{q} i_{q-k}} < y \leq y_{i_{q+1} i_{q}} \right\} ,
$$

where

 $I_j = \{i_q : i_q = j\}$ .

The above procedure for determining the regions may detect unnecessary roots and assign the intervals to the left and right of such a root to the same region  $R^A$ (B) . The lack of machine precision may prohibit the evaluation of densities sufficiently accurate so that the same combination is defined to dominate at  $+\infty$  and  $-\infty$ .

For both the initial B vector and the final normalized B vector, SUBROUTINE FUNCT outputs  $R_j(B)$  ,  $B\Sigma_j B^T$  ,  $B\mu_j$  , g(B) ,

 $\frac{\partial g}{\partial B}$ , and B. In ouputting the transformed means and covariances, the classes are numbered in the order entered under the COMB command. For

the final normalized B, the entries  $\mathsf{q_{ij}}$  of the confusion matrix are computed using the formulas

$$
q_{ij} = \int_{R_i(B)} h_j(y, B) dy
$$

and output.

The parameter IOUT is an internal output control flag provided to SUBROUTINE FUNCT.

IOUT . . . . : Control flag

=  $-1$  first pass (B ) printed.

= 0 intermediate iterations of DFMFP printed.

= 1 last pass (final B) printed.

In order to simulate object time dimensioning, the user must provide a calling routine of the following form:

DIMENSION ALRGE(IDIM)

DOUBLE PRECISION BLRGE(IDIM2)

COMMON MX, NX

 $MX =$ 

 $NX =$ 

CALL PRDIM(ALRGE,BLRGE)

**STOP** 

END

The values of MX, NX, IDIM and IDIM2 are determined as follows:

> MX = maximum value of MTOT for the program run. NX = maximum value of NFPC for the program run. IDIM = MX(23+4MX+NX( $\frac{NX+1}{2}$ )+NX( $\frac{5}{2}NX+\frac{5}{2}$ )+12 IDIM2 = MX(7+3MX+ $\frac{MX^2}{3}$  +3NX+2NX<sup>2</sup>)+NX( $\frac{NX}{2}$  +  $\frac{11}{2}$ )+7

If available storage is not a problem, the user can incorporate maximum fixed dimensions into the program.

The program is suitable for interactive operation with the inclusion of parameter request messages. The program was written in IBM Fortran G with development on the Texas A&M University IBM 360-65.

Input parameters are of a fixed format and must be in a specified order. Shown below are the variable names as described in Sections 3.1 - 3.4 and the card formats for the command code sequences.

Statistics Definition:

"STAT",IO,NFPC

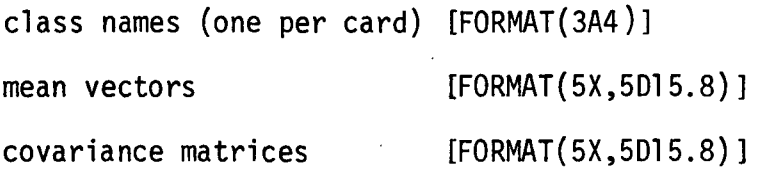

Feature Definition:

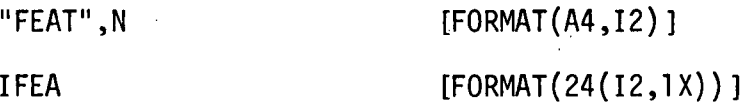

Several cards may be used to define IFEA if  $N > 24$ .

Combination Definition:

"COMB",MC [FORMAT(A4,12)]  $KCLS(1) - APROB(1), ..., ..., KCLS(M<sub>i</sub>) - APROB(M<sub>i</sub>), 99 - BETA(1)$ [FORMAT(7(I2,1X,F7.6,1X),2X,A1)]

Each card defines the component class numbers (from the current statistics deck) along with associated a priori probabilities for each convex combination.

After all classes of a combination are defined, 99 is entered as a class number followed by the a priori probability for the combination. If the a priori probability for the combination is to be the sum of the a prioris of its component classes, the class number 99 and associated

a priori value can be omitted. If more than seven classes compose a combination, a slash (/) in column 80 of the current card indicates continued definition of the combination on succeeding cards.

Feature Selection:

 $\overline{1}$ 

 $\ddot{\phantom{0}}$ 

"FSEL", IZ [FORMAT(A4, IZ)] BVECT\* [FORMAT(5X,5D15.8)]

\*BVECT is entered only if  $IZ = 1$ .

#### 5.0 EXAMPLE INPUT AND OUTPUT

Example 1.

A 5 class, 12 dimensional statistics deck from MSS measurements of Hill County, Montana, is entered. A subset of 8 features (5-12) is considered. Combination 1 is defined as class 1 and combination 2 is the combination of classes 2-5. Feature selection is performed.

Col. 1

STAT0512 WHEAT

FALLOW

BARLEY

GRASS

STUBBLE

statistics deck

FEAT08

05,06,07,08,09,10,11,12

COMB02

01-.347000,99-.5

02-.243000,03-.121000,04-.056000,05-.233000,99-15

FSEL

Example 2.

A 6 class, 12 dimensional statistics deck from MSS measurements of Hill County, Montana, is entered. Each class is defined as a separate combination. Feature selection is performed. Next, combinations of classes 4 and 5, 1, and 2, 3, and 6 are defined and feature selection

performed.

Col. 1

STAT0612

BARLEY

STUBBLE

GRASS

WINTER WHEAT

SPRING WHEAT

FALLOW

statistics deck

COMB06

01-.166666

02-.166666

03-.166666

04-.166666

05-.166666

06-.166666

FSEL

COMBOS

04-. 166666,05-.166666,99-.333333

 $\cdot$  .

01-.166666,99-.333333

02-.166666,03-.166666,06-.166666,99-.333333

FSEL

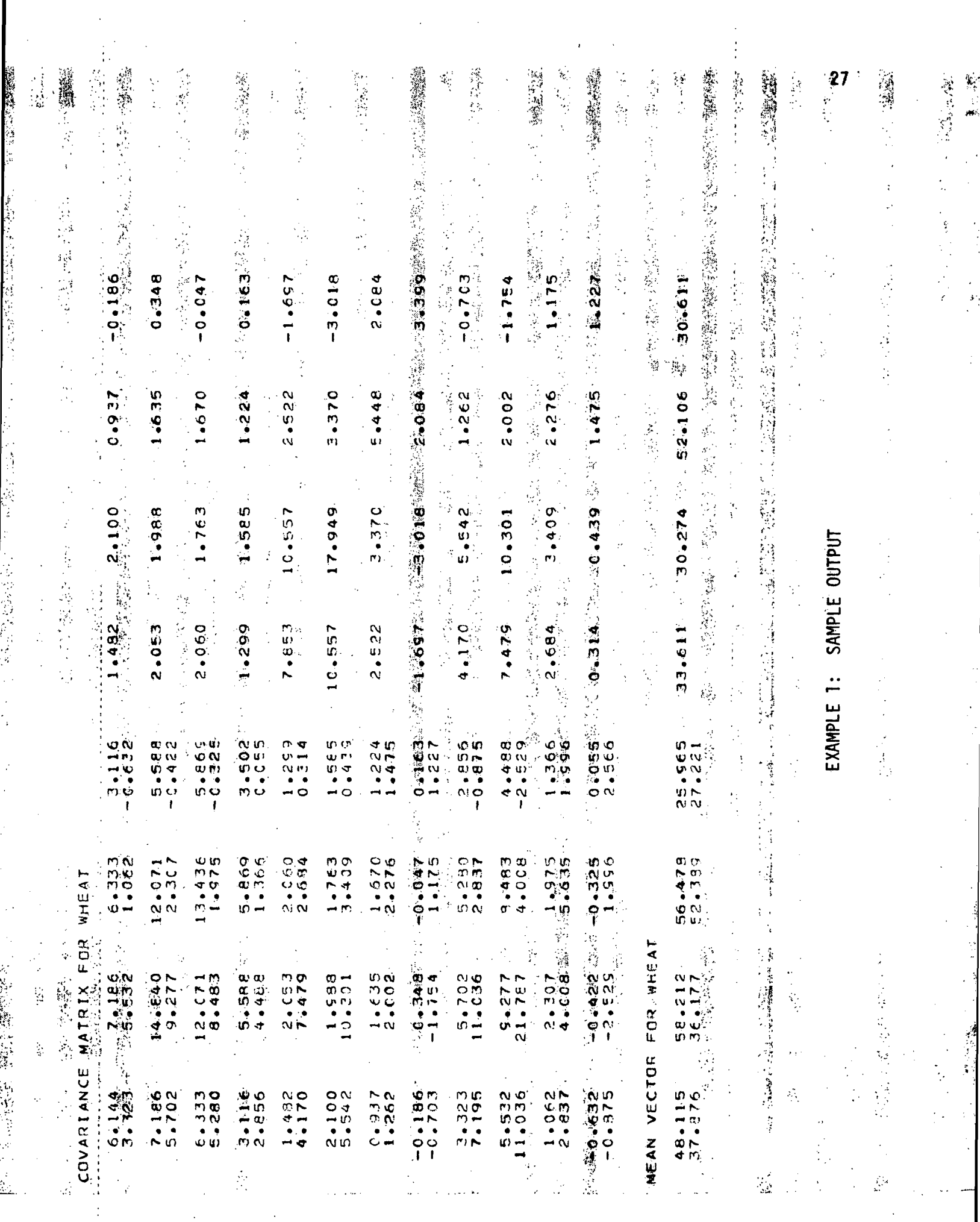

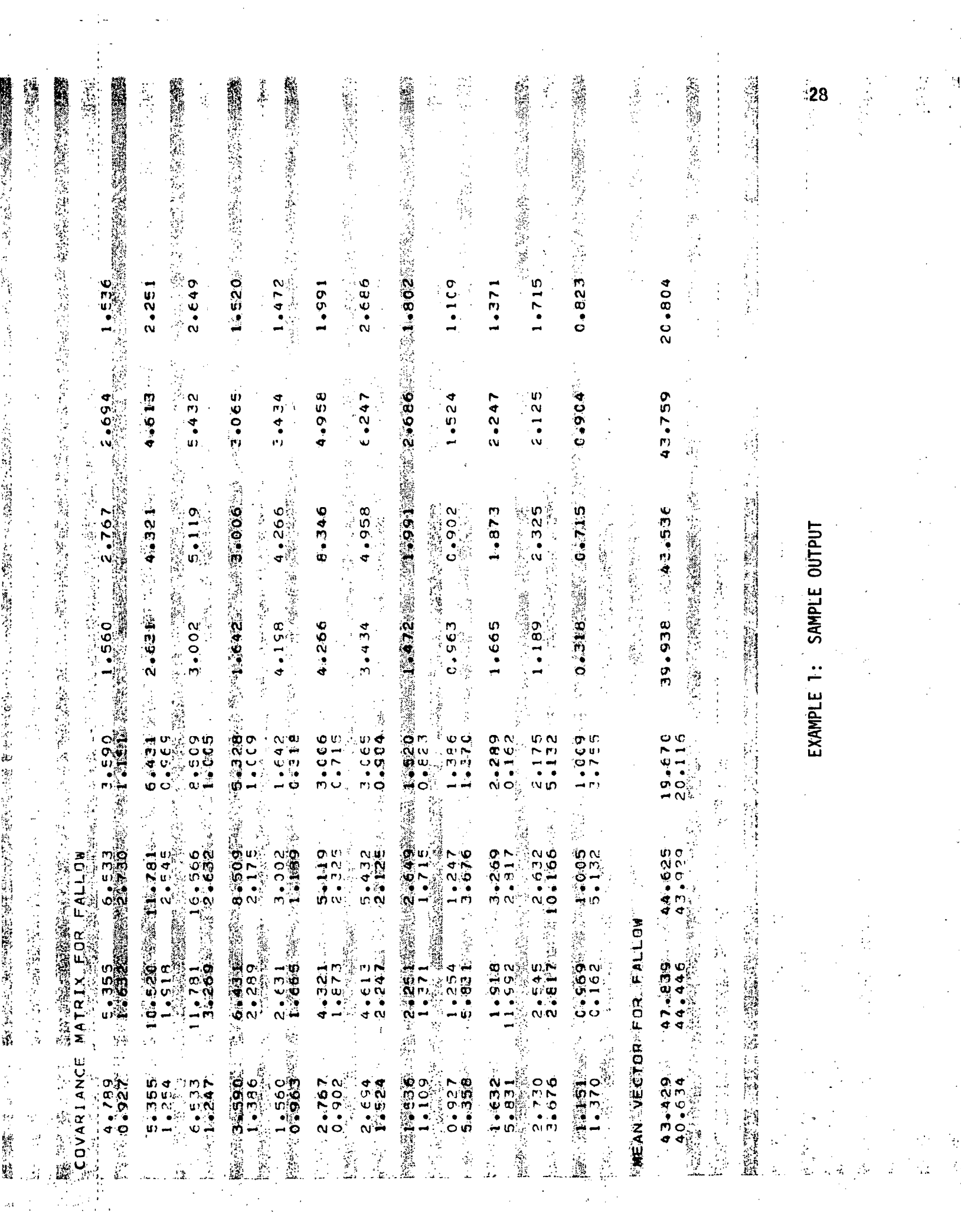

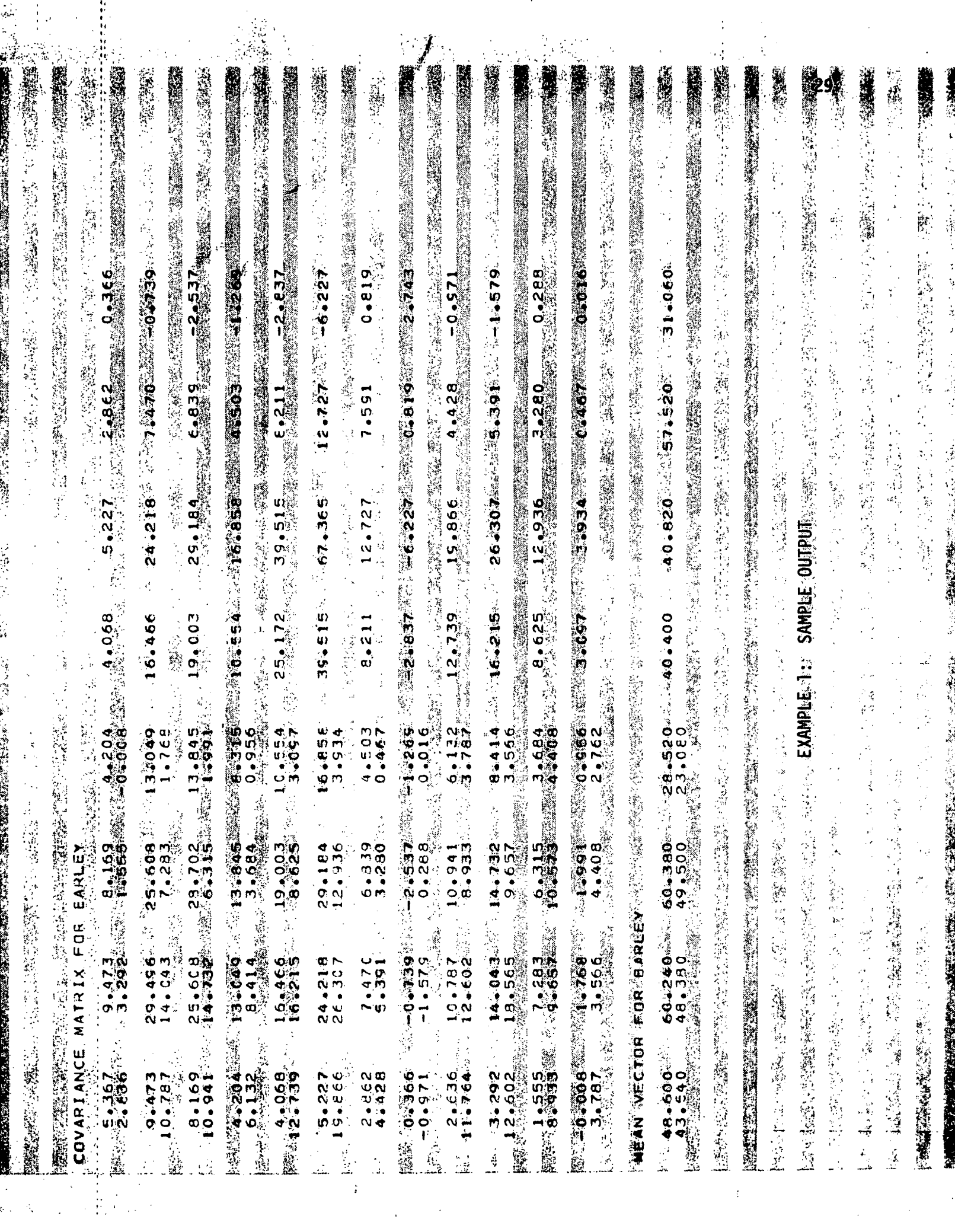

- 135歳の1000の1000年、12歳以降の2000

**RAGES READER** 

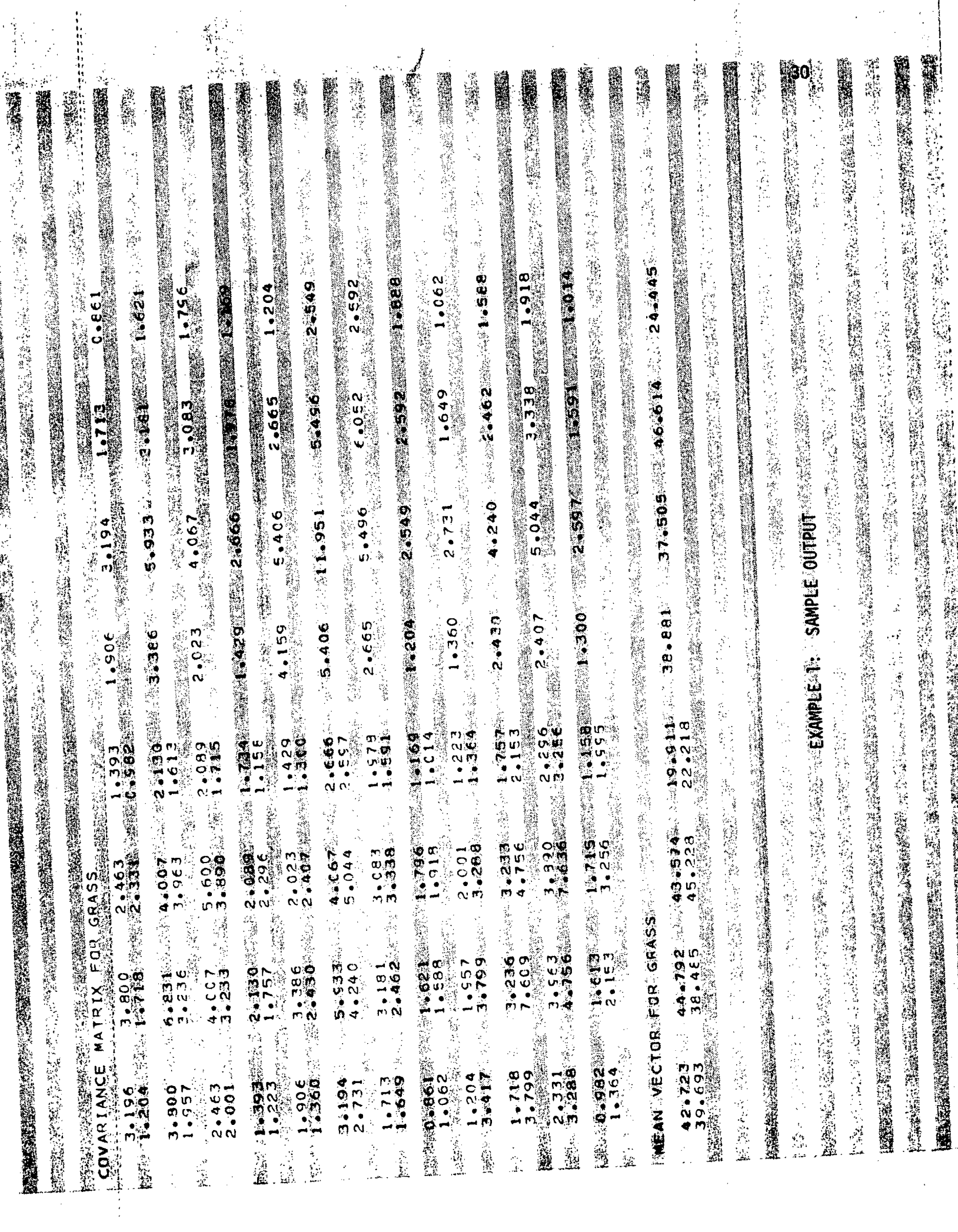

 $\mathcal{F}_\mathrm{c}$ 

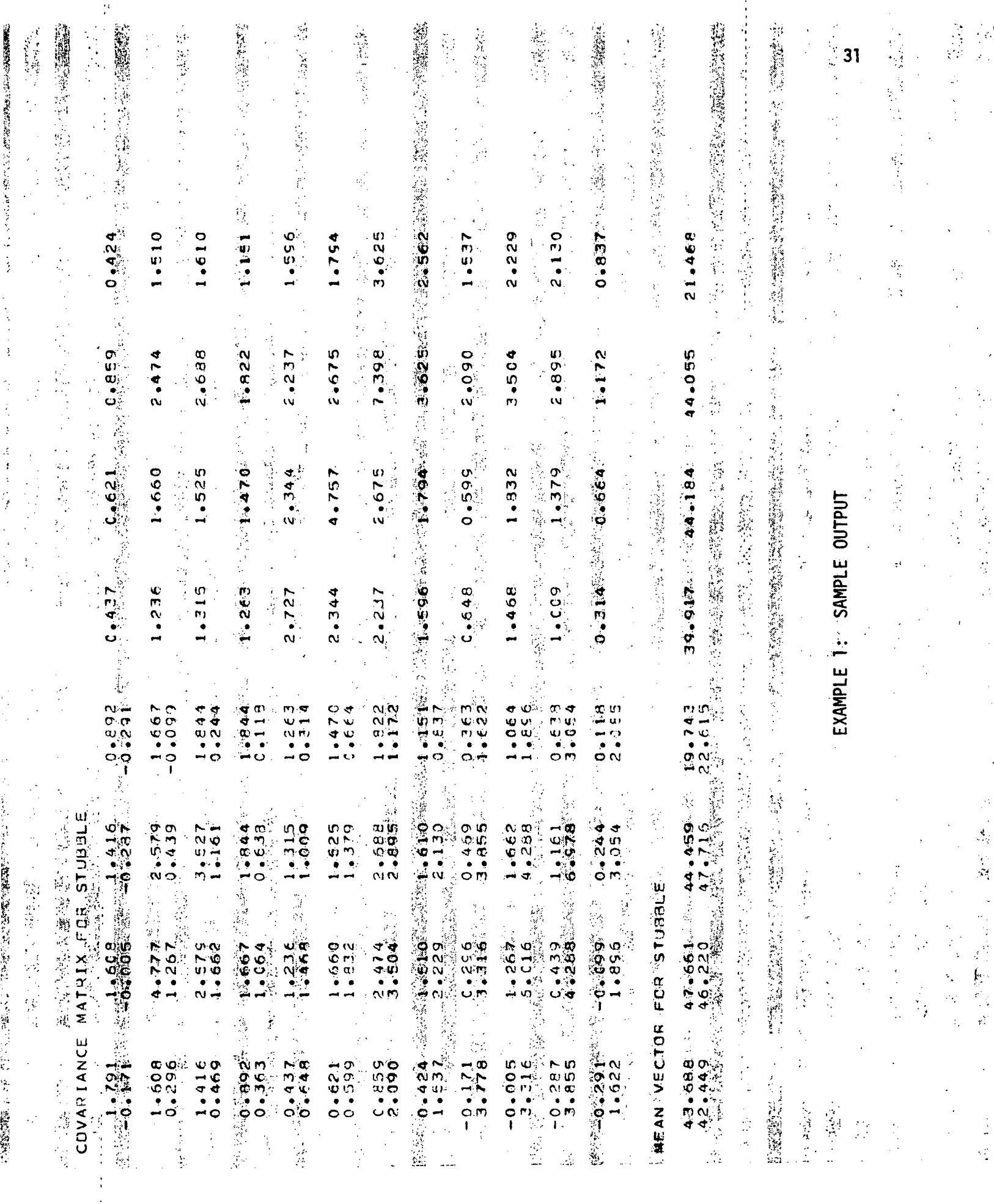

 $\epsilon$ 

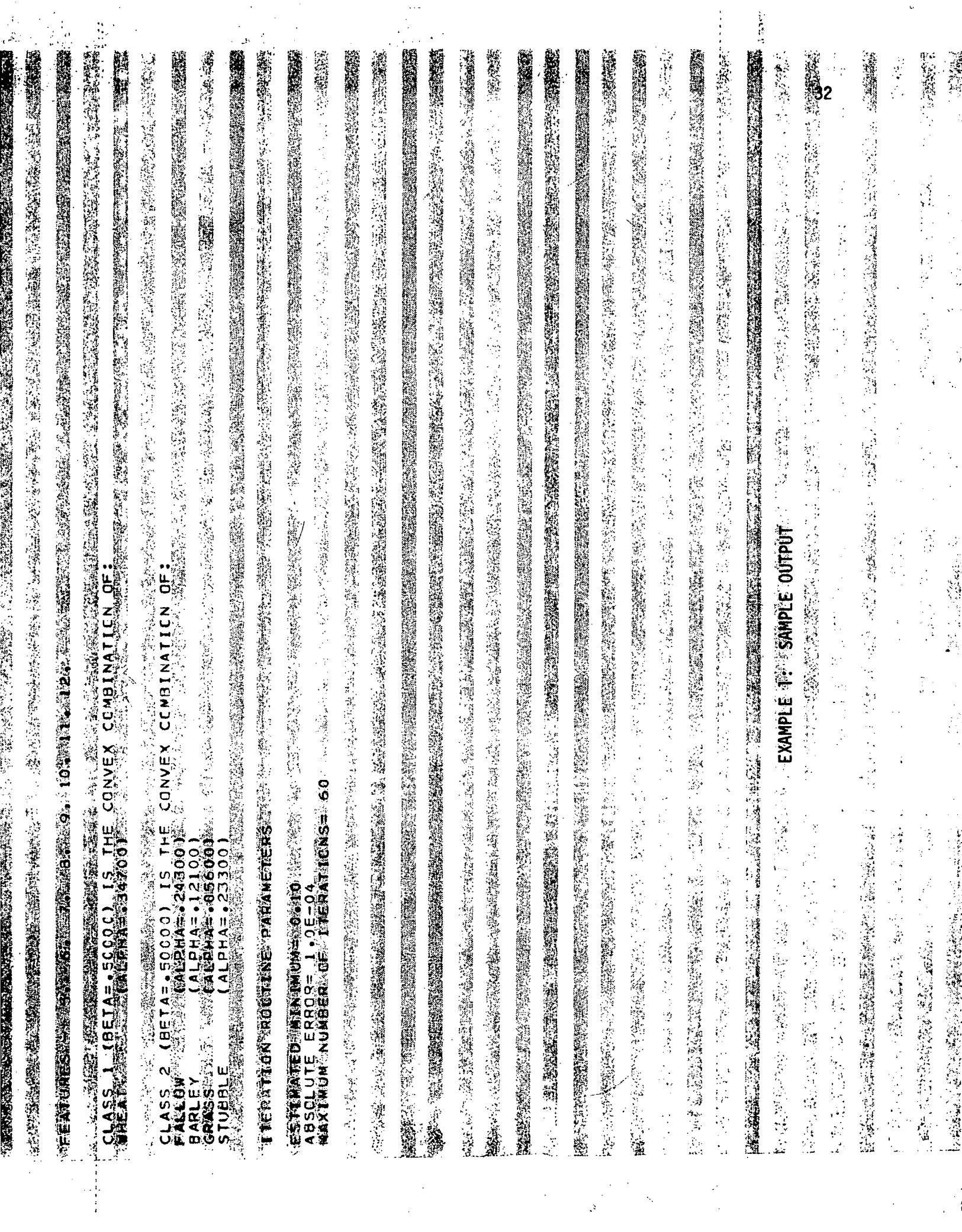

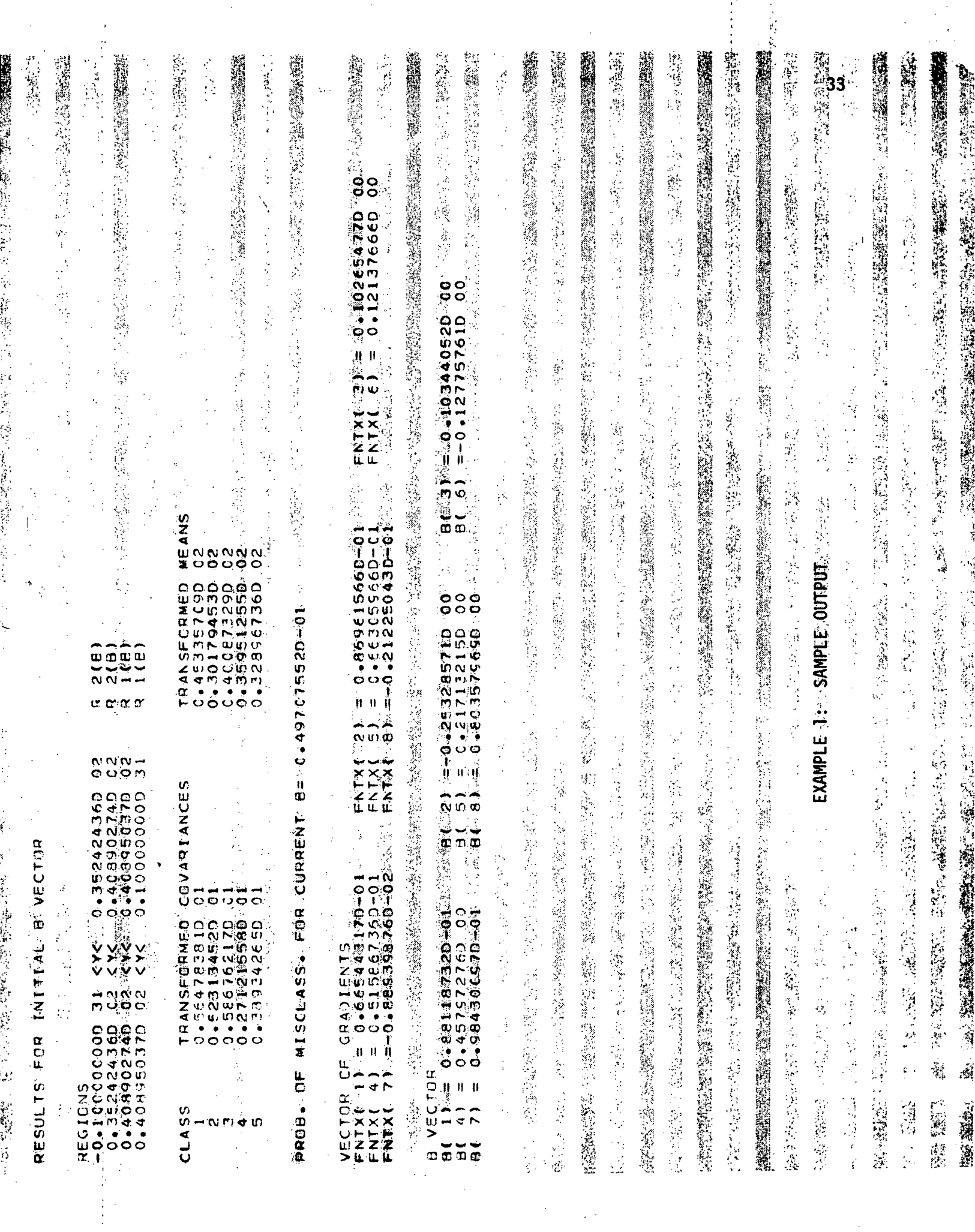

 $\frac{1}{2}$ 

 $\mathcal{F}_{\mathcal{G}}$ 

 $\frac{1}{2}$ 

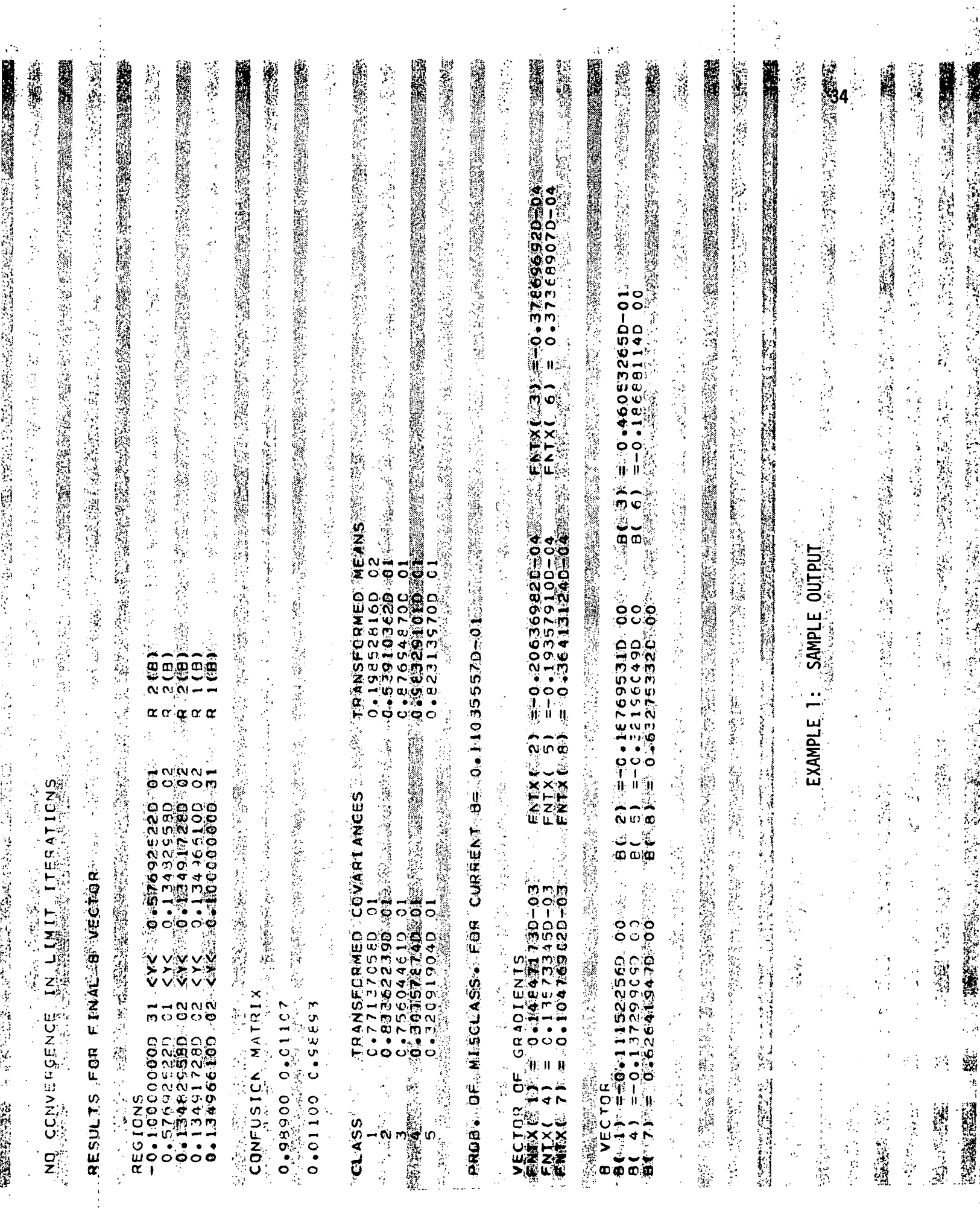

 $\frac{1}{2}$ 

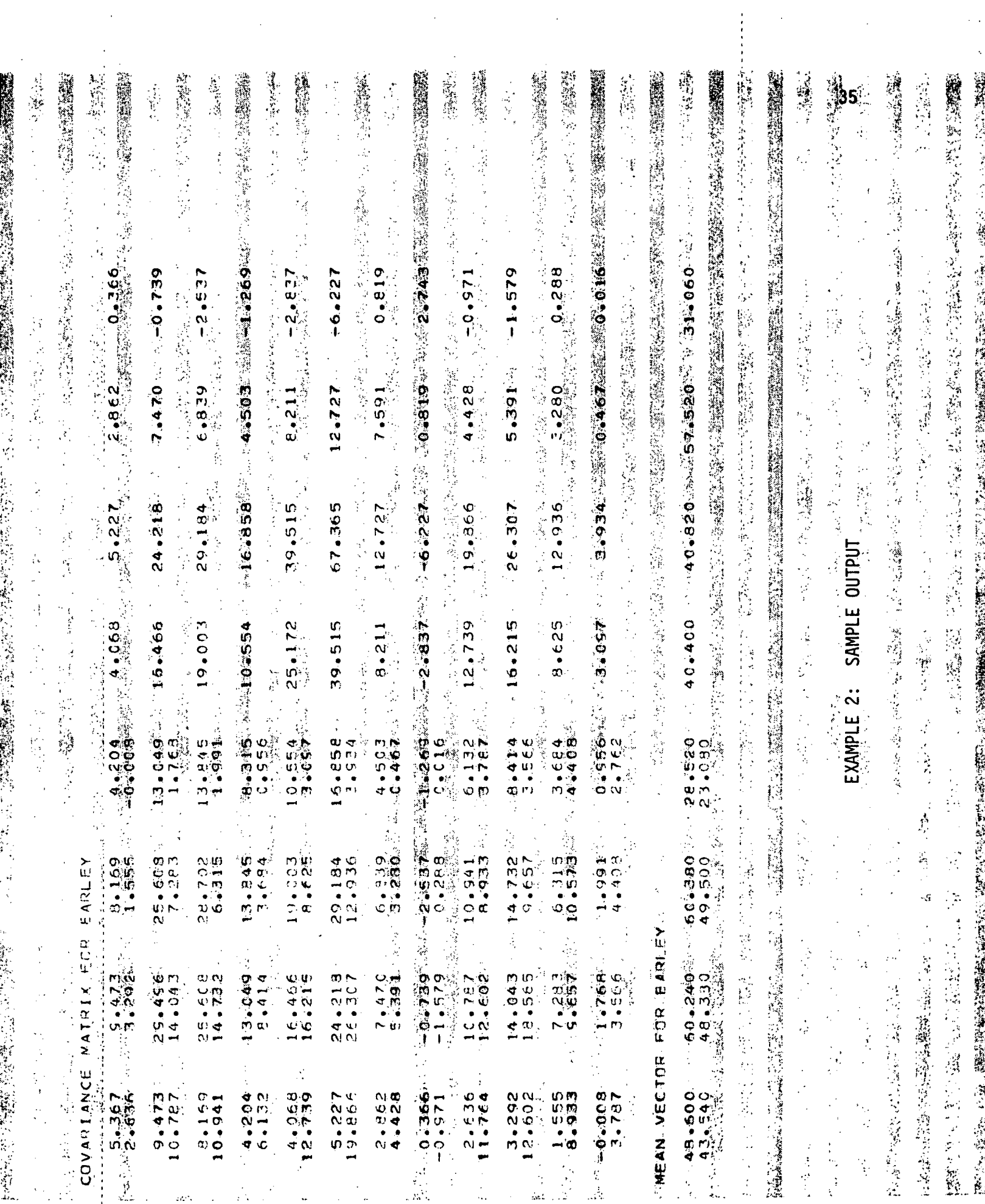

 $\label{eq:2.1} \frac{1}{\sqrt{2}}\sum_{i=1}^n\frac{1}{\sqrt{2\pi}}\sum_{i=1}^n\frac{1}{\sqrt{2\pi}}\sum_{i=1}^n\frac{1}{\sqrt{2\pi}}\sum_{i=1}^n\frac{1}{\sqrt{2\pi}}\sum_{i=1}^n\frac{1}{\sqrt{2\pi}}\sum_{i=1}^n\frac{1}{\sqrt{2\pi}}\sum_{i=1}^n\frac{1}{\sqrt{2\pi}}\sum_{i=1}^n\frac{1}{\sqrt{2\pi}}\sum_{i=1}^n\frac{1}{\sqrt{2\pi}}\sum_{i=1}^n\frac{$ 

 $\label{eq:2} \frac{1}{\sqrt{2}}\left(\frac{1}{\sqrt{2}}\right)^2\frac{1}{2}\left(\frac{1}{\sqrt{2}}\right)^2$ 

 $\mathcal{L}_{\text{max}}$ 

 $\begin{array}{c} \frac{1}{2} & \frac{1}{2} \\ \frac{1}{2} & \frac{1}{2} \end{array}$ 

 $\overline{\mathcal{L}}$ 

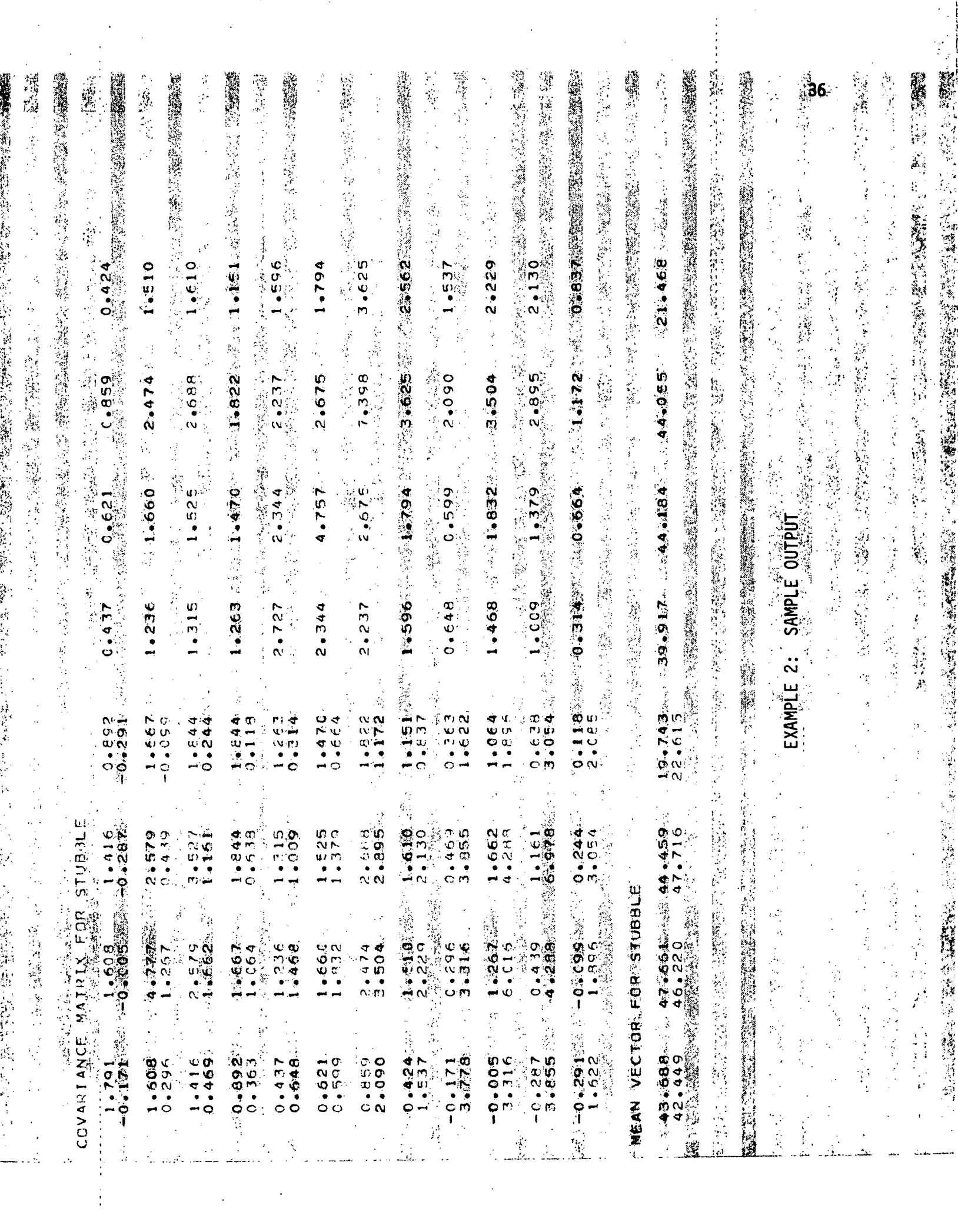

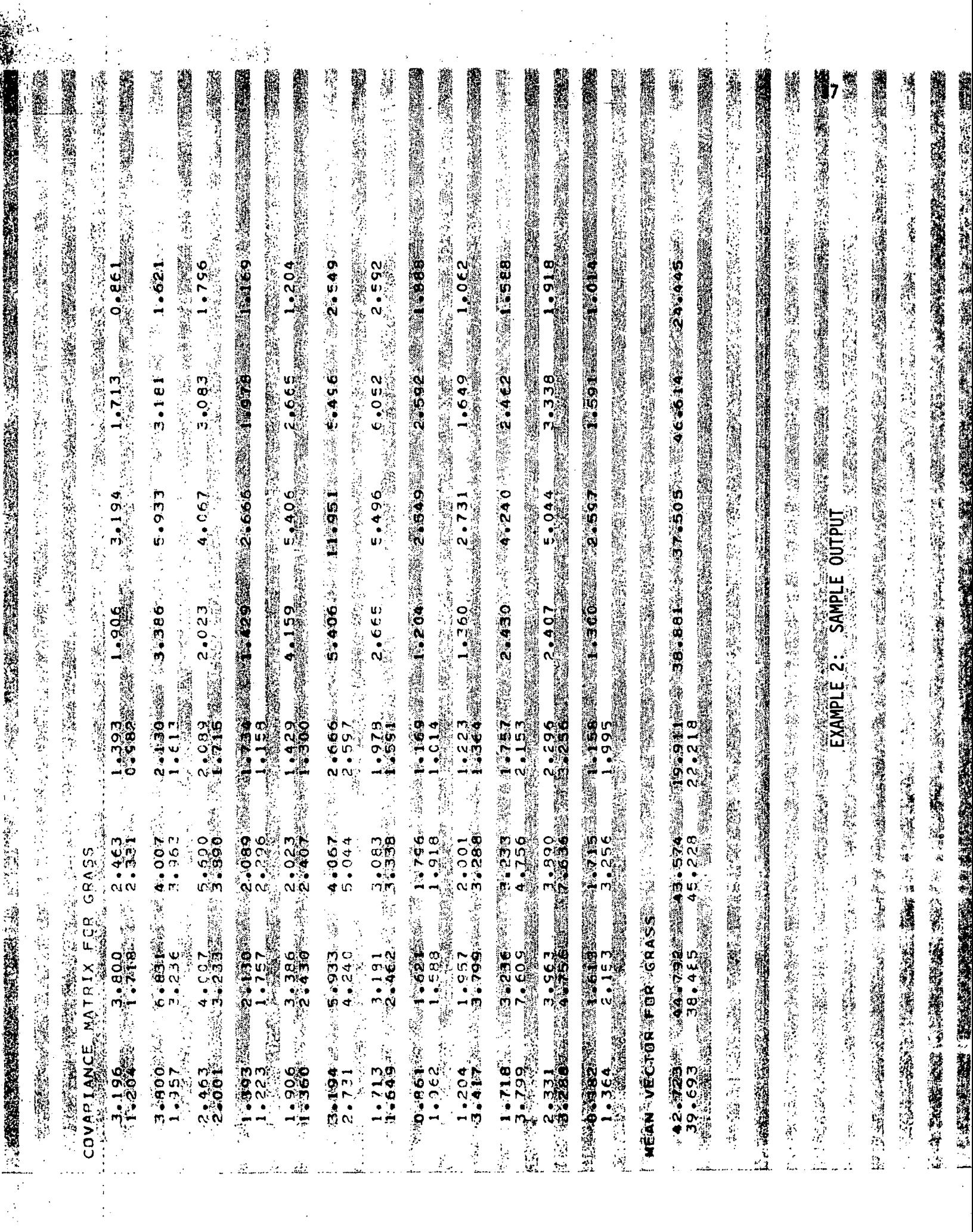

 $\hat{\mathcal{A}}$ 

 $\ddot{\cdot}$ 

 $\frac{1}{\sqrt{2}}$ 

 $\mathcal{F}_{\mathcal{F}}$ 

 $\label{eq:2} \frac{1}{\sqrt{2}}\left(\frac{1}{\sqrt{2}}\right)^2$ 

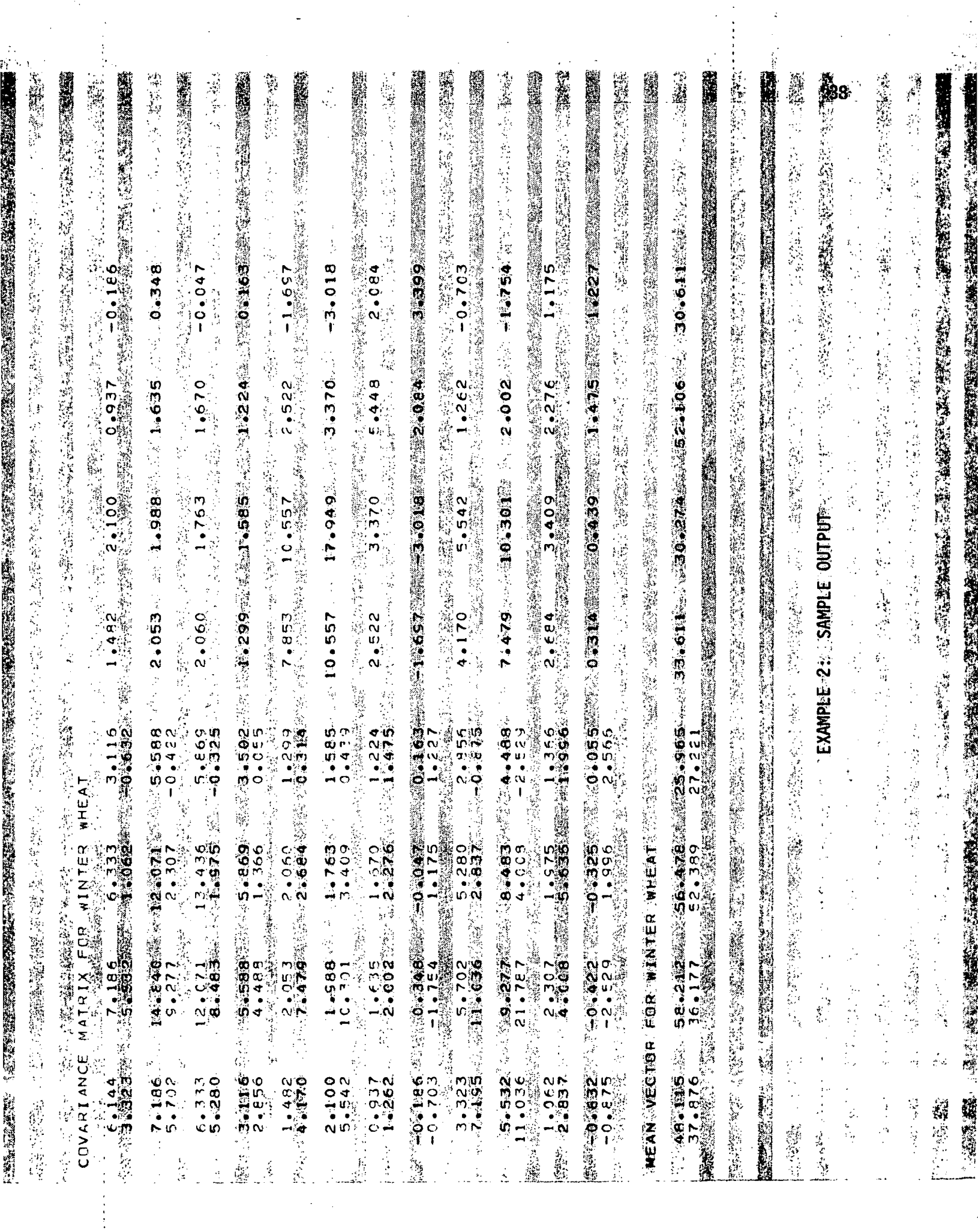

16,

 $\hat{\mathcal{I}}$ 

 $\bar{z}$ 

 $\ddot{\phantom{0}}$ 

 $\mathbb{Z}^{\mathbb{Z}}$  $\hat{\mathcal{A}}$ 

 $\ddot{\cdot}$ 

 $\frac{1}{\sqrt{2}}$ 

 $\frac{1}{\sqrt{2}}$ 

 $\frac{1}{2}$ 

 $\hat{\mathcal{L}}$ 

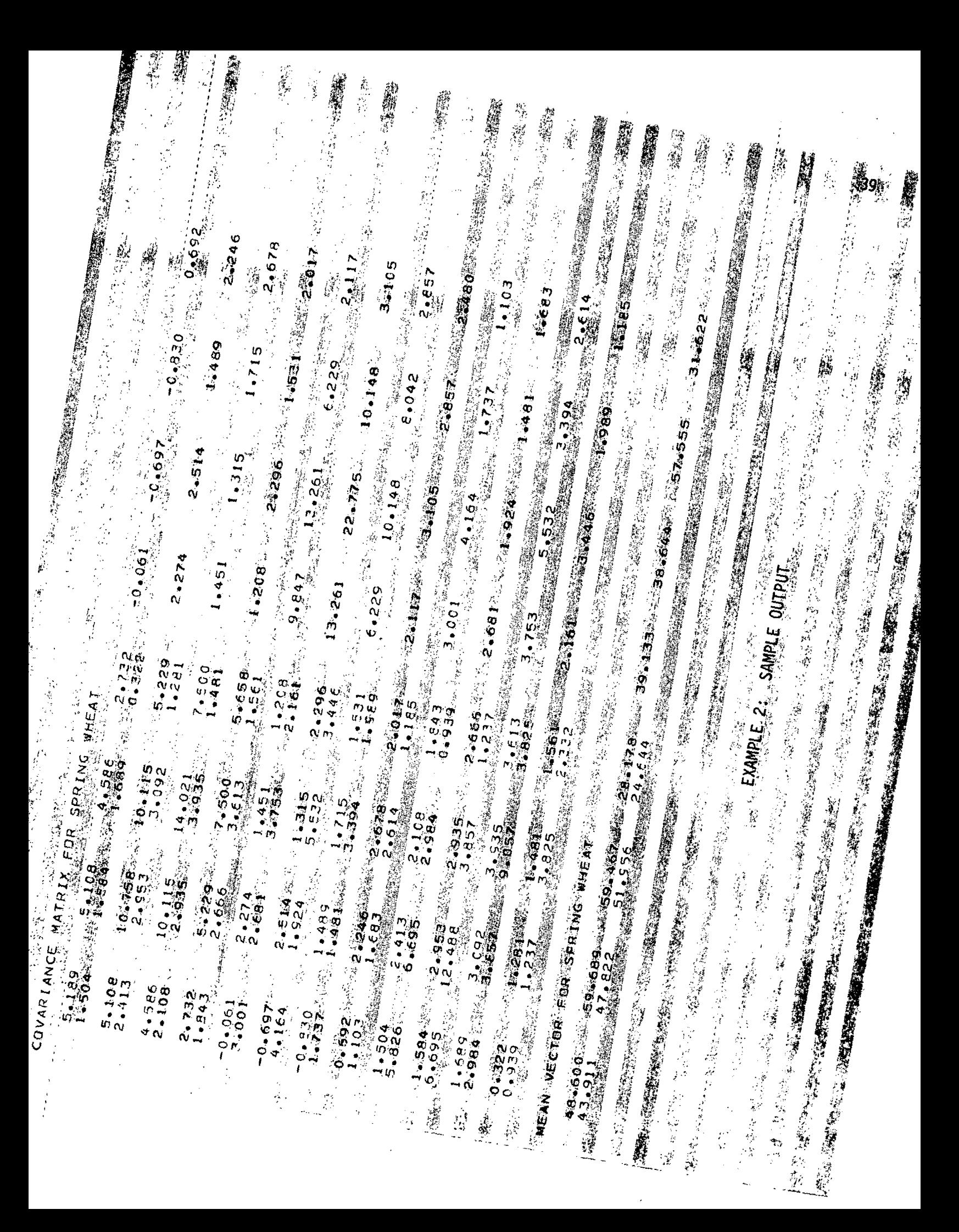

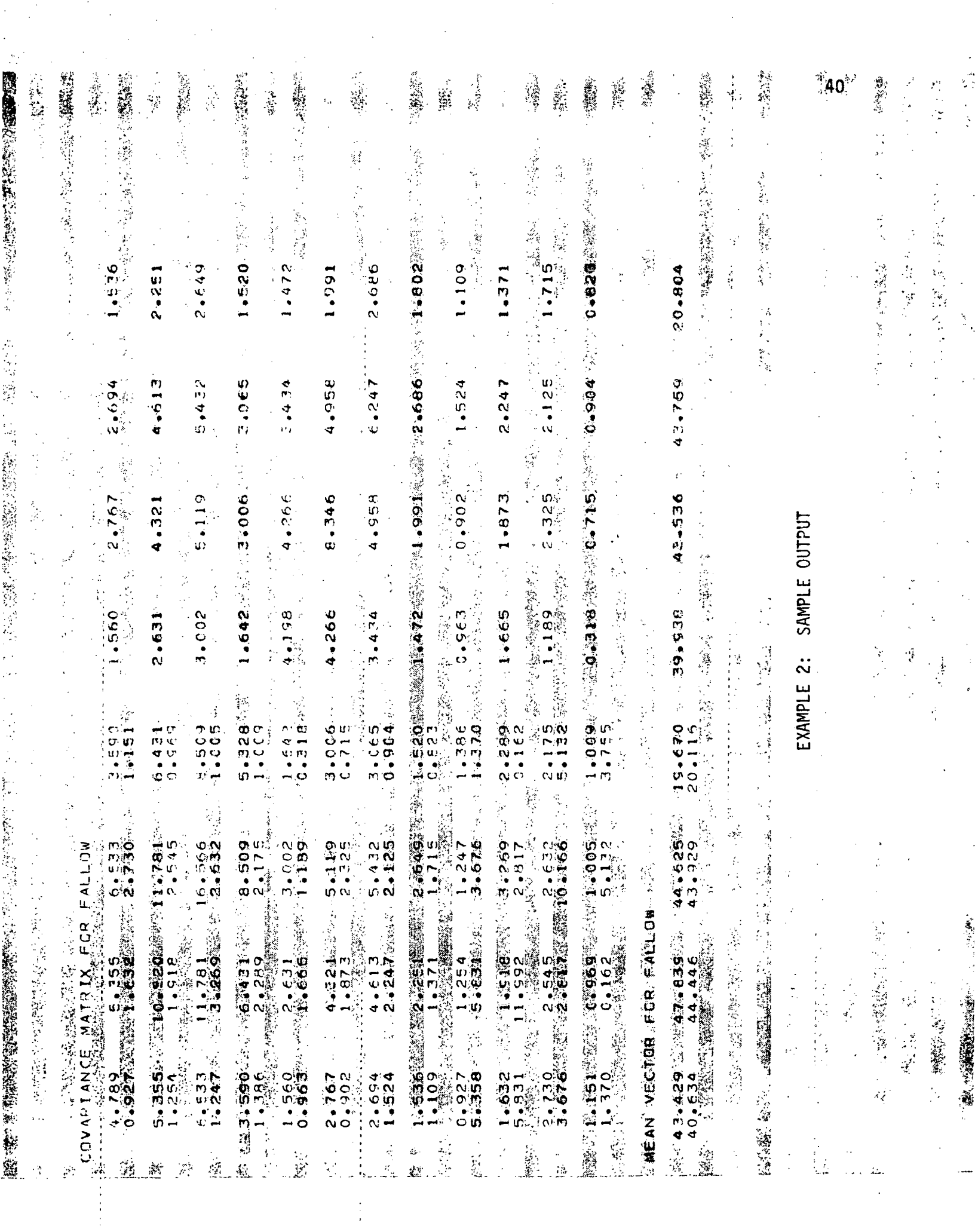

 $\mathcal{O}(\mathcal{C})$ 

 $\frac{1}{2}$ 

 $\ddot{\phantom{0}}$ 

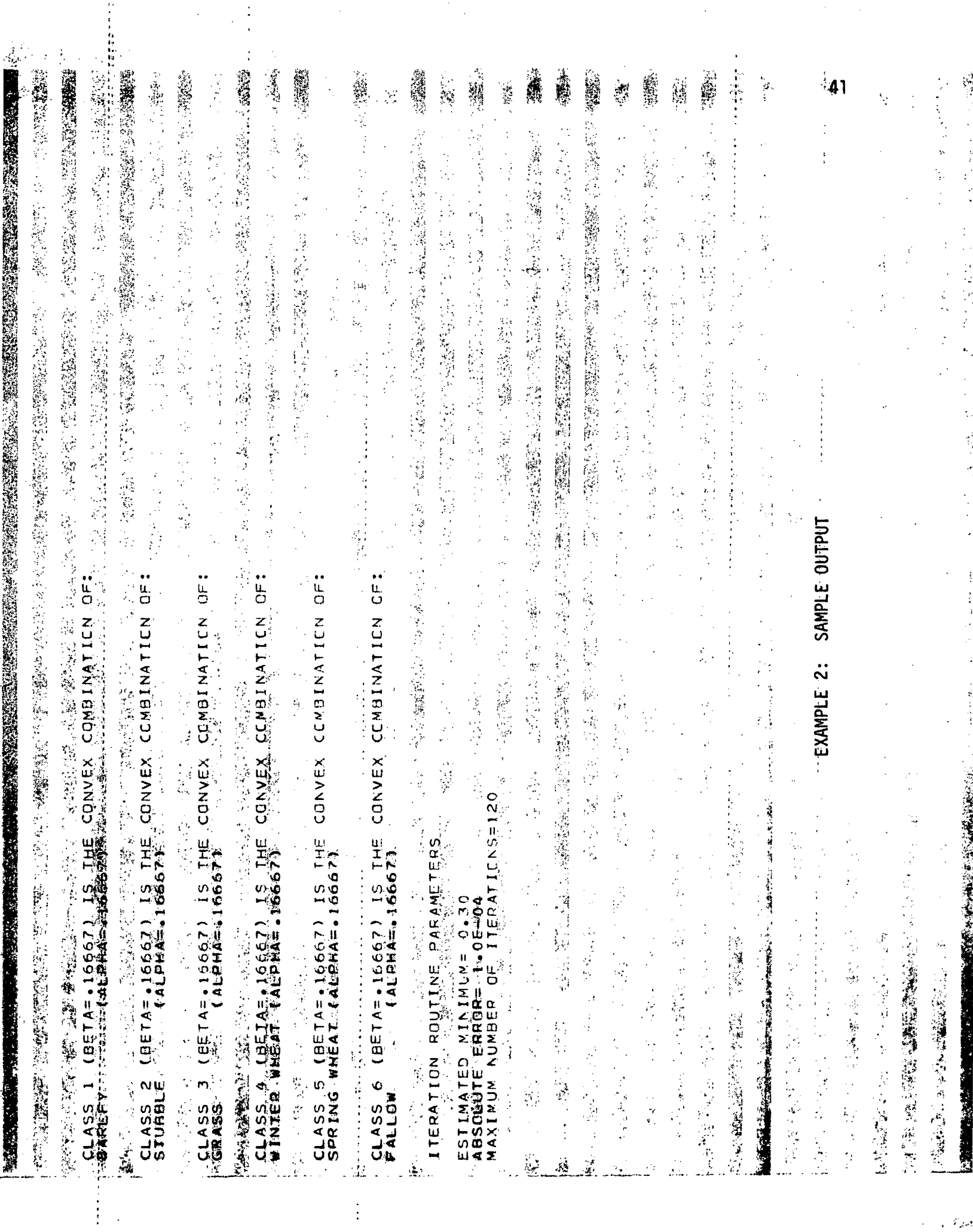

 $\frac{1}{2} \sum_{i=1}^{n} \frac{1}{2} \sum_{j=1}^{n} \frac{1}{2} \sum_{j=1}^{n} \frac{1}{2} \sum_{j=1}^{n} \frac{1}{2} \sum_{j=1}^{n} \frac{1}{2} \sum_{j=1}^{n} \frac{1}{2} \sum_{j=1}^{n} \frac{1}{2} \sum_{j=1}^{n} \frac{1}{2} \sum_{j=1}^{n} \frac{1}{2} \sum_{j=1}^{n} \frac{1}{2} \sum_{j=1}^{n} \frac{1}{2} \sum_{j=1}^{n} \frac{1}{2} \sum_{j=1}^{n$ 

 $\sim$   $\epsilon$ 

 $\mathcal{L}_{\mathcal{S}}$ 

经经济经济的

 $\frac{1}{2}$ 

热工作者

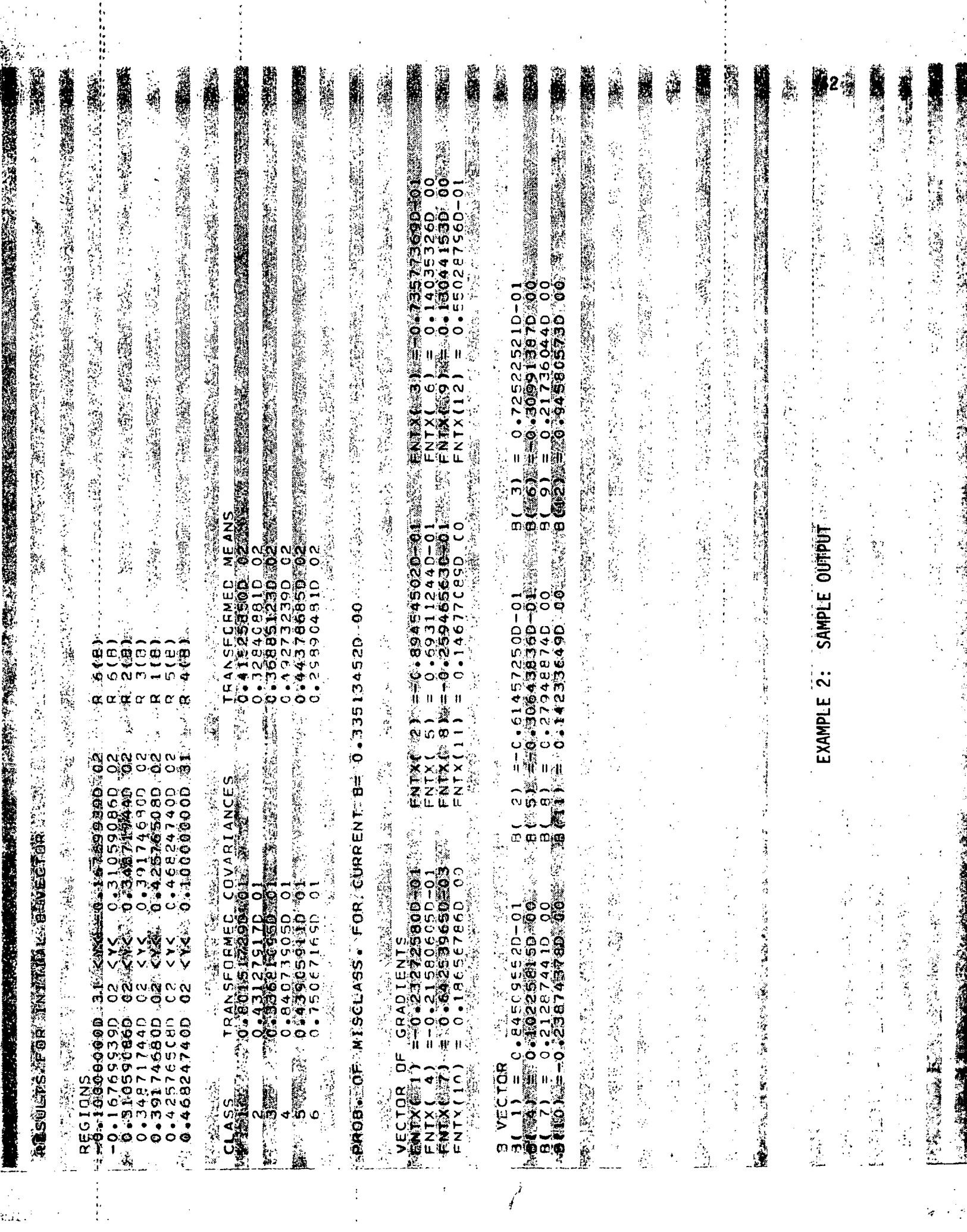

 $\frac{1}{2}$ 

 $\ddot{\phantom{0}}$ 

 $\frac{1}{2}$ 

 $\hat{\boldsymbol{\epsilon}}$ 

 $\frac{1}{2}$ 

 $\mathcal{L}^{(1)}_{\mathcal{A}}$ 

 $\hat{\mathcal{L}}$ 

 $\ddot{\cdot}$ 

 $\frac{1}{2}$ 

 $\frac{1}{2}$ 

 $\frac{1}{2}$ 

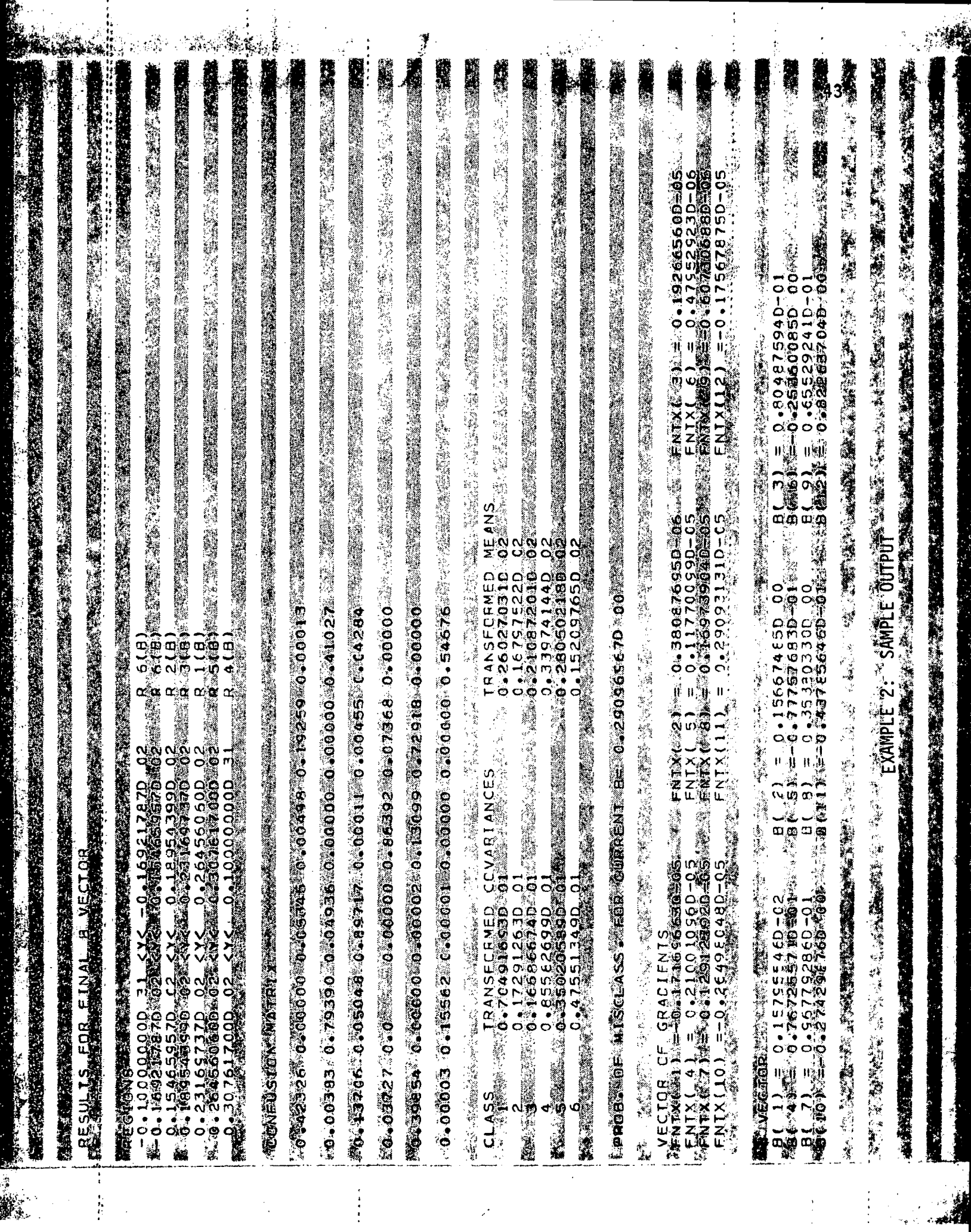

 $\begin{array}{c} \bullet \\ \bullet \\ \bullet \\ \bullet \end{array}$ 

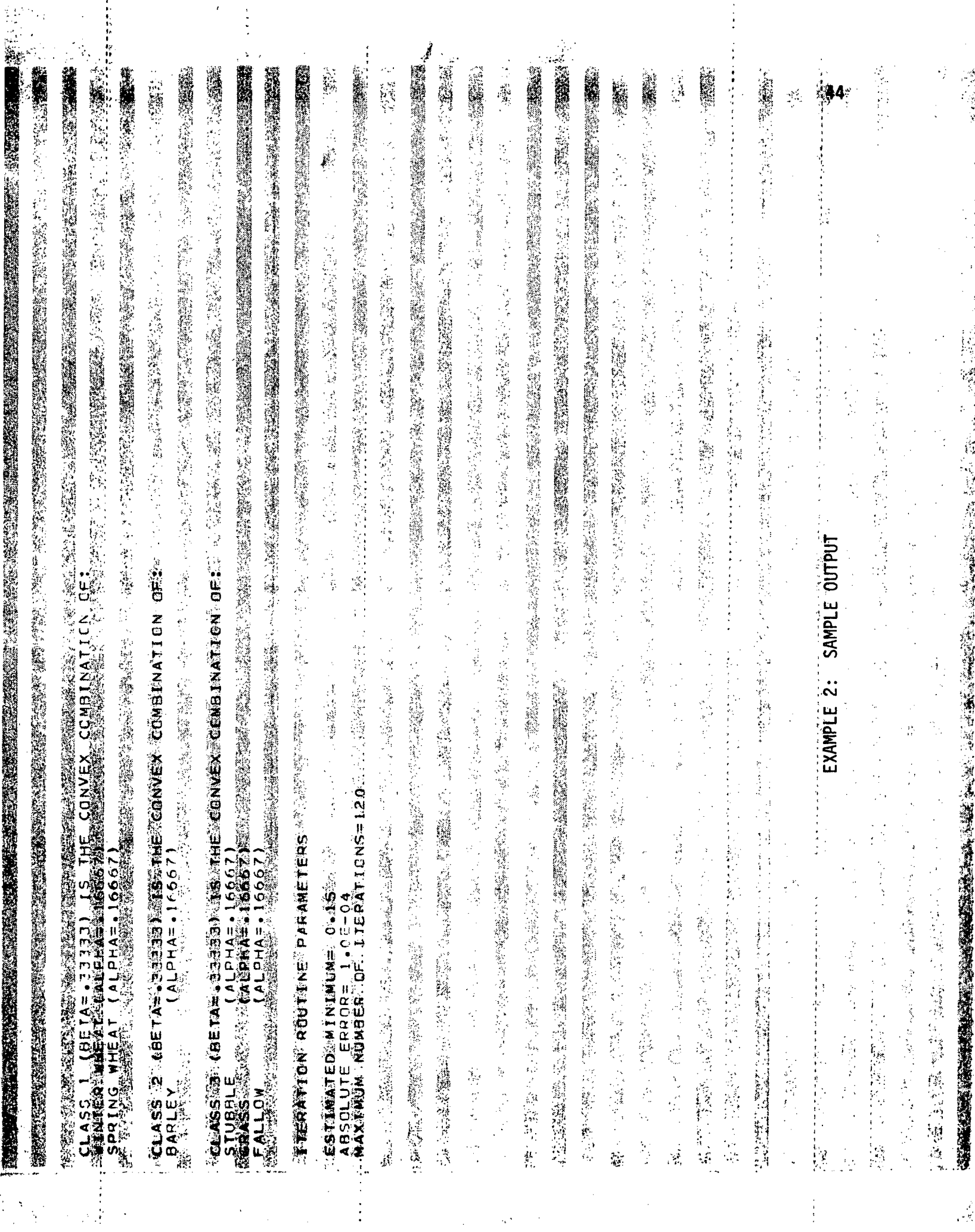

 $\mathbb{R}^3$  $\frac{1}{2}$ 

 $\frac{1}{2}$ 

 $\frac{1}{2}$ 

 $\begin{array}{c} 1 \\ 1 \\ 2 \end{array}$ 

 $\begin{array}{c} \frac{\partial}{\partial x} \\ \frac{\partial}{\partial y} \end{array}$ 

 $\frac{1}{\sqrt{2}}$ 

 $\ddot{\cdot}$ 

 $\ddot{\phantom{0}}$ 

 $\langle t \rangle$ 

B MECTOR FOR THIS RESULTS

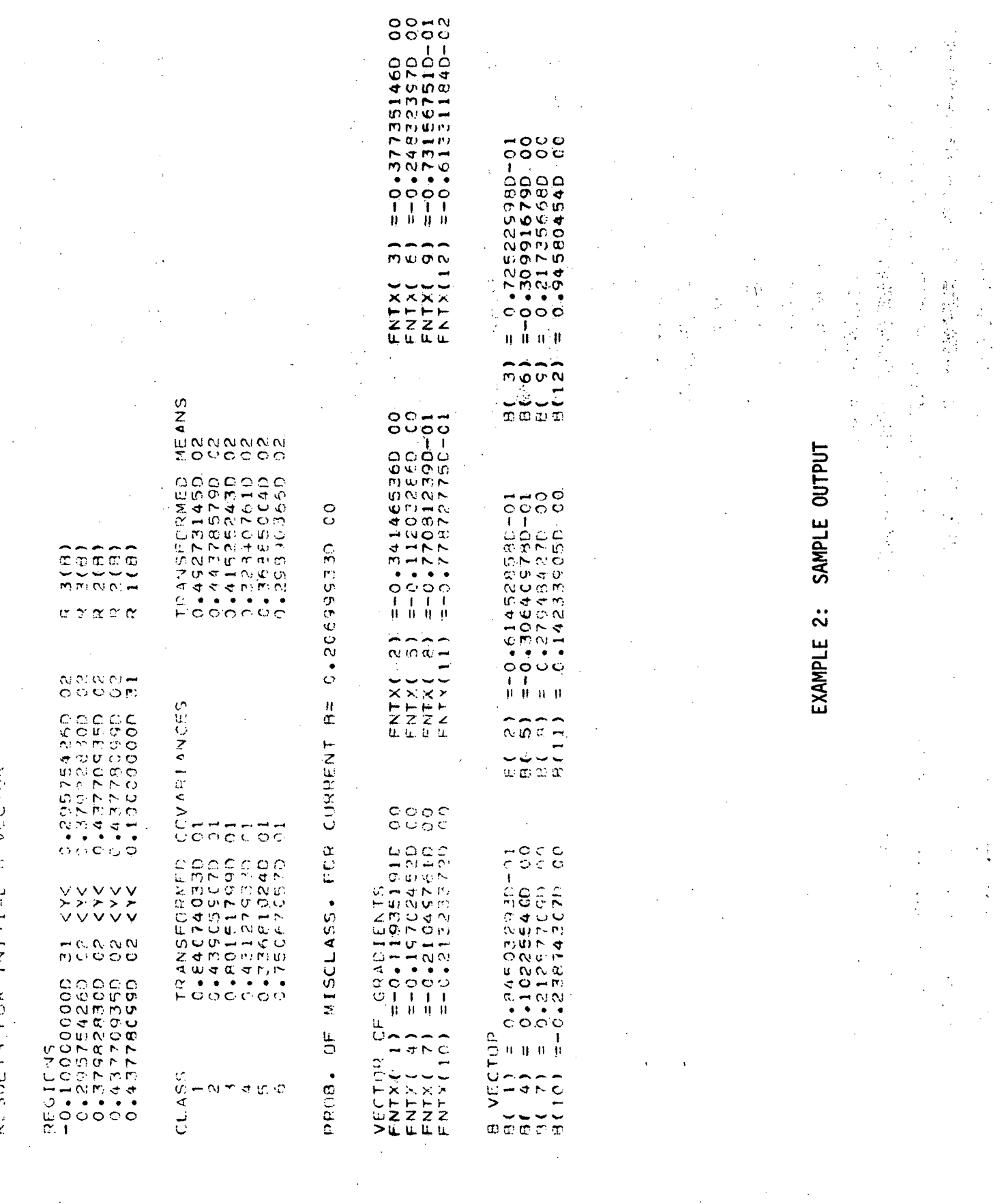

 $\cdot$ 

 $\mathbf{r}$ 

 $\frac{1}{2}$ 

 $\bar{z}$ 

i<br>V

 $\chi$ 

Î,

 $\ddot{\phantom{a}}$ 

 $\mathcal{L}^{(1)}$ 

 $\frac{1}{2}$ 

l.

ò,

 $\overline{\phantom{a}}$ 

 $\ddot{\phantom{a}}$  .  $\hat{\boldsymbol{\gamma}}$ 

 $\frac{1}{2}$ 

÷,

 $\bar{z}$ 

l.

 $\bar{\mathbf{r}}$  $\bar{z}$ 

l. J.

 $\tilde{\gamma}$ 

l,

 $\hat{\mathcal{E}}_k$ 

教教部分

大学 (教学)社会 

医心室 医无

 $\hat{\boldsymbol{\theta}}$ 

 $\ddot{\cdot}$ 

 $\ddot{\phantom{0}}$ 

 $\begin{array}{c} \mathbf{1} \\ \mathbf{2} \\ \mathbf{3} \\ \mathbf{4} \end{array}$ 

 $\hat{\vec{r}}$ 

 $\ddot{\phantom{0}}$ 

Ă,

Ŷ, s.

「大のことを、大切が変更を教育をして

 $\mathbb{R}^2$  $\bar{I}$  $\mathbb{S}^1_+$  $\frac{1}{2}$ 

 $\frac{1}{2}$ 

 $\cdot$ 

 $\ddot{\phantom{a}}$ 

 $\bar{z}$ 

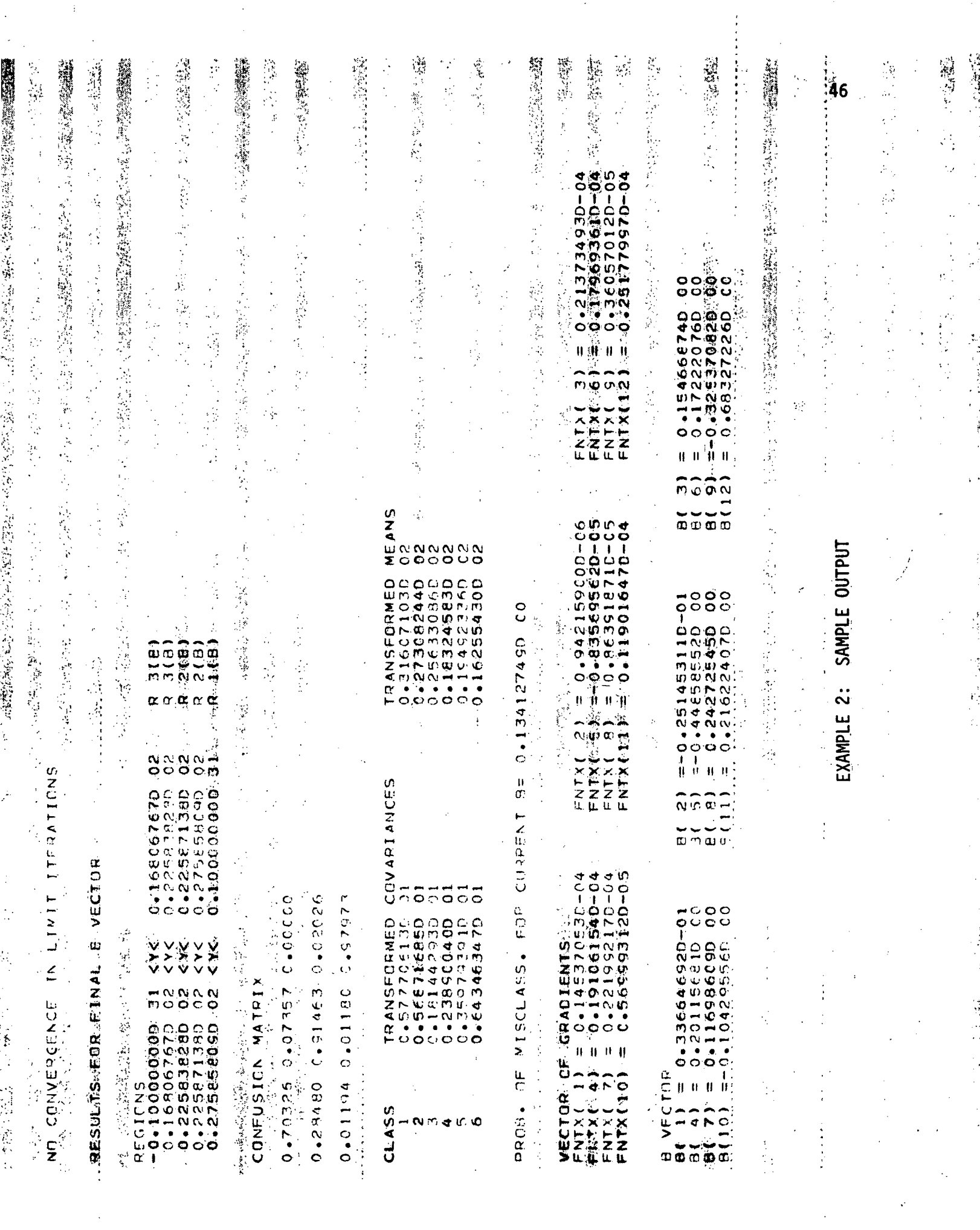

 $\frac{1}{2}$ 

 $\mathcal{L}_{\rm{eff}}$ 

 $\label{eq:2} \frac{1}{\sqrt{2}}\sum_{i=1}^{N} \frac{1}{\sqrt{2}}\sum_{j=1}^{N} \frac{1}{\sqrt{2}}\sum_{j=1}^{N} \frac{1}{\sqrt{2}}\sum_{j=1}^{N} \frac{1}{\sqrt{2}}\sum_{j=1}^{N} \frac{1}{\sqrt{2}}\sum_{j=1}^{N} \frac{1}{\sqrt{2}}\sum_{j=1}^{N} \frac{1}{\sqrt{2}}\sum_{j=1}^{N} \frac{1}{\sqrt{2}}\sum_{j=1}^{N} \frac{1}{\sqrt{2}}\sum_{j=1}^{N} \frac{1}{\sqrt{2}}\sum_{$ 

 $\frac{1}{2}$ 

#### REFERENCES

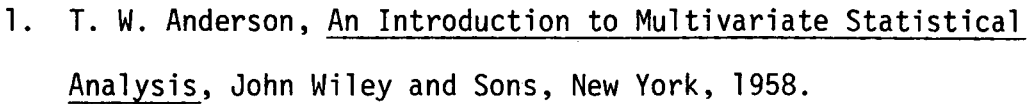

- 2. R. Fletcher and M. J. D. Powell, A rapidly convergent descent method for minimization, Comput. J. 6(1963), 163-168.
- 3. L. F. Guseman, Jr., and Homer F. Walker, On minimizing the probability of misclassification for linear feature selection, JSC Internal Technical Note, JSC-08412, Johnson Space Center, Houston, Texas, August, 1973.
- 4. L. F. Guseman, Jr., B. Charles Peters, Jr. and Homer F. Walker, On minimizing the probability of misclassification for linear feature selection, Ann. Statist. 3(1975), 661-668,
- 5. L. F. Guseman, Jr., and Bruce P. Marion, Obtaining initial vectors for minimizing the probability of misclassification, NASA Contract NAS-9-13894, Texas A&M University, Department of Mathematics, Report #1, Sept. 1974.
- 6. L. F. Guseman, Jr. and Bruce P. Marion, LFSPMC: Linear Feature Selection Program Using the Probability of Misclassification, NASA Contract NAS-9-13894, Texas A&M University, Department of Mathematics, Report #3, January, 1975.
- 7. D. G. Luenberger, Optimization by Vector Space Methods, John Wiley and Sons, New York, 1969.
- 8. W. Robert Mann, Mean value methods in iteration, Proc. Amer. Math. Soc. 4(1953), 506-510.
- 9. 0. L. Solomon and B. Charles Peters, Jr., A simplified version of locating stationary points of the transformed probability of correct classification, Preprint.
- 10. System/360 Scientific Subroutine Package, Version III, 5th Edition, Form 6H20-0205-4, International Business Machines, August, 1970.

 $\bar{A}$ 

# METHODS FOR ESTIMATING PROPORTIONS

# OF CONVEX COMBINATIONS OF NORMALS

By

L. F. Guseman, Jr. and Jay R. Walton

Department of Mathematics Texas A&M University

Report #7

Prepared For

Earth Observations Division NASA/Johnson Space Center Houston, Texas Contract NAS-9-14689-4S

April, 1976

# METHODS FOR ESTIMATING PROPORTIONS OF CONVEX COMBINATIONS OF NORMALS

L. F. Guseman, Jr. and Jay R. Walton

### 1. INTRODUCTION

 $\sim$   $\sim$ 

The techniques in this report were developed to treat the following pro bl em:

Given LANDSAT data (multitemporal) over a LACIE-sample segment, and representative samples of the classes present in the segment, estimate what proportion of the sample segment is in WHEAT.

The approach to the above problem taken in this report can be summarized as follows:

- (a) The density function for each of the classes WHEAT and NON-WHEAT is expressed as an appropriate convex combination of multivariate normal densities with known means and covariance matrices (usually obtained from a training sample).
- (b) Feature selection is performed to produce a corresponding optimal one-dimensional Bayes classifier for WHEAT VS. NON-WHEAT whose associated confusion matrix is known.
- (c) Using the one-dimensional classifer and associated confusion matrix, an estimate of the true proportion

of WHEAT in the sample segment is made. In some cases, the resulting estimate is unbiased.

The methods presented herein have the advantage that classification of multitemporal data over the sample segment is performed optimally in one-dimensional space thereby reducing significantly the computer time spent in classification. Another advantage is that the confusion matrix, used in obtaining unbiased estimates of the wheat proportions, can be reaily computed without the costly requirement of obtaining a labeled sample independent of the training sample.

The general mathematical framework of proportion estimation procedures is discussed in Sections 2 and 3. In Section 4 we define four particular estimators based on the previous mathematical discussion. Section 5 contains preliminary numerical results of the four estimators presented in Section 4.

## 2. PRELIMINARY MATHEMATICAL DISCUSSION

Let  $\Pi_1, \ldots, \Pi_m$  be distinct classes with true (but unknown)

m a priori probabilities  $\alpha_1, \ldots, \alpha_m$  , respectively. Let  $\Omega = \bigcup\limits_{i=1}^m \Gamma_i$ and let  $X : \Omega \rightarrow R^n$  be a random vector with mixture density

$$
f = f_{\chi} = \sum_{i=1}^{m} \alpha_i f_i ,
$$

where each class conditional density function  $f_i = f_{\chi/\Pi_i}$  is assumed to be  $N(\mu_j, \Sigma_j)$  with  $\mu_j$ ,  $\Sigma_j$  known,  $1 \leq i \leq m$ .

A method of estimating all m a priori probabilities  $\alpha_{_{_{1}}},\ldots,\alpha_{_{\widetilde{\mathsf{m}}}}$ in the mixture f from a given sample was discussed in [1]. The estimation problem discussed in [1] resulted in solving the problem:

minimize 
$$
||P\alpha - \hat{e}||
$$
 (Euclidean norm)  
subject to  $\sum_{i=1}^{n} \alpha_i = 1$ ,  $\alpha_i \ge 0$ ,  $1 \le i \le m$ 

where  $\hat{e}$  is the m-dimensional vector of proportions obtained by classifying a random sample of size N , and P is the mxm error matrix associated with the classifier used to obtain  $\hat{e}$ ; that is,  $P = (p_{ij})$ , where

$$
p_{ij} = \int_{R_i} f_j(x) dx
$$
 i, j = 1,2,...,m  
 $R_i$ 

 $\sim 10^{-10}$  km s  $^{-1}$ 

 $\mathcal{A}^{\text{max}}$  and  $\mathcal{A}^{\text{max}}$ 

and  $R_1, \ldots, R_m$  are given classification regions. If P is invertible, then  $\alpha = P^{-1} \hat{e}$  is an unbiased estimate of  $\alpha$  (which, in general, may not satisfy the nonnegativity constraints).

The following discussion forms the basis for the estimation procedures presented in the sequel.

Let 
$$
\Gamma = \bigcup_{i=1}^{k} \Pi_i
$$
,  $\Gamma_2 = \bigcup_{i=k+1}^{m} \Pi_i$ . Then  $\Gamma$  and  $\Gamma$  have a

priori probabilities  $\gamma_1 = \alpha_1 + ... + \alpha_k$  and  $\gamma_2 = \alpha_{k+1} + ... + \alpha_m$ ,

respectively. Letting

$$
h_{1} = \sum_{i=1}^{k} \frac{\alpha_{i}}{\gamma_{1}} f_{i}
$$

and

$$
h_{2} = \sum_{i=k+1}^{m} \frac{\alpha_{i}}{\gamma_{2}} f_{i}
$$

we have

$$
f = \sum_{i=1}^{m} \alpha_{i} f_{i}
$$
  
\n
$$
= \sum_{i=1}^{k} \alpha_{i} f_{i} + \sum_{i=k+1}^{m} \alpha_{i} f_{i}
$$
  
\n
$$
= \gamma \sum_{i=1}^{k} \frac{\alpha_{i}}{\gamma_{1}} f_{i} + \gamma \sum_{i=k+1}^{m} \frac{\alpha_{i}}{\gamma_{2}} f_{i}
$$
  
\n
$$
= \gamma \sum_{i=1}^{k} \frac{\alpha_{i}}{\gamma_{2}} f_{i} + \gamma \sum_{i=k+1}^{m} \frac{\alpha_{i}}{\gamma_{2}} f_{i}
$$

٠

We note that the density functions  $h_1$  and  $h_2$  are convex combinations of normals. Henceforth it will be convenient to denote the above expression for f as a convex combinations of convex combinations by h ; that is  $h = \gamma \, h \, + \, \gamma \, h \,$ , Suppose we are given decision regions  $S \,$ and S<sub>2</sub> and associated decision function  $C: \Omega \rightarrow \{1,2\}$  defined for each  $\omega \varepsilon \, \Omega$  by

$$
C(\omega) = i \quad \text{iff} \quad X(\omega) \in S_i \quad , \quad i = 1, 2 \quad .
$$

Then the probability that  $\omega \in \Omega$  is classified as belonging to  $\Gamma_i$ is given by

$$
Pr\{[X \in S_{i}]\} = Pr\{[X \in S_{i}] \cap (F_{1} \cup F_{2})\}
$$
\n
$$
= Pr\{\bigcup_{j=1}^{2} \{[X \in S_{i}] \cap F_{j}\}\}
$$
\n
$$
= \sum_{j=1}^{2} Pr\{[X \in S_{i}] \cap F_{j}\}
$$
\n
$$
= \sum_{j=1}^{2} \gamma_{j} Pr\{[X \in S_{i}]|F_{j}\}.
$$
\n
$$
= \gamma_{1} Pr\{[X \in S_{i}]|F_{1}\} + \gamma_{2} Pr\{[X \in S_{i}]|F_{2}\}
$$
\nLet  $Z = (Z_{1}, Z_{2})^{T}$ , where  $Z_{i} = X_{S_{i}} \circ X$  and  $X_{S_{i}}$  is the characteristic function of  $S_{i} \subseteq R^{n}$ . For a fixed *i*,

$$
E(Z_{i}) = E(\chi_{S_{i}}(X))
$$
  
\n
$$
= \int_{R} \chi_{S_{i}} h(x) dx
$$
  
\n
$$
= \int_{S_{i}} h(x) dx
$$
  
\n
$$
= \int_{S_{i}} (\gamma_{1} h_{1}(x) + \gamma_{2} h_{2}(x)) dx
$$
  
\n
$$
= \gamma_{1} \int_{S_{i}} h_{1}(x) dx + \gamma_{2} \int_{S_{i}} h_{2}(x) dx
$$
  
\n
$$
= \gamma_{1} P([X \in S_{i}] | \Gamma_{1}) + \gamma_{2} P([X \in S_{i}] | \Gamma_{2})
$$

Let  $\omega^N = (\omega_1^-, \omega_2^-, \dots, \omega^N)$  be a random sample of size  $N$  from  $\Omega$ . For each fixed  $i, i = 1, 2,$  let

$$
Z_{ir}(\omega^N) = Z_{i}(\omega_r) , \quad 1 \leq r \leq N
$$

Then for each fixed i,  $Z_{i1},...,Z_{iN}$  are independent random variables and each has the same distribution as  $Z_i$  (see [4]). Thus  $E(Z_{ir}) = E(Z_i)$ ,

$$
1 \leq r \leq N
$$
. Letting  $\hat{d}_i = \frac{1}{N} \sum_{r=1}^{N} Z_{ir}$ , we have  $\hat{d}_i(\omega^N) = \frac{N_i}{N}$ , where  
\n $N_i$  is the number of elements in  $\omega^N$  that are classified as being from  
\n $\Gamma_i$ . Letting  $d_i = E(\hat{d}_i)$ , we have  
\n
$$
d_i = E(\hat{d}_i) = E(\frac{1}{N} \sum_{r=1}^{N} Z_{ir})
$$
\n
$$
= \frac{1}{N} \sum_{r=1}^{N} E(Z_{ir}) = \frac{1}{N} \sum_{r=1}^{N} E(Z_i)
$$
\n
$$
= E(Z_i) = \gamma_i P((X \in S_i) | \Gamma_i) + \gamma_i P((X \in S_i) | \Gamma_2).
$$

 $\lambda$
Then, if

$$
\gamma = \begin{pmatrix} \gamma_1 \\ \gamma_2 \end{pmatrix} , d = \begin{pmatrix} d_1 \\ d_2 \end{pmatrix} , and \hat{d} = \begin{pmatrix} \hat{d} \\ \hat{d} \\ \hat{d} \end{pmatrix}
$$

we obtain

$$
d = E(\hat{d}) = Q\gamma,
$$

where Q is the 2x2 matrix whose entry q.. , in the i row and ' 0 j<sup>th</sup> column, is given by

$$
q_{ij} = \int_{S_i} h_j(x) dx \qquad i,j = 1,2.
$$

 $\label{eq:2.1} \mathcal{L}_{\mathcal{A}}(\mathcal{A}) = \mathcal{L}_{\mathcal{A}}(\mathcal{A}) = \mathcal{L}_{\mathcal{A}}(\mathcal{A}) = \mathcal{L}_{\mathcal{A}}(\mathcal{A})$ 

 $\mathcal{O}(N^2)$  ,  $\mathcal{O}(N^2)$  ,  $\mathcal{O}(N^2)$ 

The error matrix Q is determined by the classification regions S and S and the <u>true</u> class conditional density functions  $h_1$ and h for  $\Gamma$  and  $\Gamma$  , respectively; that is, h and h in terms of the <u>true</u> a priori probabilities,  $\alpha_{1}, \alpha_{2}, \ldots, \alpha_{m}$  . If, in addition, the regions  $S_{1}$  and  $S_{2}$  are to be determined by  $\,$  h , h and  $h_2$ , as in Bayesian classification, then  $S_1$  and  $S_2$ are also functions of  $\alpha_1, \ldots, \alpha_n$ .

### 3. GENERAL PROCEDURE FOR DEFINING ESTIMATORS

Each of the estimators presented in Section 4 results from using the following general procedure to determine appropriate decision regions and associated error matrices.

Begin by specifying values of  $\beta = (\beta_1, \beta_2)$ ,  $\beta_1 \ge 0$ ,  $\beta_2 \ge 0$ , n<br>7 n > 0 1 *c*icm  $\beta_{2} + \beta_{2} \approx 1$ , and  $\eta = (\eta, \ldots, \eta_{\text{m}})$ ,  $\eta_{\textbf{i}} \geq 0$ ,  $1 \leq \text{i} \leq \text{m}$ ,  $\sum_{\textbf{i}=1}^{\infty} \eta_{\textbf{i}} = 1$ ,

to produce approximating conditional densities

$$
h_{1}(n : x) = \sum_{i=1}^{k} \frac{n_{i}}{\nu_{1}} f_{i}(x) ; v_{1} = \sum_{i=1}^{k} n_{i}
$$
  

$$
h_{2}(n : x) = \sum_{i=k+1}^{m} \frac{n_{i}}{\nu_{2}} f_{i}(x) ; v_{2} = \sum_{i=k+1}^{m} n_{i}
$$

and approximating mixture density

$$
h(\beta, \eta : x) = \beta \frac{h}{1} \eta(\eta : x) + \beta \frac{h}{2} \eta(\eta : x)
$$
.

Once  $\beta$  and  $\eta$  have been specified, an existing feature selection technique is used (see  $[2]$ ) to produce a  $\exists x \in \mathbb{R}$  vector  $B^*$  of norm one which minimizes the transformed probability of misclassification in one dimension; that is, a  $B^*$  with  $||B^*|| = 1$  is found which minimizes the function g (of B only) defined by

$$
g(B) = \beta_1 \int_{S_2(B)} h_1(n : y, B) dy + \beta_2 \int_{S_1(B)} h_2(n : y, B) dy ,
$$

where the transformed densities (as a function of nonzero B) are defined for  $y \in R^1$  by

$$
f_{i}(y, B) = \frac{1}{(2\pi)^{1/2} (B\Sigma_{i}B^{T})^{1/2}} \left(-\frac{1}{2} \frac{(y-B\mu_{i})^{2}}{B\Sigma_{i}B^{T}}\right), i = 1, 2, ..., m,
$$
  
\n
$$
h_{i}(n : y, B) = \sum_{i=1}^{k} \frac{n_{i}}{v_{i}} f_{i}(y, B)
$$
  
\n
$$
h_{i}(n : y, B) = \sum_{i=k+1}^{m} \frac{n_{i}}{v_{i}} f_{i}(y, B)
$$

and the associated Byaes decision regions are given by

$$
S_1(B) = \{y \in R^1 : B_1 h_1(n : y, B) \ge B_2 h_2(n : y, B)\}
$$
  
 $S_2(B) = \{y \in R^1 : B_2 h_2(n : y, B) > B_1 h_1(n : y, B)\}$ .

The resulting associated error matrix  $Q$  at  $B^*$  is given by  $Q = (q_{ij})$  , where

$$
q_{ij} = \int_{S_i(B^*)} h_j(n : y, B^*) dy
$$
, i,j = 1,2.

Having determined the decision regions  $S_{1}(B^{\star})$  and  $S_{2}(B^{\star})$  , the classification rule

$$
(*) C(\omega) = i \quad \text{iff} \quad B^*(X(\omega)) \in S_i(B^*)
$$

is used to classify the random sample  $\omega^N$  to produce a 2-dimensional vector of (classification) proportions.

## 4. SPECIFIC ESTIMATORS

We now discuss several methods for estimating  $\gamma$ . The first (ESTIMATOR 1) is nothing more than an obvious modification of the m-class estimator discussed in Section 2 and [1]. It is used in the subsequent discussion to obtain other estimators.

### ESTIMATOR 1

The procedure for estimating  $\alpha = (\alpha_{1}, \ldots, \alpha_{\mathsf{m}})$ ' discussed in Section 2 and [1] produces a vector  $\hat{\alpha} = (\hat{\alpha}_1, \dots, \hat{\alpha}_m)^T$  minimizing  $|P\alpha - \theta|$  and satisfying  $\alpha_i = 1$  ,  $\alpha_i > 0$  ,  $l < i < m$  . Then  $i=1$ , if  $i=1$ , if  $i=1$  $\hat{\gamma} = \begin{pmatrix} \hat{\gamma}_1 \\ \hat{\gamma}_2 \end{pmatrix} = \begin{pmatrix} \hat{\alpha}_1 + \dots + \hat{\alpha}_k \\ \hat{\alpha}_{k+1} + \dots + \hat{\alpha}_m \end{pmatrix}$ -~JL\_ 1...1 O...0\  $0...0$   $1...1$  / - k  $= A\hat{\alpha}$ 

is an estimator for  $\gamma$ . If P is invertible and  $P^{-1}\hat{e}$  satisfies the nonnegativity constraints, then  $\hat{\alpha} = P^{-1} \hat{e}$  and  $\hat{\gamma} = AP^{-1} \hat{e}$  is an unbiased estimate of  $\gamma$ .

### ESTIMATOR 2

Using the m-class estimator  $\hat{\alpha} = (\hat{\alpha}_1, \dots, \hat{\alpha}_m)^T$ , and  $\hat{\gamma} = (\hat{\gamma}_1, \hat{\gamma}_2)^T$ we obtain the conditional densities

$$
\hat{h}_1(x) = h_1(\hat{\alpha} : x) = \sum_{i=1}^k \frac{\hat{\alpha}_i}{\hat{\gamma}} f_i(x)
$$
  

$$
\hat{h}_2(x) = h_2(\hat{\alpha} : x) = \sum_{i=k+1}^m \frac{\hat{\alpha}_i}{\hat{\gamma}} f_i(x)
$$

and mixture density

$$
\hat{h}(x) = h(\hat{\gamma}, \hat{\alpha} : x)
$$
  

$$
= \hat{\gamma}_1 h_1(\hat{\alpha} : x) + \hat{\gamma}_2 h_2(\hat{\alpha} : x)
$$
  

$$
= \hat{\gamma}_1 \hat{h}_1(x) + \hat{\gamma}_2 \hat{h}_2(x) .
$$

The subsequent feature selection produces (at the minimizing  $B^*$ ) the decision regions

$$
\hat{S}_1 = \{ y \in R^1 : \hat{\gamma}_1 \hat{h}_1(y, B^*) \ge \hat{\gamma}_2 \hat{h}_2(y, B^*) \}
$$
  

$$
\hat{S}_2 = \{ y \in R^1 : \hat{\gamma}_2 \hat{h}_2(y, B^*) > \hat{\gamma}_1 \hat{h}_1(y, B^*) \}
$$

and associated error matrix  $\hat{Q} = (\hat{q}_{1,i})$  , where  $\mathbf{J}^{\star}$ 

$$
\hat{q}_{ij} = \int_{\hat{S}_i} \hat{h}_j(y, B^*) dy
$$
, i, j = 1, 2.

Using the classification rule (\*) with the decision regions  $S_{1}$ ,  $S_{2}$  to classify the random sample  $\omega^N = (\omega_1, \ldots, \omega_N)$ , we obtain the vector of proportions

$$
\hat{\mathbf{d}} = \begin{pmatrix} \hat{\mathbf{d}} \\ \frac{\hat{\mathbf{d}}}{2} \end{pmatrix} .
$$

The resulting problem

minimize 
$$
||\hat{\theta} \xi - \hat{d}||
$$
  
subject to  $\xi_1 + \xi_2 = 1$ ,  $\xi_1 \ge 0$ ,  $i = 1, 2$   
readily solved to produce the estimator  $\hat{\hat{\gamma}}$  of  $\gamma$ . When  $\hat{\theta}$ 

is readily solved to produce the estimator  $\hat{Y}$  of  $\gamma$ . When  $\hat{Q}$  is  $\sim$  -1  $\sim$ invertible and Q~ d satisfies the nonnegativity constraints, then

$$
\hat{\hat{\gamma}} = \hat{\mathbf{Q}}^{-1} \hat{\mathbf{d}} \quad .
$$

ESTIMATOR 3

 $\sim 10^{-1}$ 

Letting  $\eta = (\frac{1}{m}, \ldots, \frac{1}{m})^T$ ,  $\beta = (\frac{1}{2}, \frac{1}{2})^T$  we obtain the

conditional densities

$$
\bar{h}_1(x) = h_1(n : x) = \frac{1}{k} \sum_{i=1}^{k} f_i(x)
$$
  

$$
\bar{h}_2(x) = h_2(n : x) = \frac{1}{m-k} \sum_{i=k+1}^{m} f_i(x),
$$

and the mixture density

$$
\bar{h}(x) = h(\eta, \beta : x)
$$
  
=  $\frac{1}{2} h_1(\eta : x) + \frac{1}{2} h_2(\eta : x)$   
=  $\frac{1}{2} \bar{h}_1(x) + \frac{1}{2} \bar{h}_2(x)$ .

The subseauent feature selection produces (at the minimizing B\*) the decision regions

$$
\bar{S}_1 = \{ y \in R^1 : \bar{h}_1(y, B^*) \ge \bar{h}_2(y, B^*) \}
$$
  

$$
\bar{S}_2 = \{ y \in R^1 : \bar{h}_2(y, B^*) > \bar{h}_1(y, B^*) \}
$$

and associated error matrix  $\bar{Q} = (\bar{q}_{i,j})$  where

$$
\bar{q}_{ij} = \int_{\bar{S}_i} \bar{h}_j(y, B^*) dy
$$
, i, j = 1, 2.

Using the classification rule (\*) with the decision regions  $\overline{S}_{1}$ ,  $\overline{S}_{2}$ , we obtain the vector of proportions

$$
\bar{\mathbf{d}} = \begin{pmatrix} \bar{\mathbf{d}}_1 \\ \bar{\mathbf{d}}_2 \end{pmatrix} .
$$

The resulting problem

$$
\text{minimize} \left| \left| \bar{\mathbf{Q}} \xi - \bar{\mathbf{d}} \right| \right|
$$

subject to  $\xi_1 + \xi_2 = 1$ ,  $\xi_1 \ge 0$ , i = 1, 2

is readily solved to produce the estimator  $\bar{\gamma}$  of  $\gamma$ . When  $\bar{Q}$  is invertible and  $\bar{0}^{-1}\bar{d}$  satisfies the nonnegativity constraints, then  $\bar{\gamma} = \bar{\mathbb{Q}}^{-1} \bar{\mathbb{d}}$ .

## ESTIMATOR 4

Using the decision regions  $S_{1}$ ,  $S_{2}$  and  $B^*$  determined in ESTIMATOR 3, and conditional densities  $\mathop{{h}}\limits_1$  ,  $\mathop{{h}}\limits_2$  from ESTIMATOR 2,  $\star$   $\qquad$   $\star$ let  $Q^{\uparrow} = (q_{i,j}^{\uparrow})$  , where

$$
q_{ij}^* = \int_{\bar{S}_{ij}} \hat{h}_j(y, B^*) dy
$$
, i, j = 1, 2

When  $\bar{Q}$  is inwertible let

 $\sim 10^7$ 

 $\sim$  .

 $\bar{\mathcal{L}}$ 

 $\frac{1}{2}$ 

 $\sim$ 

$$
\gamma^* = \hat{\gamma} \pm (\bar{\gamma} - \bar{\mathfrak{q}}^{-1} \; \mathfrak{q}^* \; \hat{\gamma}) \ .
$$

Then  $\gamma^*$  is an estimator of  $\gamma$ . If  $\gamma = 0^{-1}d$  and  $\hat{\gamma} = AP^{-1}\hat{e}$ , then

$$
\gamma^{\star} = \hat{\gamma} \pm \bar{\eta}^{-1} (\bar{d} - \eta^{\star} A p^{-1} \bar{e}) ,
$$

and, for either choice of sign,  $\gamma^*$  is an unbiased estimator of  $\gamma$ .

 $\mathcal{L}^{\mathcal{L}}$ 

 $\sim 100$ 

#### 5. PRELIMINARY NUMERICAL RESULTS

The four ESTIMATORS discussed in Section 4 have been implemented (FORTRAN PROGRAM ESTPRO) and undergone preliminary testing. Testing was accomplished using 16-dimensional data from four registered passes (May 5, May 23, June 11, June 29, 1973) of LANDSAT 1 MSS measurements acquired over Hill County (N), Montana. Training data was provided to the program for the five classes: WHEAT, FALLOW, BARLEY, GRASS, STUBBLE. A random sample of 16-dimensional vectors of size 2417 comprised of the above five classes in the following proportions was used:

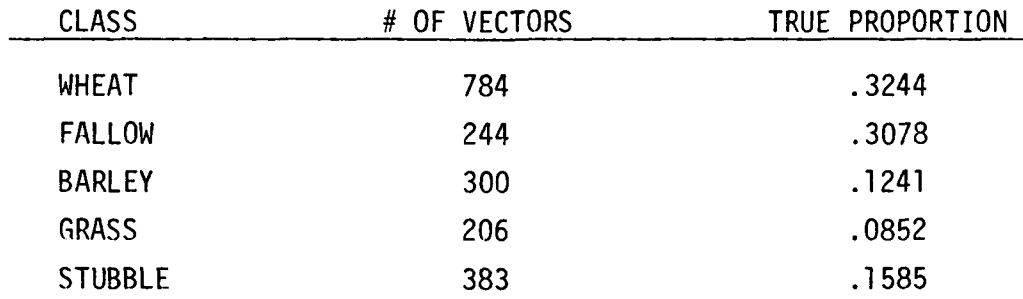

The results for ESTIMATORS 1-4 in estimating the proportions of WHEAT VS. NONWHEAT appear in Tables 1-4. The estimated proportions obtained from ESTIMATOR 4 using both plus and minus signs are included. Results for estimating the proportions of BARLEY VS. NON-BARLEY appear in Tables 5-8. The results from all four estimators are summarized in Table 9 for WHEAT VS. NON-WHEAT and Table 10 for BARLEY VS. NON-BARLEY.

The feature selection program used in ESTPRO is LFSPMC(VERSION 2) discussed in [2]. Solution of the constrained least squares problem (when needed) is accomplished using LSI from [3].

- 15 -

$$
P = \left(\begin{array}{cccccc} 0.71597 & 0.00182 & 0.19020 & 0.08376 & 0.01057 \\ 0.00463 & 0.64462 & 0.00018 & 0.12748 & 0.45221 \\ 0.12068 & 0.00000 & 0.80158 & 0.00000 & 0.00002 \\ 0.15869 & 0.17698 & 0.00805 & 0.78348 & 0.16139 \\ 0.00002 & 0.17658 & 0.00000 & 0.00028 & 0.37581, \end{array}\right)
$$

Error Matrix

 $\ddot{\phantom{0}}$ 

 $\mathcal{L}^{\text{max}}_{\text{max}}$  . The  $\mathcal{L}^{\text{max}}_{\text{max}}$ 

$$
\hat{e} = \begin{pmatrix} .27927 \\ .26107 \\ .13860 \\ .18866 \\ .13240 \end{pmatrix}
$$

 $\mathcal{A}(\mathcal{A})$  and  $\mathcal{A}(\mathcal{A})$  are all the set of the set of  $\mathcal{A}(\mathcal{A})$ 

 $\sim$   $\sim$ 

 $\bar{z}$ 

 $\mathcal{A}^{\mathcal{A}}$ 

Classification vector

 $\sim 100$ 

 $\mathcal{A}$ 

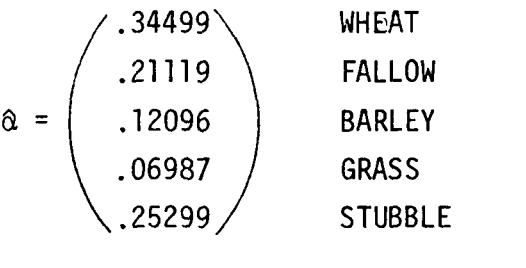

Y = WHEAT NON-WHEAT ESTIMATOR 1

Table 1. ESTIMATOR 1: WHEAT-VS. NON-WHEAT

 $\sim$   $\sim$ 

 $\sim$   $\sim$ 

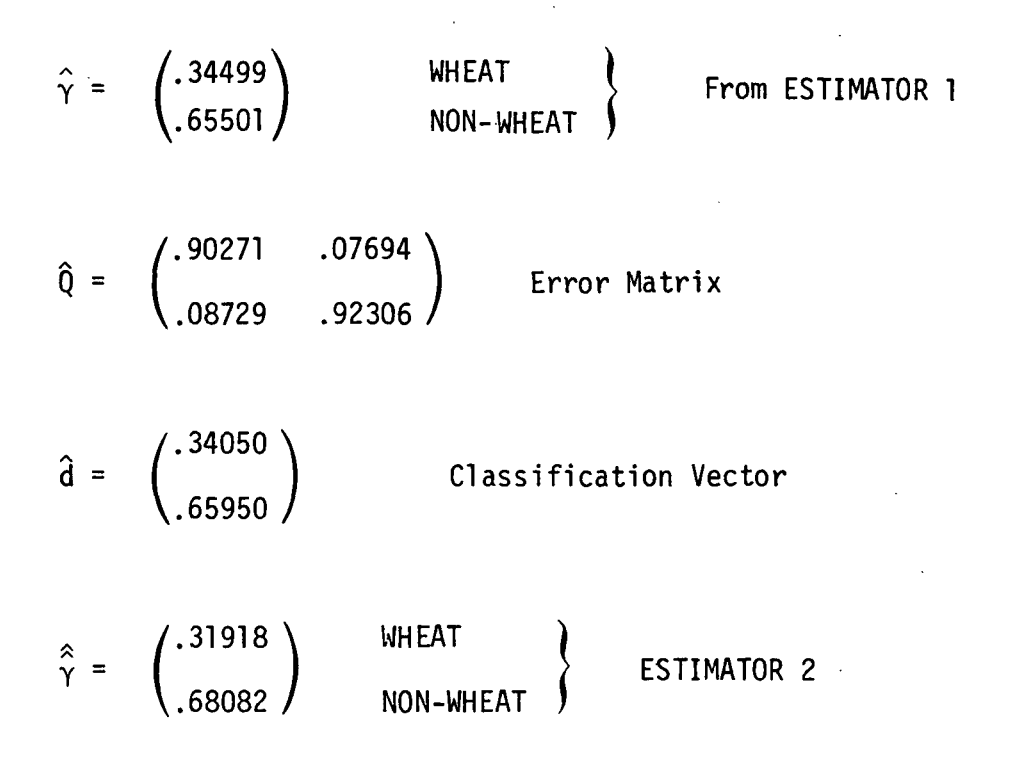

Table 2. ESTIMATOR 2: WHEAT VS. NON-WHEAT

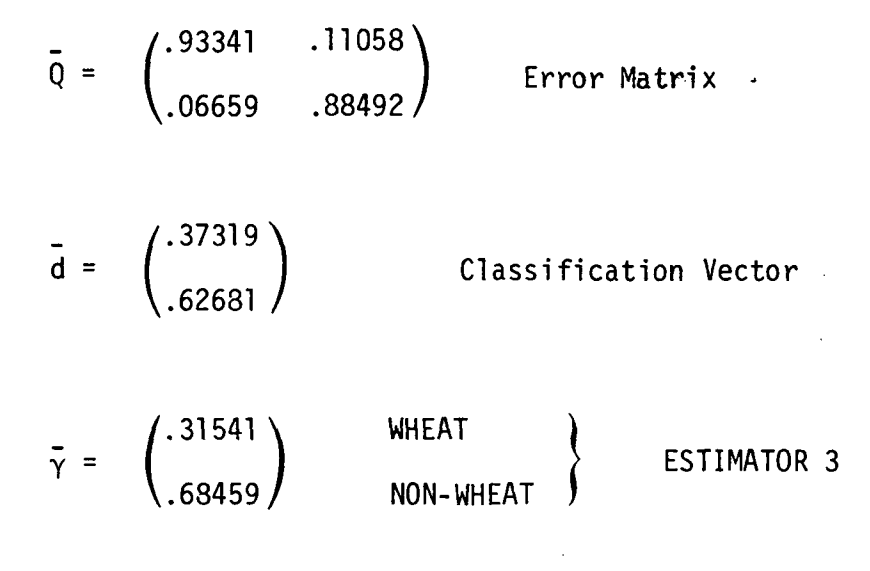

Table 3. ESTIMATOR 3: WHEAT VS. NON-WHEAT

$$
\hat{\gamma} = \begin{pmatrix} .34499 \\ .65501 \end{pmatrix}
$$
 WHEREAT  
\n
$$
\vec{\gamma} = \begin{pmatrix} .31541 \\ .68459 \end{pmatrix}
$$
 WHEREAT  
\n
$$
\vec{Q} = \begin{pmatrix} .93341 & .11058 \\ .06659 & .88492 \end{pmatrix}
$$
 Error Matrix From ESTIMATOR 3  
\n
$$
\vec{d} = \begin{pmatrix} .36318 \\ .36318 \end{pmatrix}
$$
 Classification: Vector From ESTIMATOR 3

$$
Q^{\star} = \begin{pmatrix} .93341 & .10348 \\ .06659 & .89652 \end{pmatrix}
$$
 Error Matrix  
\n
$$
\gamma^{\star}(plus \text{ sign}) = \begin{pmatrix} .32470 \\ .67530 \end{pmatrix}
$$
 WHEREAT  
\n
$$
\gamma^{\star}(minus \text{ sinus sign}) = \begin{pmatrix} .36529 \\ .63471 \end{pmatrix}
$$
 WHEREAT  
\n
$$
NON-WHEAT
$$
 ESTIMATOR 4  
\n
$$
NON-WHEAT
$$
 ESTIMATOR 4

\.62681 /

Table 4. ESTIMATOR 4: WHEAT VS. NON-WHEAT

- 19 -

'0.71597 0.00182 0.19020 0.08876 0.01057\ 0.00463 0.64462 0.00018 0.12748 0.45221 \  $P = | 0.12068 0.00000 0.80158 0.00000 0.00002$ 0.15869 0.17698 0.00805 0.78348 0.16139 / ,0.00002 0.17658 0.00000 0.00028 0.37581/

Error Matrix

$$
\mathbf{e} = \begin{pmatrix} .27927 \\ .26107 \\ .13860 \\ .18866 \\ .13240 \end{pmatrix}
$$
 Classification vector

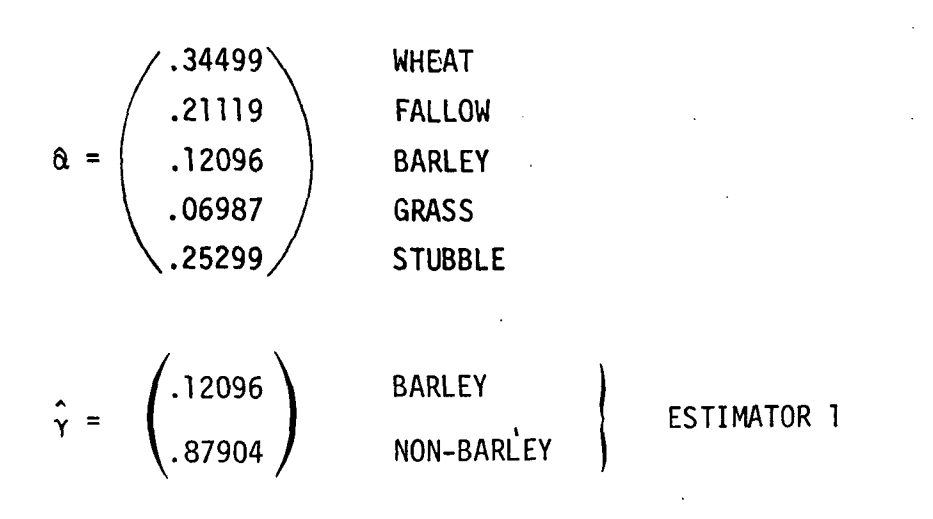

Table 5. ESTIMATOR 1: BARLEY VS. NON-BARLEY

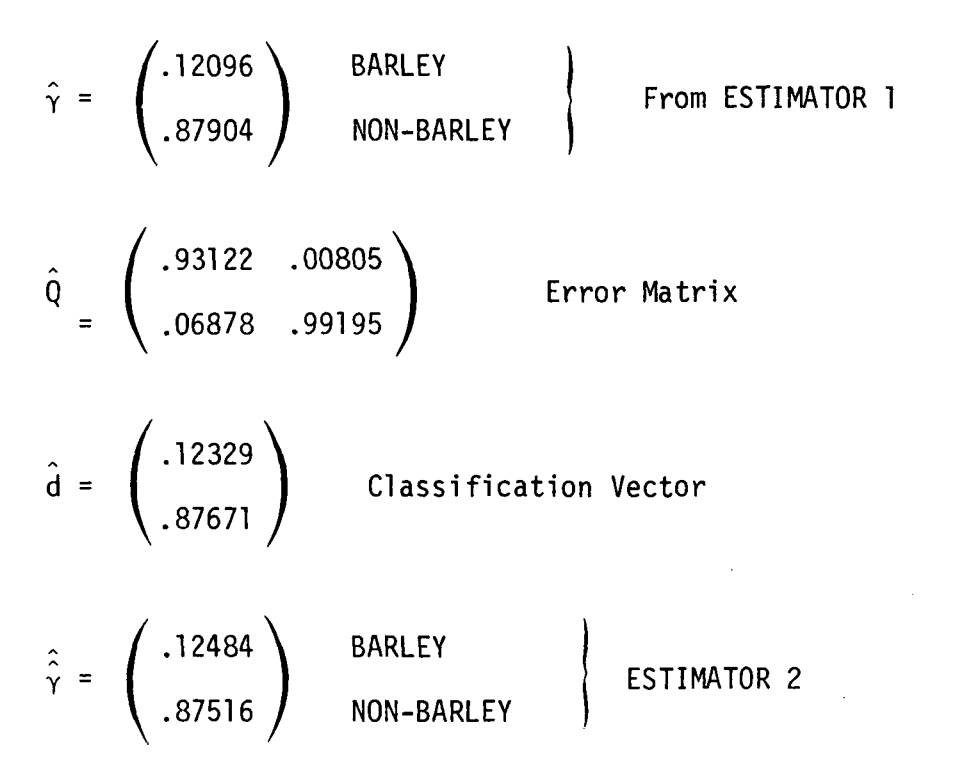

Table 6. ESTIMATOR 2: BARLEY VS. NON-BARLEY

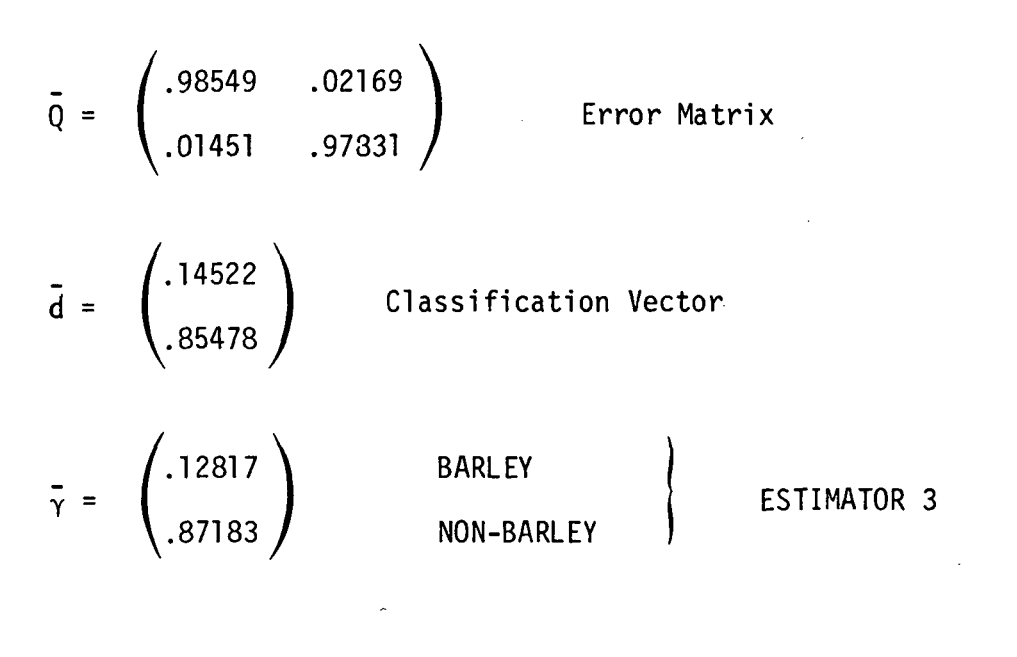

Table 7. ESTIMATOR 3: BARLEY VS. NON-BARLEY

$$
\gamma = \left(\begin{array}{c} .12096 \\ .87904 \end{array}\right) \quad \begin{array}{c} BARLEY \\ NON-BARLEY \\ NON-BARLEY \end{array} \right) \quad \text{From ESTIMATOR 1} \\ \n\bar{\gamma} = \left(\begin{array}{c} .12817 \\ .87183 \end{array}\right) \quad \begin{array}{c} BARLEY \\ NON-BARLEY \end{array} \right) \quad \text{From ESTIMATOR 3} \\ \n\bar{Q} = \left(\begin{array}{c} .98549 \\ .01451 \end{array}\right) \quad \begin{array}{c} .97831 \\ .97831 \end{array} \right) \quad \text{Error Matrix From ESTIMATOR 3} \\ \nQ^* = \left(\begin{array}{c} .14522 \\ .85478 \end{array}\right) \quad \begin{array}{c} \text{Classification Vector From ESTIMATOR 3} \\ \text{Lissification Vector From ESTIMATOR 4} \end{array} \\ \n\gamma^*(plus sign) = \left(\begin{array}{c} .11955 \\ .88045 \end{array}\right) \quad \begin{array}{c} BARLEY \\ NON-BARLEY \end{array} \right) \quad \begin{array}{c} \text{ESTIMATOR 4} \\ \text{NON-BARLEY} \end{array} \quad \gamma^*(minus sign) = \left(\begin{array}{c} .12233 \\ .87762 \end{array}\right) \quad \begin{array}{c} BARLEY \\ NON-BARLEY \end{array} \quad \begin{array}{c} \text{ESTIMATOR 4} \\ \text{ESTIMATOR 4} \end{array}
$$

Table 8. ESTIMATOR 4: BARLEY VS. NON-BARLEY

 $\label{eq:2.1} \frac{1}{\sqrt{2}}\int_{\mathbb{R}^3}\frac{1}{\sqrt{2}}\left(\frac{1}{\sqrt{2}}\right)^2\frac{1}{\sqrt{2}}\left(\frac{1}{\sqrt{2}}\right)^2\frac{1}{\sqrt{2}}\left(\frac{1}{\sqrt{2}}\right)^2.$ 

 $\mathcal{L}^{\text{max}}_{\text{max}}$ 

 $\sim 10$ 

- 23 -

 $\label{eq:2.1} \frac{1}{\sqrt{2}}\sum_{i=1}^n\frac{1}{\sqrt{2\pi}}\sum_{i=1}^n\frac{1}{\sqrt{2\pi}}\sum_{i=1}^n\frac{1}{\sqrt{2\pi}}\sum_{i=1}^n\frac{1}{\sqrt{2\pi}}\sum_{i=1}^n\frac{1}{\sqrt{2\pi}}\sum_{i=1}^n\frac{1}{\sqrt{2\pi}}\sum_{i=1}^n\frac{1}{\sqrt{2\pi}}\sum_{i=1}^n\frac{1}{\sqrt{2\pi}}\sum_{i=1}^n\frac{1}{\sqrt{2\pi}}\sum_{i=1}^n\frac{$ 

 $\sim 10^7$ 

 $\sim 10^6$ 

 $\sim 10^{-1}$ 

 $\mathcal{L}^{\text{max}}_{\text{max}}$  and  $\mathcal{L}^{\text{max}}_{\text{max}}$ 

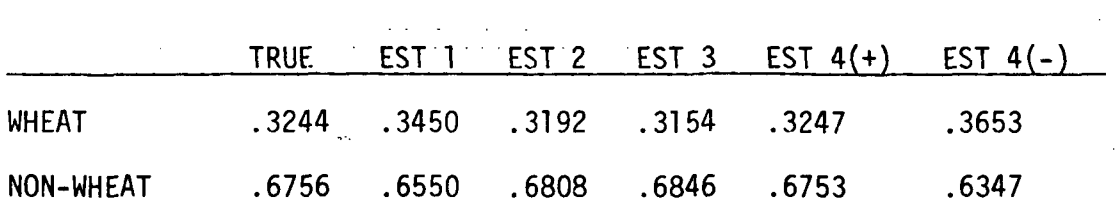

 $\mathcal{L}^{\text{max}}_{\text{max}}$ 

Table 9. ESTIMATORS 1-4: WHEAT VS. NON-WHEAT

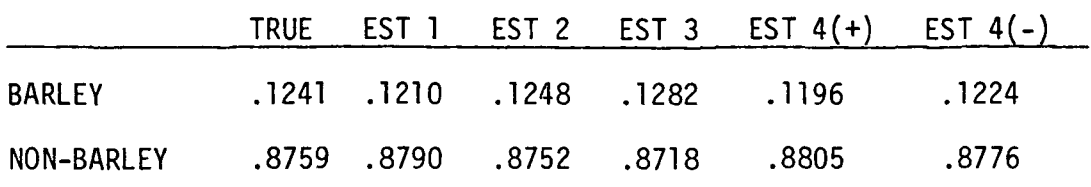

Table 10. ESTIMATORS 1-4: BARLEY VS. NON-BARLEY

 $\sim 100$ 

 $\sim 100$ 

 $\sim 10^{11}$ 

 $\Delta \sim$ 

 $\mathcal{L}^{\text{max}}_{\text{max}}$  and  $\mathcal{L}^{\text{max}}_{\text{max}}$ 

 $\sim 10$ 

 $\mathcal{L}^{\mathcal{L}}$ 

### REFERENCES

- 1. L. F. Guseman, Jr. and Bruce P. Marion, A Method for Estimating Proportions, NASA Contract NAS-9-13894-1S, Texas A&M University, Department of Mathematics, Report #4, April, 1975.
- 2. L. F. Guseman, Jr. and Bruce P. Marion, LFSPMC (VERSION 2): Linear Feature Selection Program Using the Probability of Misclassification, NASA Contract NAS-9-14689-4S, Texas A&M University, Department of Mathematics, Report #6, March, 1976.
- 3. Charles L. Lawson and Richard J. Hanson, Solving Least Square Problems, Prentice-Hall, Inc., Englewood Cliffs, New Jersey, **1976.**
- 4. Howard G. Tucker, An Introduction to Probability and Mathematical Statistics, Academic Press, New York, 1962.

# USERS GUIDE ESTPRO: ESTIMATION OF PROPORTION PROGRAM USING FEATURE SELECTION

by

L. F. Guseman, Jr., Bruce P. Marion and M. Swasdee

> Department of Mathematics Texas A&M University

> > Report #8

Prepared For

Earth Observations Division NASA/Johnson Space Center Houston, Texas

Contract NAS-9-14689-4S

May, 1976

# TABLE OF CONTENTS

# Section

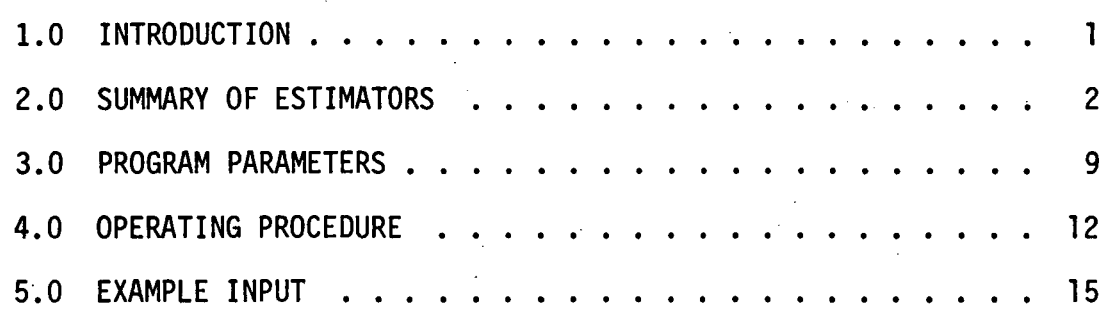

i

### 1.0 INTRODUCTION

The following is intended as a users guide for the FORTRAN program ESTPRO. Program ESTPRO provides the necessary computations for performing proportion estimation by the four methods discussed in [3].

The estimation algorithms available in ESTPRO were developed to treat the following problem:

Give LANDSAT data (multitemporal) over a LACIE sample segment, and training data for the classes in the segment, estimate what proportion of the sample segment is in WHEAT.

The program assumes that a finite number of component classes (e.g. crops) are present in the segment, and that each component class is described by a multivariate normal density function with known mean vector and covariance matrix (usually obtained from a training sample).

Under the above assumptions, the estimation algorithms performed by ESTPRO can be summarized as follows:

- (a) The density function for each of the classes WHEAT and NON-WHEAT is expressed as an appropriate convex combination of the component multivariate normal density functions.
- (b) One or more feature selections are performed to produce corresponding optimal one-dimensional Bayes classifiers for WHEAT VS. NON-WHEAT whose associated confusion matrices are known.
- (c) Using the one-dimensional classifiers and associated confusion matrices, estimates of the true proportion of WHEAT in the sample segment are made.

### 2. SUMMARY OF ESTIMATORS

The following discussion forms the basis for the estimation procedures in ESTPRO.

Let  $\Pi_1, \ldots, \Pi_m$  be distinct classes with true (but unknown) a priori m probabilities  $\alpha$  ,..., $\alpha_{\sf m}$  , respectively. We assume that  $\;\cup\;\mathbb{I}^{\;}_{\; \mathbf{i}}$  has mixture i=1

density

$$
f = f_{\chi} = \sum_{i=1}^{m} \alpha_i f_i ,
$$

where each class conditional density function  $f_i = f_{\chi/\Pi_i}$  is assumed to

be N(
$$
\mu_i, \Sigma_i
$$
) with  $\mu_i$ ,  $\Sigma_i$  known and  $\Sigma_i$  positive definite,  $1 \le i \le m$ .  
\nLet  $\Gamma = \cup \Pi_i$ ,  $\Gamma_i = \cup \Pi_i$ . Then  $\Gamma_i$  and  $\Gamma_j$  have a

priori probabilities  $\gamma$  =  $\alpha$  +...+ $\alpha$ <sub>k</sub> and  $\gamma$  =  $\alpha$ <sub>k+l</sub>+...+ $\alpha$ <sub>m</sub> , respectively.

Letting

$$
h_{1} = \sum_{i=1}^{k} \frac{\alpha_{i}}{\gamma_{1}} f_{i}
$$

and

$$
h_{2} = \sum_{i=k+1}^{m} \frac{\alpha_{i}}{\gamma_{2}} f_{i} ,
$$

we have

$$
f = \sum_{i=1}^{\infty} \alpha_i f_i = \gamma \frac{h}{1 \cdot 1} + \gamma \frac{h}{2 \cdot 2}
$$

 $i = 1$  i  $i = k+1$  i  $i = k+1$ 

where the density functions  $\begin{bmatrix} 1 & 1 \end{bmatrix}$  and  $\begin{bmatrix} 1 & 2 \end{bmatrix}$  are convex combinations of normals. Henceforth it will be convenient to denote the above expression for f as a convex combination of convex combinations by h ; that is  $h = \gamma h + \gamma h$ .

Throughout,  $x_1, \ldots, x_N$  will denote a random sample of n-dimensional vectors from the sample segment. Feature selection is performed using the algorithm LFSPMC from [2]. The constrained least squares problem (constrained quadratic minimization) is solved using LSI from [4].

We now summarize the four algorithms available in ESTPRO for estimating  $\gamma = (\gamma_{1}, \gamma_{2})^{\mathsf{T}}$ .

ESTIMATOR 1

Step 1. Using the mixture density

$$
f = \frac{1}{m} \sum_{j=1}^{m} f_j,
$$

perform feature selection to obtain a  $1\times n$  vector  $B^{\pi}$  of norm one which minimizes

$$
g(B) = 1 - \sum_{i=1}^{m} \frac{1}{m} \int_{R_i} f_i(y, B) dy ,
$$

where,

$$
R_{i}(B) = \left\{ y \in E^{1}: f_{i}(y, B) = \max_{1 \leq j \leq m} f_{j}(y, B) \right\}, \quad 1 \leq i \leq m,
$$

and

$$
F_i(y,B) \sim N(B\mu_i, BE_iB^T)
$$
.

Step 2. Compute the m×m error matrix  $P = (p_{ij})$  associated with the decision regions  $R_i(B^*)$  defined by  $B^*$ , where

$$
p_{ij} = \int_{R_i(B^*)} f_j(y, B^*) dy \text{ . } i, j = 1, 2, ..., m .
$$

Step 3. Using the decision regions  $R_i(B^*)$ ,  $1 \le i \le m$ , classify the random sample  $x_1, \ldots, x_N$  to obtain the mxl classification vector  $\hat{\mathsf{e}}$  = ( $\hat{\mathsf{e}}$  ,..., $\hat{\mathsf{e}}$ <sub>m</sub>)<sup>T</sup> , where  $\hat{\mathsf{e}}$ <sub>i</sub> =  $\frac{1}{N}$  , and N<sub>i</sub> is the number of  $x$ <sub>i</sub> in the sample such that  $B^*x_j \in R_i(B^*)$ ,  $1 \leq i \leq m$ .

Step 4. Using P and  $\hat{e}$ , determine  $\hat{\alpha} = (\hat{\alpha}_1, ..., \hat{\alpha}_m)^T$  which m minimizes  $||P\alpha-\mathbf{\hat{e}}||$  subject to  $\sum \alpha_i = 1$  ,  $\alpha_i \geq 0$  ,  $1 \leq i \leq m$  .

Step 5. ESTIMATOR 1 is given by

 $\hat{\gamma} = \begin{pmatrix} \hat{\gamma} \\ \hat{\gamma} \end{pmatrix} = \begin{pmatrix} \hat{\alpha} & + \cdots + \hat{\alpha} \\ \hat{\alpha} & + \cdots + \hat{\alpha} \end{pmatrix}$  $= \begin{pmatrix} 1 & 0 & 0 \\ 0 & 0 & 0 \\ 0 & 0 & 0 \end{pmatrix} \begin{pmatrix} \hat{\alpha} \\ \vdots \\ \hat{\alpha} \end{pmatrix}$ 

 $= A\hat{\alpha}$ .

If P is invertible and  $P^{-1}\hat{e}$  satisfies the nonnegativity constraints, then  $\hat{\alpha} = P^{-1}\hat{e}$  and  $\hat{\gamma} = AP^{-1}\hat{e}$  is an unbiased estimate of  $\gamma$ .

# ESTIMATOR 2

<u>Step 1</u>. Perform ESTIMATOR 1 to obtain  $\hat{\alpha} = (\hat{\alpha}_{1}, \ldots, \hat{\alpha}_{m})^{\text{T}}$  and  $\hat{\gamma} = (\hat{\gamma}_1, \hat{\gamma}_2)$  and let k  $\hat{\alpha}_i$ <sup>1</sup>  $i=1 \frac{1}{\gamma}$  $\hat{h}_2 = \sum_{i=k+1}^m \frac{\hat{\alpha}_i}{\hat{\gamma}} f_i$ .

Step 2. Using the mixture density

 $\lambda$   $\lambda$   $\lambda$   $\lambda$  $h = \gamma \, h + \gamma \, h$ , ...

perform feature selection to obtain a  $1 \times n$  vector  $B^*$  of norm one which minimizes

$$
g(B) = \hat{Y}_1 \int_{S_2(B)} \hat{h}_1(y, B) dy + Y_2 \int_{S_1(B)} \hat{h}_2(y, B) dy,
$$

where

$$
S_{1}(B) = \{y \in E^{1} : \hat{\gamma}_{1} \hat{h}_{1}(y, B) \geq \hat{\gamma}_{2} \hat{h}_{2}(y, B)\}
$$
  

$$
S_{2}(B) = \{y \in E \ : \hat{\alpha}_{1} \hat{h}_{1}(y, B) < \hat{\alpha}_{2} \hat{h}_{2}(y, B)\}
$$

Step 3. Compute the 2x2 error matrix  $Q = (q_{i,j})$  associated with  $i$   $\cdot$   $\cdot$   $\cdot$   $\cdot$   $\cdot$   $\cdot$   $\cdot$ the resulting decision regions  $S = S (B^*)$  and  $S = S (B^*)$  defined  $1$   $1$   $2$   $2$ by  $B^*$ , where

$$
\hat{q}_{ij} = \int_{\hat{S}_1} \hat{h}_j(y_s B^*) dy
$$
,  $i, j = 1, 2$ 

Step 4. Using the decision regions  $S_{1}$ ,  $S_{2}$ , classify the random sample  $x_1, ..., x_N$  to obtain the 2x1 classification vector  $\hat{d} = (\hat{d}_1, \hat{d}_2)^\top$ , where  $\hat{d} = \frac{N_i}{N}$ , and  $N_i$  is the number of  $x_j$  in the sample such that  $B^*x_j \varepsilon \hat{S}_j$ ,  $i = 1,2$ .

 $\hat{z}$   $\hat{z}$   $\hat{z}$   $\hat{z}$ Step 5. ESTIMATOR 2 is given by that  $\gamma = (\gamma^{-1} \gamma^{-2})$  which minimizes  $||\hat{Q}\xi-\hat{d}||$  subject to  $\xi_1+\xi_2=1$ ,  $\xi_1\geq 0$ ,  $\xi_2\geq 0$ . When  $\hat{Q}$  is invertible and  $\hat{Q}^{-1}d$  satisfies the nonnegativity constraints, then  $\hat{\gamma} = \hat{Q}^{-1}\hat{d}$ .

ESTIMATOR 3

Step 1. Using conditional densities

$$
\bar{h}_1 = \frac{1}{k} \sum_{i=1}^{k} f_i ,
$$
  

$$
\bar{h}_2 = \frac{1}{m-k} \sum_{i=k+1}^{m} f_i
$$

and mixture density

 $\bar{h} = \frac{1}{2} \bar{h} + \frac{1}{2} \bar{h}$ 

\* perform feature selection to obtain a Ixn vector B of norm one which minimizes

$$
g(B) = \frac{1}{2} \int_{S_{2}(B)} h_{1}(y, B) dy + \frac{1}{2} \int_{S_{1}(B)} h_{2}(y, B) dy ,
$$

where

$$
S_{1}(B) = \{y \in E^{1} : \bar{h}_{1}(y,B) \ge \bar{h}_{2}(y,B)\}
$$
  

$$
S_{2}(B) = \{y \in E^{1} : \bar{h}_{1}(y,B) < \bar{h}_{2}(y,B)\}.
$$

Step 2. Compute the 2×2 error matrix  $\bar{\sigma}$  = ( $\bar{q}_{i,j}$ ) associated with the resulting decision regions  $\bar{S}_1 = \bar{S}_1(B^*)$  and  $\bar{S}_2 = \bar{S}_2(B^*)$  defined by  $B^*$ , where

$$
\bar{\mathfrak{q}}_{ij} = \int_{\bar{\mathfrak{Z}}_i} \bar{\mathfrak{h}}_j(y, \mathfrak{B}^*) dy
$$

<u>Step 3</u>. Using the decision regions  $S_{1}$ ,  $S_{2}$  , classify the random sample  $x_1, ..., x_N$  to obtain the 2×1 classification vector  $\tilde{d} = (\tilde{d}, \tilde{d},)^\top$  $\begin{array}{ccc} & 1 & N \\ - & N_i & \end{array}$ where  $d_i = \frac{1}{N}$  , and N. is the number of  $x_i$  in the sample such that  $B^{\frac{1}{2}}x_i \in \bar{S}_i$ , i = 1, 2.

Step 4. ESTIMATOR 3 is given by that  $\vec{\gamma} = (\vec{\gamma}_1, \vec{\gamma}_2)$  which minimizes  $||\overline{Q} \xi - \overline{d}||$  subject to  $\xi_1 + \xi_2 = 1$ ,  $\xi_1 \ge 0$ ,  $\xi_2 \ge 0$ . When  $\overline{Q}$  is invertible and  $\overline{Q}^{-1}\overline{d}$  satisfies the nonnegativity constraints, then  $\gamma = \tilde{\theta}^{-1} \tilde{d}$ .

ESTIMATOR 4

Step 1. Perform ESTIMATOR 1 to obtain  $\hat{\alpha} = (\hat{\alpha}_1, \dots, \hat{\alpha}_m)^T$ ,  $\hat{\gamma} = (\hat{\gamma}, \hat{\gamma}_2)^T$  and subsequent conditional densities Step 2. Compute  $B^*$  and decision regions  $\overline{S}_1$  and  $\overline{S}_2$  from

ESTIMATOR 3, and obtain Q, d .

$$
-7-
$$

$$
\hat{h}_1 = \sum_{i=1}^{k} \frac{\alpha_i}{\hat{\gamma}} \cdot f_i
$$
, and  
\n
$$
\hat{h}_2 = \sum_{i=k+1}^{m} \frac{\hat{\alpha}_i}{\hat{\gamma}_2} \cdot f_i
$$
.  
\nStep 3. Compute the 2×2 error matrix  $Q^{\pi} = (q^*_{1,j})$ , where  
\n
$$
q^*_{1,j} = \int_{\tilde{S}_j} \hat{h}_j(y, B^*) dy
$$
, i,j = 1,2.  
\nStep 4. When  $\overline{Q}$  is invertible, ESTIMATOR 4 is given by  
\n
$$
\gamma^* = \hat{\gamma} \pm (\overline{\gamma} - \overline{Q}^{-1} Q^* \hat{\gamma})
$$
.  
\nIf  $\overline{\gamma} = \overline{Q}^{-1} \overline{d}$  and  $\hat{\gamma} = AP^{-1} \hat{e}$  then  
\n
$$
\gamma^* = \hat{\gamma} \pm \overline{Q}^{-1} (\overline{d} - Q^* AP^{-1} \hat{e})
$$
,

and, for either choice of sign,  $\gamma^*$  is an unbiased estimator of  $\gamma$ .

 $\hat{\rho}_{\rm{max}}$ 

 $\sim 10^{11}$  M  $_{\odot}$ 

 $\frac{1}{2}$ 

 $\sim 10^{11}$  km

 $\sim$ 

#### 3.0 PROGRAM PARAMETERS

Apart from the various program parameters and command cards (discussed in the sequel), the basic input data to ESTPRO consists of the class names, mean vectors and covariance matrices which comprise the component class statistics deck. All input data to the program is from unit reference 5 (usually punched cards). All output from the program is printed on unit reference 6. Several additional options are built into the program which provide the user with the capability of making successive runs using designated subsets of the original features provided by the component class statistics deck.

3.1 Parameter Initialization

All input variables to the program are of a fixed format and must be entered as shown in Section 4.0 and as illustrated in the examples in Section 5.0. These variables are:

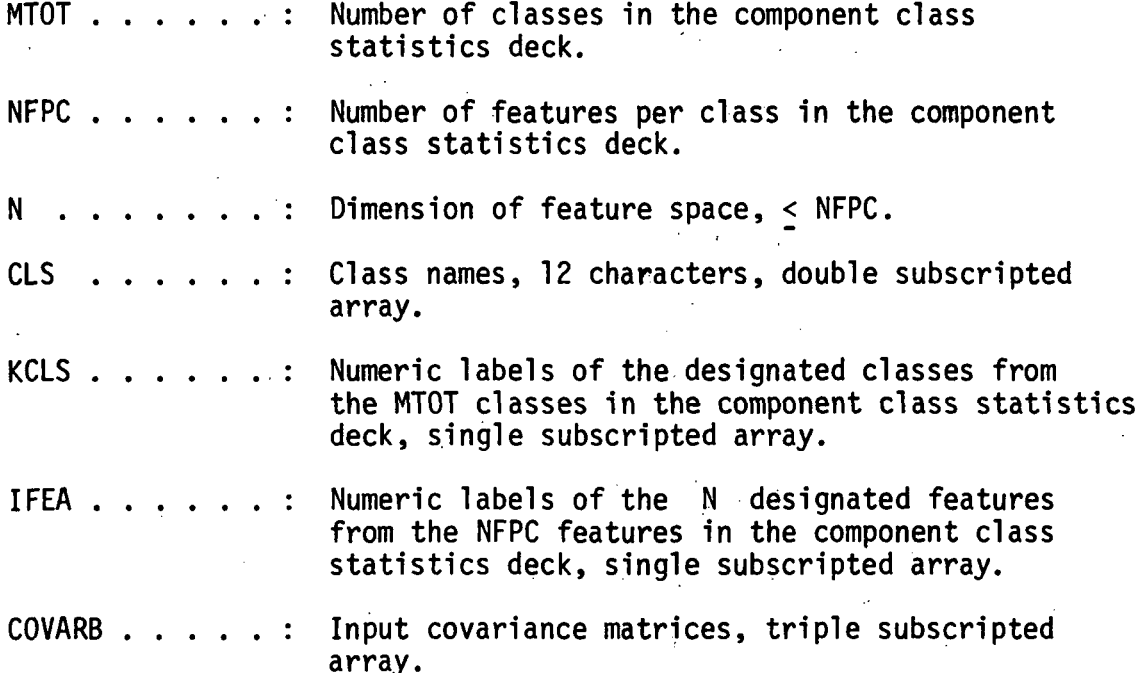

-9-

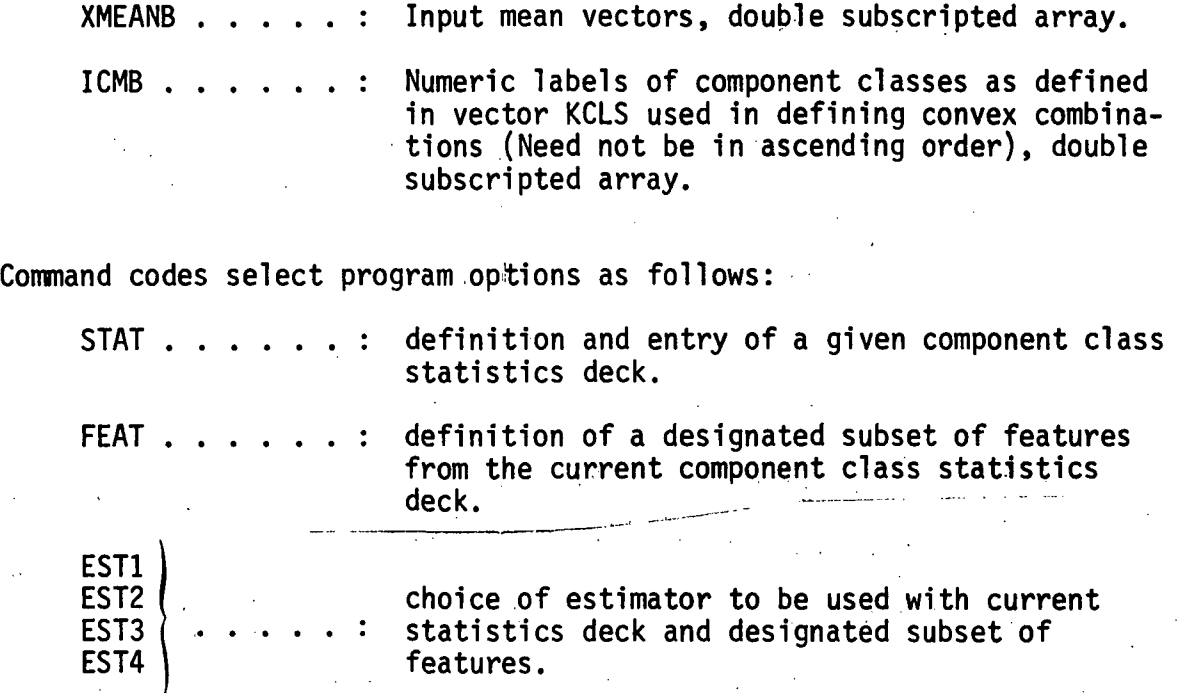

When the STAT command is used, values of MTOT and NFPC for the new statistics deck are entered. The names for the respective component classes in the statistics deck are defined on succeeding cards. The component class statistics deck, comprised of the MTOT mean vectors in the order of ascending class numbers followed by the MTOT covariance matrices in the order of ascending class numbers, is entered. The entries of each mean vector in the order of ascending feature number are entered according to the format  $(5X, 5D15.8)$ . The NFPC(NFPC + 1)/2 elements on and above the diagonal of each covariance matrix are entered by column in the format (5X, 5D15.8). It is assumed that the diagonal elements of each covariance matrix are in order of ascending feature number. The first entry of each new mean vector or covariance matrix starts on a new card. The entire statistics deck with appropriate class names is printed.

-10-

If the FEAT command is selected, a new value for N and the numeric labels of the desired features (IFEA) are entered and printed.

Choice of estimators is made by using one of the command cards EST1, EST2, EST3 or EST4.

Once a particular estimator is chosen, successive cards are used to define convex combinations of the component classes. Each card consists of the numeric labels of the desired component classes defining that convex combination. If each component class is a separate convex combination (e.g., as in EST1), then a single card with the numeric labels of all component classes is used. After the convex combinations are defined, the names of the component classes defining the convex combinations and their respective a priori probabilities are output. Parameters initialized using the STAT and FEAT commands remain in effect until the respective command is again used.

The N-dimensional sample pixels to be used in generating classification vectors are entered using a variable FORMAT (read in at object time). If available, the number of sample pixels in each component class is entered. Otherwise, any positive numbers can be entered for each component class with the restriction that their sum equals the total number of sample pixels.

Use of EST2 or EST4 requires intermediate determination of EST1 and consequently definition of two sets of convex combinations and two classifications (see section 5.0).

-11-

### 4.0 OPERATING PROCEDURE

In order to simulate object time dimensioning, the user must provide a calling routine of the following form:

> DIMENSION ALRGE(IDIM) DOUBLE PRECISION BLRGE(IDIM2) COMMON MX,NX  $MX =$  $NX =$ CALL PRDIM(ALRGE, BLRGE) **STOP** END

The values of MX, NX, IDIM and IDIM2 are determined as follows:

MX = maximum value of MTOT for the program run.

NX = maximum value of NFPC for the program run.

IDIM = MX(23+4MX+NX( $\frac{NX+1}{2}$ ))+NX( $\frac{5}{2}NX+\frac{5}{2}$ )+12 IDIM2 = MX(7+3MX+ $\frac{MX^2}{3}$ +3NX+2NX<sup>2</sup>)+NX( $\frac{NX}{2}$ + $\frac{11}{2}$ )+7

If available storage is not a problem, the user can incorporate maximum fixed dimensions into the program.

Input parameters are of a fixed format and must be in a specified  $\mathcal{I}(\mathcal{L})$  ,  $\mathcal{L}$ order. Shown below are the variable names as described in Section 3.0 and the card formats for the command code sequences.

Statisties Definition:

"STAT'.MTOT.NFPC

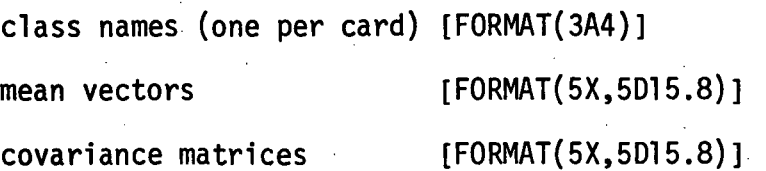

Feature Definition:

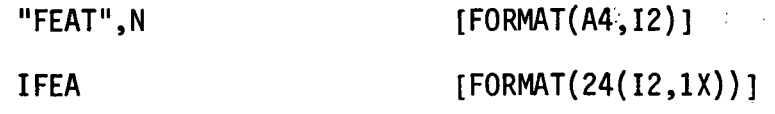

Several cards may be used to define IFEA if  $N > 24$ .

Selection of Estimator

"EST1", MTOT, N, 00000001

all class labels

number of sample pixels/class

variable FORMAT for sample pixels sample pixels

11 EST2",MTOT,N, 00000001

all class labels

number of sample pixels/class

variable FORMAT for sample pixels

sample pixels

class labels, convex combination 1

class labels, convex combination 2

[FORMAT(26(I2,1X),A2)]  $[FORMAT( 16(14, 1X))]$ 

[FORMAT(20A4)]

according to variable FORMAT

[FORMAT(26(I2,1X),A2)]

[FORMAT(16(I4,1X))]

[FORMAT(20A4)]

according to variable FORMAT

[FORMAT(26(I2,1X),A2)]

[FORMAT(26(12,1X),A1)]

number of sample pixels/class

"EST3",MTOT.N,00000001

class labels, convex combination 1

class labels, convex combination 2

number of sample pixels/class

variable FORMAT for sample pixels sample pixels

[FORMAT(20A4)] according to variable FORMAT

"EST4",MTOT,N,00000001

all class labels

number of sample pixels/class

variable FORMAT for sample pixels

sample pixels

class labels, convex combination 1

class labels, convex combination 2

number of sample pixels/class

[FORMAT(26(I2,1X),A2)]  $[FORMAT(16(14,1X))]$ 

[FORMAT(20A4)]

according to variable FORMAT

[FORMAT(26(I2,1X),A2)]

[FORMAT(26(I2,1X),A2)]

[FORMAT(16(I4,1X))]

If the same statistics deck and sample pixels are being used with different estimators, then the variable FORMAT and sample pixels need not be re-entered. If more than twenty-six component classes constitute a single comvex combination, a slash (/) in column 79 of the current card indicates a continued definition of the convex combination on succeeding cards.

 $[FORMAT(16(14,1X))]$ 

[FORMAT(26(I2,1X),A2)]

[FORMAT(26(I2,1X),A2)]

[FORMAT(16(I4,1X))]

### 5.0 EXAMPLE INPUT

Example 1.

A 5 class, 16 dimensional component class statistics deck of MSS measurements from Hill County, Montana, is entered. ESTIMATOR 1 is then called to estimate the proportions of all five classes using a random sample of 2417 pixels. Then ESTIMATOR 2, ESTIMATOR 3 and ESTIMATOR 4 are selected to estimate the proportion of class 1 (WHEAT) versus classes 2-5 (FALLOW, BARLEY, GRASS, STUBBLE) using the same statistics deck and sample pixels.

Col. 1

STAT0516 WHEAT **FALLOW** BARLEY GRASS STUBBLE

statistics deck

EST1051600000001

01,02,03,04,05

0784,0744,0300,0206,0383

(8X,16I3,24X)

sample pixels

EST2051600000001

01,02,03,04,05

0784,0744,0300,0206,0383
01

02,03,04,05

0784,0744,0300,0206,0383

EST3051600000001

01

02,03,04,05

0784,0744,0300,0206,0383

EST4051600000001

01,02,03,04,05

0784,0744,0300,0206,0383

01

02,03,04,05

0784,0744,0300,0206,0383

Example 2.

The component class statistics deck and sample pixels from Example 1 are entered. For this run, ESTIMATOR 1 is called to estimate the proportions of all five classes. Then ESTIMATORS 2-4 are selected to estimate the proportion of class 3 (BARLEY) versus classes 1, 2, 4, 5 (WHEAT, FALLOW, GRASS, STUBBLE).

Col. 1

STAT0516 WHEAT FALLOW **BARLEY** GRASS STUBBLE : statisties deck

EST1041500000001

01,02,03,04,05

0784,0744,0300,0206,0383

(8X,16I3,24X)

sample pixels

EST2051600000001

01,02,03,04,05

0784,0744,0300,0206,0383

03

01,02,04,05

0784,0744,0300,0206,0383

EST3051600000001

03

01,02,04,05

0784,0744,0300,0206,0383

EST4051600000001

01,02,03,04,05

0784,0744,0300,0206,0383

03

01,02,04,05

0784,0744,0300,0206,0383

#### **REFERENCES**

- 1. T. W. Anderson, An Introduction to Multivariate Statistical Analysis, John Wiley and Sons, New York, 1953.
- 2. L. F. Guseman, Jr. and Bruce P. Marion, LFSPMC (VERSION 2): Linear feature selection using the probability of misclassification, NASA Contract NAS-9-14689-4S, Texas A&M University, Department of Mathematics, Report #6, March, 1976.
- 3. L. F. Guseman, Jr. and Jay R. Walton, Methods for estimating proportions of convex combinations of normals, NASA Contract NAS-9-14689-4S, Texas A&M University, Department of Mathemtaics, Report #7, March, 1976.
- 4. Charles L. Lawson and Richard J. Hanson, Solving Least Squares Problems, Prentice-Hall, Inc., Englewood Cliffs, New Jersey, 1976.

## COMPUTER PROGRAM DOCUMENTATION PROGRAM NONLN1 AND NONLN2 NONLINEAR COLOR DISPLAY PROGRAM

by

Jack D. Bryant, David Nobles and Manot Swasdee Department of Mathematics Texas A&M University

Report #9

Prepared For

Earth Observations Division NASA/Johnson Space Center Houston, Texas

Contract NAS-9-14589-4S

May, 1976

# TABLE OF CONTENTS

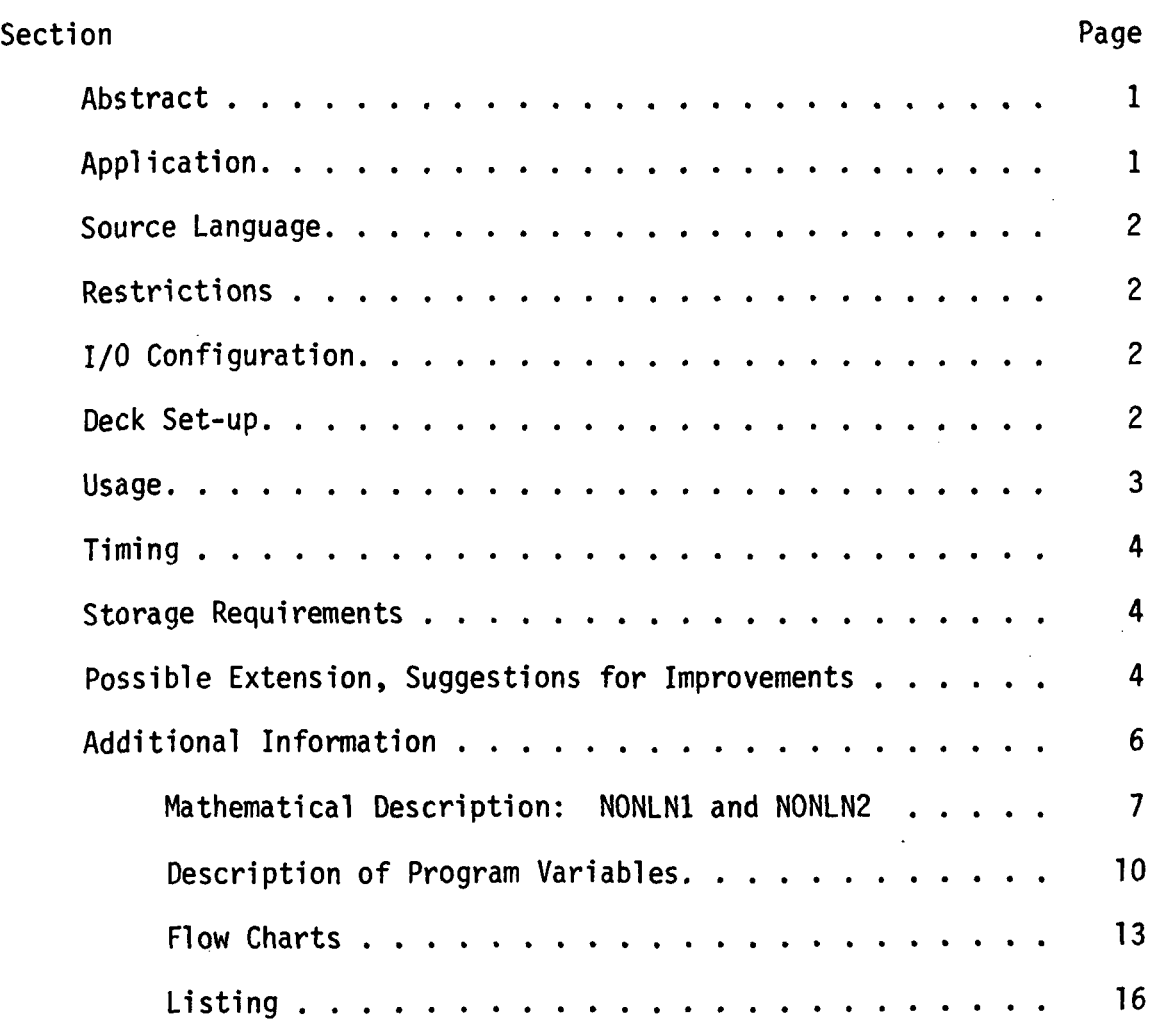

 $\mathbf{i}$ 

# LIST OF TABLES

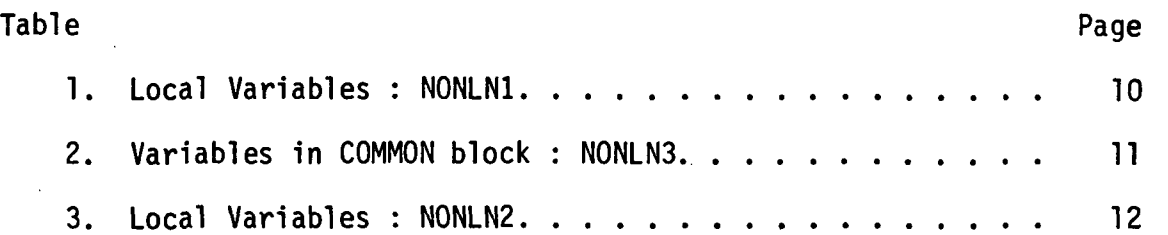

### COMPUTER PROGRAM DOCUMENTATION

Program NONLN1 and NONLN2

Nonlinear Color Display Program

Abstract. These programs together perform a transformation of a four dimensional real row DATA to produce a four dimensional row TDATA. NONLN1, which is called first (and only once), sets parameters for NONLN2. NONLN1 uses statistics (means and diagonal of covariance matrix) on NCLASS classes and the class numbers IW and 16 of distinguished classes (called "wheat" and "grass" here). NONLN2 takes input DATA into numbers 0. to 64. so that input data near wheat will map to TDATA high in channel 4 and low in channel 1 and 2, and input data near grass will become high in channel 1 and low in 2 and 4. With standard color assignments used to display ERTS data, wheat becomes red, grass green.

This method of transforming data is highly nonlinear and is quite sensitive to noise in the input data; however, the output color spread is spectacular.

-a • • • Application. The program was developed for a specific application: when multispectral multitemporal data is transformed to lower dimensionality using a feature selection program, the transformed data has no intrinsic meaning—no "reality." However, the transformed data (if, say, four dimensional) should be more managable provided it can be displayed at all. The problem is not just the range of the transformed data, or the

fact that real data, unlike classes the feature selection program was "trained" on, transform wildly; the real problem is the lack of any consistent relationship in the transformed data. Thus it is easy to produce a color display but hard to analyze what the colors mean. Program NONLN1-2 attempts to allign the selection of colors so that certain classes have certain colors, and this assignment will be relatively independent of which feature selection program produced the reduction in dimensionality.

The program is applicable to raw single pass data. Although wheat and grass are probably not separated well enough, other classes are. The program should greatly enhance color display of single pass data.

### Source language. FORTRAN IV 100%

Restrictions. Name NONLN3 is reserved (the name of a COMMON block). If classes IW and IG are too close the transformed data will be noisy and lose separation. NCLASS must be at least 3.

I/O Configuration. Both programs are I/O free.

Deck Set-up. Job Control Cards Calling program\* NONLN1 NONLN2 FOLD64 Job Control Cards Data

\*for comments on the calling program, see Usage.

-2-

Usage. Calling sequence, NONLN1:

CALL NONLN1 (NCLASS,BMU,BSBTD,IW,IG), where

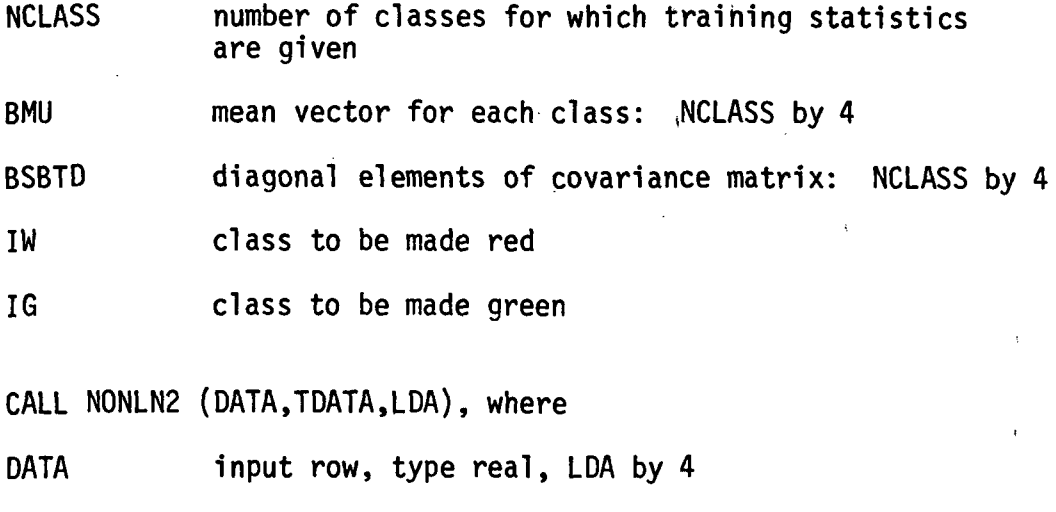

TDATA output row, type real, LDA by 4

LDA number of pixels in a row

Comments on the calling program. The calling program may have a general flow as follows:

- 1. Set up data set with data to be transformed and transformed data (may be the same data set since input is only needed once).
- 2. Input or otherwise determine parameters for NONLN1.
- 3. Call NONLN1.
- 4. Itialize a row counter loop.
- 5. Input a row of data.
- 6. Convert to type REAL if necessary and store in DATA
- 7. Call NONLN2.
- 8. Store a row of data, packing or converting from type REAL if necessary.

9. Next row.

Timing. NONLN2 is fast, probably faster than whatever I/O and data conversions are going on. For each pixel, about five floating point multiplications and ten additions, and ten each integer additions and multiplications are required.

Storage Requirements. Approximately 5000 8 bit bytes code for both NONLN1 and NONLN2; array storage (assuming 32 bit real numbers) will be about  $4 * (47 + 8 * (NCLASS + LDA))$  8 bit bytes.

### Possible Extension, Suggestions for Improvements.

These comments refer to batch operation only.

1. Suggestion for improving speed: This suggestion is based on two observations: first, owing to noise, the transformed data need have no more than (say) 64 levels. Second, numbers in channel I between S3MIN(I) and S3MAX(I) are mapped into numbers 0. to 64. Thus a vector for each channel can be set up to map DATA into TDATA by simply computing an index and referencing a vector. The following sketch of a program shows how this might be done:

```
SUBROUTINE NONLN4(CH1,CH2,CH3,CH4)
   DIMENSION DATA(100,4),TDATA(100,4),CH1(100),CH2(100),CH3(100),CH4(100)
   COMMON/NONLN3/SIMIN(4),S2MAX(4),S3MIN(4),S3MAX(4)
   get data NCLASS,BMU,BSBTD,IW,IG
   CALL NONLN1(NCLASS,BMU,BSBTD,IW,IG)
   D0 5 J = 1.4X = S3MIN(J)DX = (S3MAX(J) - S3MIN(J)) / 10000\ 5\ 1\ \div\ 1\ 100DATA(I,J) = X5 X = X + DXCALL NONLN2(DATA,TDATA,100)
   D0 10 1 = 1, 100CH1(I) = TDATA(I,1)CH2(I) = TDATA(I,2)CH3(I) = TDATA(I,3)CH4(I) = TDATA(I, 4)RETURN
   END
```
The output of this program could be applied as follows: For each pixel: determine if all four values are in range S3MIN to S3MAX; if not, set all transformed values 0. If so, set transformed value in channel 1 equal to CHl(KX) where  $\text{KX} = 1 + (\text{S3MAX}(1) - \text{X}) * 100 / (\text{S3MAX}(1) - \text{S3MIN}(1))$ and so on for channel 2, 3 and 4.

- 2. In a number of important applications the four dimensional data will be type INTEGER, perhaps even six or seven bit integers (0 to 63 or.O to 127). For instance, the data may have been transformed and then scaled and packed; or the data may be one pass data. In such a case it is clear that no scaling at all is necessary to produce a transformation of the data--only larger (perhaps) vectors CHI through CH4. Further, here the transformation would most likely be back to integer variables anyway, so that CHI through CH4 can be integer vectors.
- 3. The last possibility (that the transformation is from integer to integer) can be improved even more if the computer has a capability similar to the translate under mask instruction of the IBM 360/370. Four masks can be set up and a whole row of packed data can be translated at once (i.e., in just a few microseconds). This would obviously be the way to go if it were possible.
- 4. Suggestion for testing "tamer" versions: Most of the wildness of NONLN1-2 is caused by the size of fudge factor GWGRN and WGRED (see the mathematical documentation and Table 2 for definition). For example, with the test data given WGRED

-5-

is nearly 300 and GWGRN over twice this. (Note, however, this only corresponds to a noise amplification factor of a little under 5 in the red channel and about 11 for green. The blue channel is hardly affected at all by amplification of noise since FFBLU is relatively small.) In any case, one may be willing to accept less spectacular colors in exchange for less noise. One suggestion would be to decrease the number 64. in the definition of GWGRN and WGRED to, say 32. It would probably still turn out that wheat was the reddest thing around and grass the greenest.

5. A restriction of NONLN1 is that NCLASS  $\geq$  3. If NCLASS = 2, use instead program ROTAT1-2.

## Additional Information.

Mathematical description: NONLN1 and NONLN2 Table 1. Local variables : NONLN1 Table 2. Variables in COMMON block : NONLN3 Table 3. Local variables : NONLN2 General flow chart : NONLN1 General flow chart : NONLN2 General flow chart : Test program Listing Test program and test listing

-6-

### Mathematical Description: NONLN1 and NONLN2

The idea behind this transformation is to force one user-selected class to be red and another user-selected class to be green. In the program itself, these classes are referred to as "wheat" and "grass" respectively. A third class is selected by the program to be saturated in blue. Of course, if the user-selected classes are close together this procedure results in a noisy image; worse, unless considerable care is taken, much of the original separation will be lost in the transformed data. Most of the complication of the program is concerned with preserving as much separation as possible.

Although NONLN1 is called first to set the program parameters in NONLN2 (which performs the actual transformation), we describe NONLN2 first. Program NONLN1 is easier to understand once the use to which the parameters are put is known.

On each call to NONLN2, one row DATA of IDA pixels is transformed and returned in TDATA. There is no assumption made anywhere that DATA consists of (for example) positive numbers, or numbers in any certain range. The first task NONLN2 accomplishes is to examine a pixel and decide if it is almost certainly not like any of classes which NONLN1 used to define the transformation. This is done by seeing if one of the pixel's four coordinates lies outside the largest and smallest expected significant value as defined in NONLN1. In the program this value is S3MAX(I) and S3MIN(I) respectively,  $I = I$  to 4, and represents maximum of mean + 3 sigma over NCLASS classes and minimum of mean - 3 sigma over NCLASS classes per coordinate. Failure to be acceptable in any coordinate results in a zero value in each output coordinate and movement to the next pixel.

Acceptable data is now mapped into numbers (generally) between 0 and 1 linearly in each channel by the map  $y = (x-m)/(M-m)$ , where x is the input coordinate, M is the maximum mean + sigma over NCLASS classes, m is the minimum mean - sigma over NCLASS classes, and y is the output value. In the program, x and y are both stored in DATA, m is S1MIN(I),  $I = 1$  to 4, and  $1/(M-m)$  is S1MAX(I),  $I = 1$  to 4.

The stage is now set for the actual transformation. Let w(i) and  $g(i)$  denote the transformed means of class IW and IG,  $i = 1$  to 4. (These parameters are set by NONLN1 of course.) Let f denote the function with  $f(64.1) = 0$ , I even,  $f(64.1) = 64$ , I odd and f linear between. Let  $i_q$ ,  $i_p$ ,  $i_b$  and  $i_o$  denote the green, red, blue and other channel numbers selected by NONLN1. The green, red and other channels are straightforward: with input x ,

green: 
$$
y(1) = f\left(64 \cdot \frac{x(i_g) - w(i_g)}{g(i_g) - w(i_g)}\right)
$$
  
red:  $y(4) = f\left(64 \cdot \frac{x(i_r) - g(i_r)}{w(i_r) - g(i_r)}\right)$ 

other:  $y(3) = f(64 \cdot x(i_6))$ 

For the blue channel, things get a little tricky: let

$$
t = max\left(0, |x(i_b) - \frac{g(i_b) + w(i_b)}{2}| - |\frac{w(i_b) - g(i_b)}{2}| \right)
$$

Let  $t_{\sf M}^{\phantom i}$  denote the maximum of  $\phantom i$  for  $\phantom i$  ranging over the means of all classes. Then

-8-

blue: 
$$
y(2) = f(64 \cdot t/t_M)
$$
.

Now we describe the selection of channels  $i_r$ ,  $i_g$  and  $i_b$ . As can be seen immediately, NONLN2 is a violent mapping if classes IW and IG are not well separated. Thus we select for red and green the index  $i_r$  with w(i) - g(i) maximum and  $i_g$  the index with maximum remaining w(i) - g(i) , i  $\neq i_r$  . Blue index  $i_b$  , on the other hand, is selected to be that index with minimum  $w(i) - g(i)$ . Once the indices are set, simple variables are set equal to the various fudge factors; these variables are passed from NONLN1 to NONLN2 through named COMMON block NONLN3.

# TABLE 1. Local variables : NONLN1

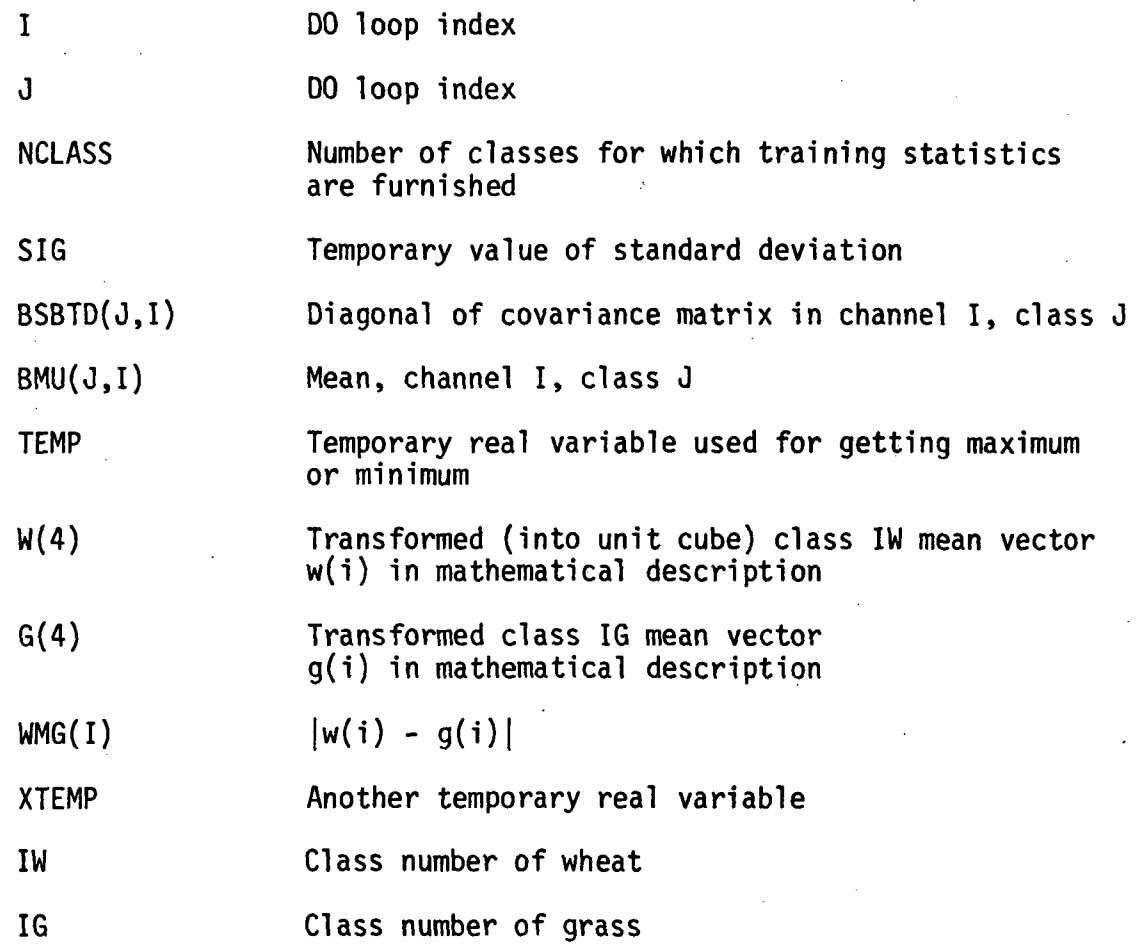

TABLE 2. Variables in COMMON block : NONLN3

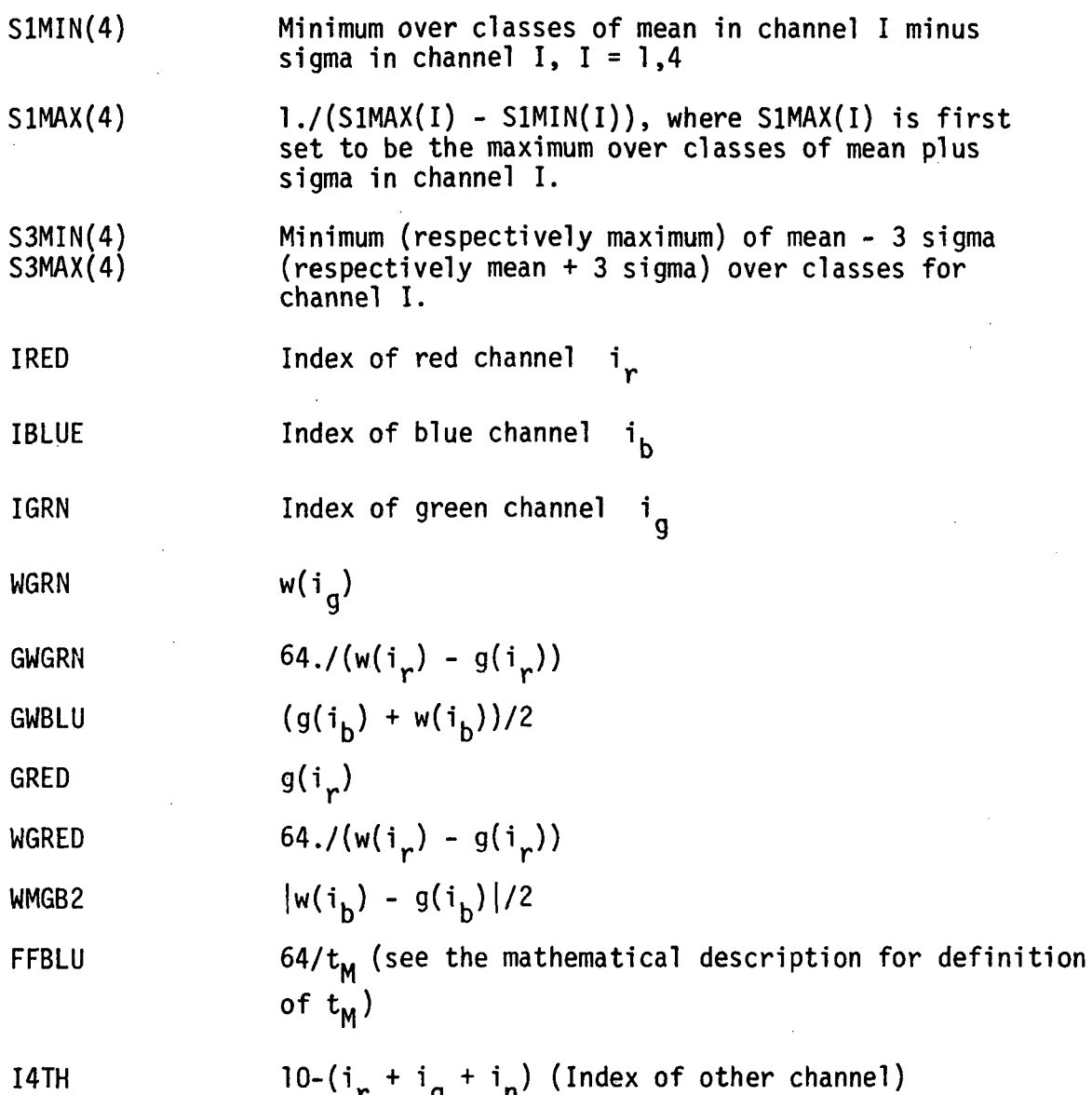

-11-

# TABLE 3. Local variables : NONLN2

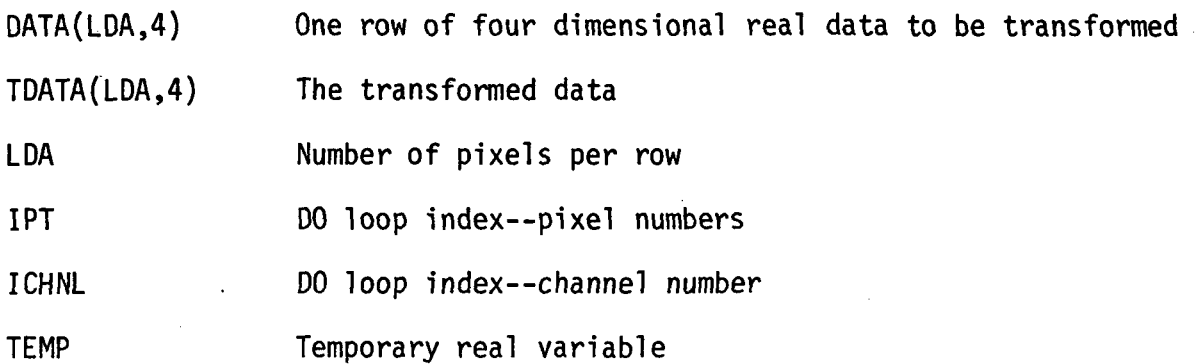

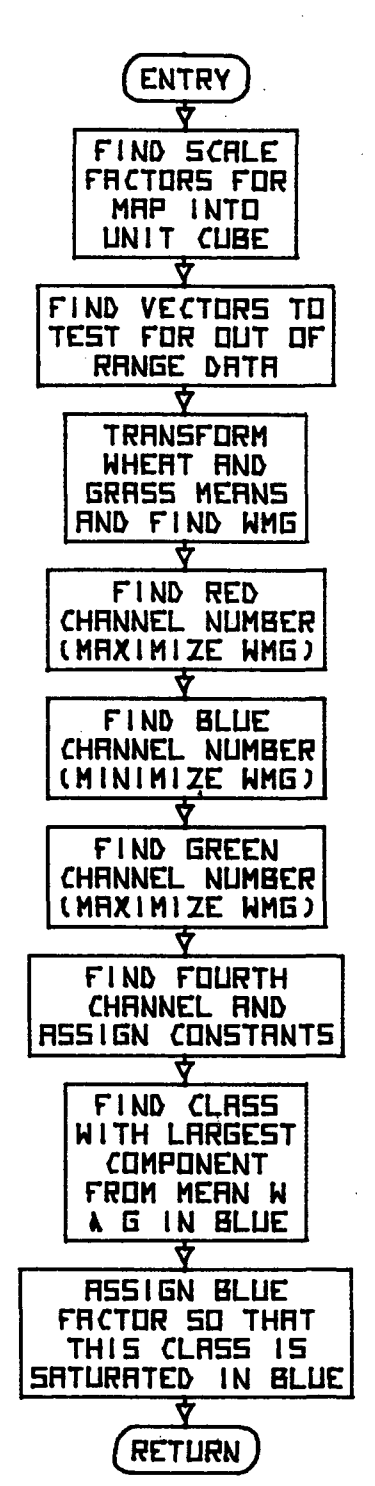

-13-

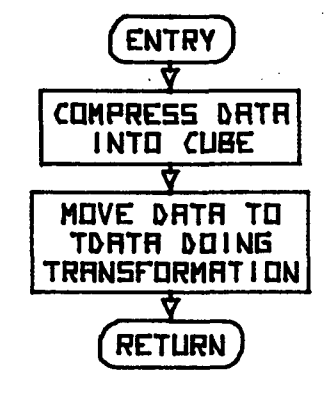

GENERAL FLOW CHART: **NONLN2** 

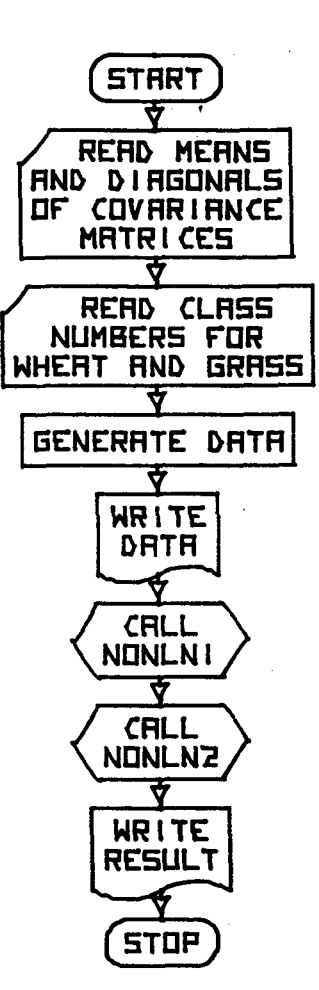

GENERAL FLOW CHART: TEST NONLNI, NONLNZ

 $\mathbf c$ SUBROUTINE NCNLM1 (NCLASS, BMU, ESETC, IW, IG)  $\mathbf{C}$ - TO SET PARAMETERS FOR SUBROUTINE NONLN2 FUNCT ION  $\mathbf c$ Ċ. - CALL NCNLN1 (NCL ASS, EMU, ESBTD, IW, IG) **LSAGE** Ċ. PARAMETERS -**NCLASS** - NUMBER OF CLASSES FOR WHICH TRAINING STATISTICS EXIST  $\mathbf c$ - MEAN VECTCF FOR EACH CLASS: NCL ASS EY 4 **RMII** c - DIAGONAL ELEMENTS OF COVARIANCE MATRIX: **ESBTC** NCLASS BY 4 - CLASS NUMBER OF CLASS TO BE WADE RED C IW - CLASS NUMBER OF CLASS TO BE MADE GREEN C  $1<sub>G</sub>$ PRECISION  $\mathbf C$  $-$  SINGLE  $\mathbf c$ RECD. FINS. - NONE IS IN CLE PUR FOSE - CALLED BEFORE NONLN 2) Ċ. **RESTRICTIONS** - A RESERVED NAME OF A COMMON BLOCK  $\mathbf c$ NONLN3 Ċ **NCLASS** - MUST RE AT LEAST 3 - FORTRAN IV C. LANGUAGE  $\mathbf C$ SUBROUTINE NCNLM1 (NCLASS, BMU, ESETC, IW. IG) DIMENSION BMU(NCLASS+4), BSBTD(NCLASS+4)+W(4)+G(4)+WNG(4) CCNNCWNONLN3/S1MIN(4), S1MAX(4), S3MIN(4), S3MAX(4), IRED, IBLUE, IGRN, WGRN, GWG FN , GW BLU , GRED, W GRED, W MGB2, FF B.U. I 4TH  $\mathbb C$ FIND FUDGE FACTORS FOR CUBE  $\mathbf c$  $\mathbf{C}$  $00.40 = 1.4$  $SININ(I) = BMU (1, I) = SQRT(BSBTD(1, I))$  $SIMAX (I) = S1 MIN (I)$ S3MIN(I)=BMU(1,I)=3\*SQRT(3SBTD(1,I)) S3MAX (I)=S3M IN (I) DO 4C J=1, NCLASS  $SIG=$  SQRT(BSBTD(J,I)) TENF=BMU(J, I)=SIG IF (TEMP. G T. SI MIN(I)) GO TO 50 SIM IN ( I )= TEMP 50 TEMP=BMU( $J$ +I)+SIG IF(TEMP.LT.SIMAX(I))GO TO 41  $S1$  MAX (I)= TEMP 41 TEMP=BMU(J.I)=3\*SIG IF(TEMP.GT.S3MIN(I))GO TO 42  $S3MIN(I)=TEMP$ 42 TENP=BMU( ... I ) +3 \*SIG I F(TEMP.LT.S 3MAX(I))GO TO 40 S3 MAX (I)=TEMP 40 CONTINUE

 $-16-$ 

```
\mathsf{C}FOR EFFICIENCY REPLACE FUDGE DIVISION BY MULTIPLICATION
\mathbf c\mathsf{C}00.45 I = 1,445 SIMA X(I)=1./(SIMAX(I)=SIMIN(I))
\mathbf{C}NORMALIZE WHEAT AND GRASS MEANS AND FIND W (I)=G(I)
\mathbf{C}\mathsf{C}DC 60 I = 1, 4W(1) = (BMU(1W, I) = SI MIN(I)) * SI MAX(I)G(I) = (BMU(IG, I) = SIMIN(I)) * SIMAX(I)60 MMG(I)=ABS(W(I)=G(I))
\mathbf{C}\mathbf cFIND RED CHANNEL
\mathsf{C}TEMP = WMG(1)0.770 I = 1, 4
         IF (TEMP. GT.WMG(I)) CO TO 70
        TEMP=WMG(I)
        IRED=I70 CONT INUE
\mathbf c\mathsf{C}FIND BLUE CHANNEL
\mathsf{C}00 80 1=1.4
        IF(I.EQ.IRED)GO TO 80
        IF(WMC( I).GT.TEMP)GO TO 80
         TEMP = WMG(1)I3LUE = I80 CONT NUE
\mathsf{C}\mathsf{C}FIND GREEN CHANNEL
\mathbf CDC 90 I=1,4IF(I.EQ.IRED)GO 10 90
        IF(1.EQ. IBLUE 1GO TO 90
        IF (TEMP.GT.W.NG(I))GC TO 90
        TEMP = WMG(I)I GRN= I90 CCNTINUE
\mathbf{C}\mathbf cASS IGN FOURTH CHANNEL
\mathsf{C}I4TH=10-IRED-IBLUE-IGRN
\mathbf{C}\mathsf{C}ASSIGN A FEW CONSTANTS
C
       W GRN=W(IGRN)
        GWBLU=(G(IELUE)+W(IRLUE))/2.
       GRED=G(IRED)
        GW GRN=64./(G(IGRN)=W(IGRN))
        WGRED=64./(W(IRED)=G(IRED))
```
 $\mathsf{C}$  $\mathsf{C}^{\perp}$ FIND REMAINING CLASS WITH LARGEST COMFONENT AW AY  $\tilde{c}$ FROM THE MEAN OF WHEAT AND GRASS  $\mathbf c$ TEMP=GWBLU  $CD$  100 I= 1. NCLASS IF (I.EC.IW.OR.I.EO.IC)GO TO 100 XTEMP=ABS((BMU(I,IBLUE)=SIMIN(IBLUE))\*SIMAX(IELJE)=GWELU) IF(XTEMP LT.TEMP )GO TO 100 **TEMF=XTFMP** 100 CONTINUE  $\mathsf{C}$  $\mathsf{C}$ NOW FIND THE BULE PUDGE FACTOR  $\mathsf{C}$ WMGB2=WMG(IBLUE)/2. FFBLJ=54./(ABS (T ENP=WM (B2)) RETURN

**END** 

```
\mathsf{C}\mathsf{C}SLBRCUTINE NCNLN? (DATA, TOATA, LDA)
                        TRANSFORM FOUR DIMENSIONAL REAL DATA A FCW AT A
    FUNCTION
                  -10\mathsf{C}\mathsf{C}TIME TO ANOTHER REAL FOW OF FOUR DIMENSIONAL DATA
\mathsf{C}IN THE RANGE 3.464. ATTEMPTING TO MAKE CLASS IW
\mathsf{C}RED (HIGH IN CHANNEL 4, LOW IN 1 AND 2) AND CLASS
\epsilonIG GREEN (HIGH IN CHANNEL 1, LOW IN 2 AND 4).
                  = CALL NCNLNS (DATA, TCATA, LDA)\mathsf cUSA GF
\mathsf{C}FARAMETERS
                  - ONE ROW OF FOUR DIMENSIONAL REAL DATA: LDA BY 4
\mathbf CDATA
\mathbb CTDA TA
                  - THE TRANSFORMED DATA: LDA BY 4
Ċ
       L CA
                  - THE NUMBER OF PIXELS IN A ROW
\mathbf cFRECISION
                  = SINGLE
    REQD. RINS.- NONLNI MUST BE CALLED TC SET FFOGRAM VARIABLES
\mathbf{C}FUNCTION FOLD 64 IS REFERENCED
C
\mathsf{C}RESTRICTIONS
Ċ.
                  - A RESERVED NAME OF A COMNON BLOCK
       NONL V3
\mathsf{C}- FORTRAN IV
     LANQJACE
\mathsf{C}SUBROUTINE NONLN2(CATA, TOATA, LOA)
       DINENSION CATAGECA, 4), TOATA(LDA, 4)
       CCNNCN/NONLN3/SININ(4),SIMAX(4),S3NIN(4),S3MAX(4), IREC, IBUE.
                        IGRN, WGRN, GWGRN, GWBLL, GRED, WGRED, WAGB2, FFBLU, 14 TH
\mathsf{C}C
       COMPRESS CATA INTE CUBE
\overline{C}DC 130 IPNT=1, L [A
       DO 132 ICHNL=1,4
       TEMP=DATA (IPNT.ICHNL)
       IF (TEMP+ GT+S 3M AX (ICHNL) .OR .TEMP + T+S 3M IN (ICHNL) ) GO TO 145
  132 CONTINUE
       CD 136 IC HNL=1.4
  136 DATA(IPNT, ICHNL)=(DAT A(IFNT, ICHNL)=S1M IV(ICHNL))*S1MAX(ICHNL)
  138 CONTINUE
\mathsf{C}\mathbf{C}NCVE DATA TO TRANSFORM ARRAY, DOING TRANSFORMATION
C.
       TCATA(IPNT, 1)=FOLD E4((DATA(IPNT, IGRN)=WGRN)*GWGRN)
       TDATA(IPNT, 3)= FOLC64(CATA([PNT, I4TH)*64, )TDA TA(IPNT+4)=FCLD64((DATA(IPNT+IREC)=GREC)*WGRED)
       TEMP= ABS ( CATA( IPNT, IRLUE)=GWBLU)=WMGB2
       IF(TEMP.LT.0.)TEMF=0.
       TDATA(IPNT, 2)=FOLD E4(TEMP*FFBLU)
       CC TC 130
  145 D0 145 1=1.4
  146 TJATA(IPN T. I)=0.
  130 CCNTINUE
       RETURN
       END
```
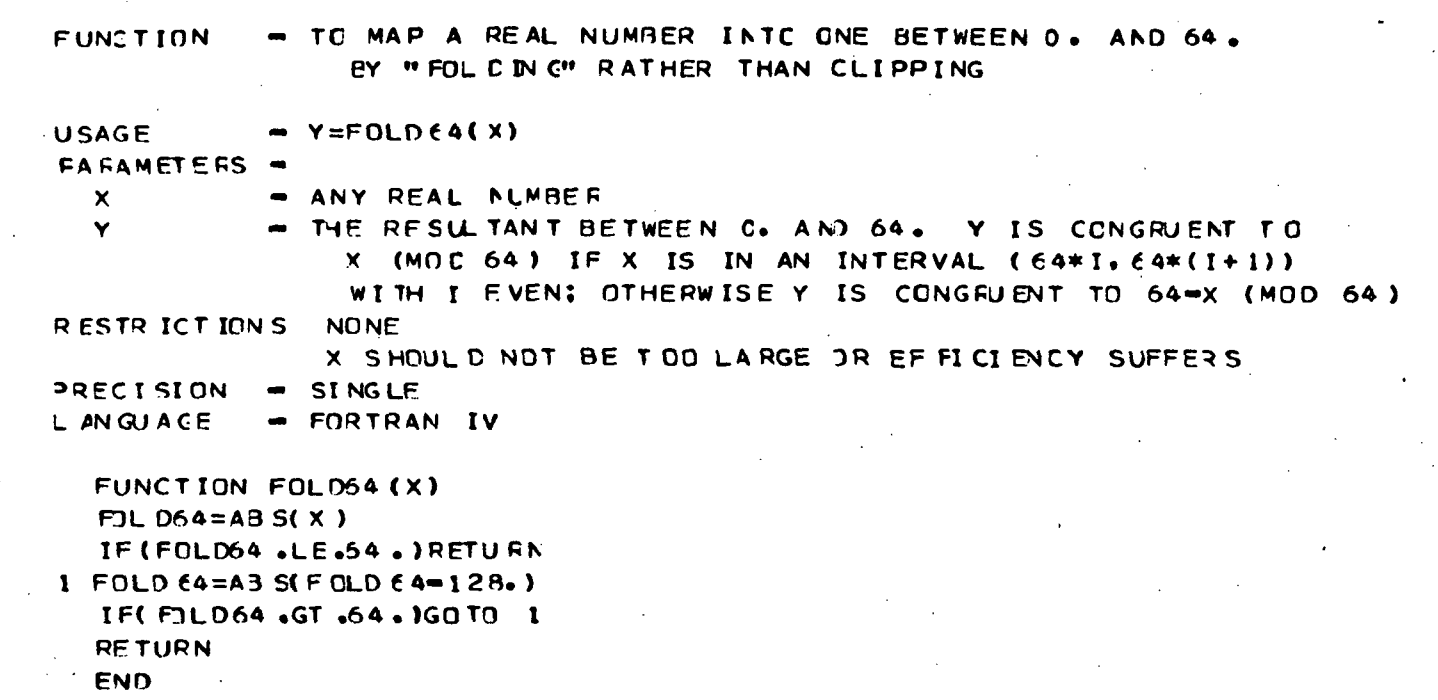

c c c c c

c c c

c<br>c<br>c

c

# COMPUTER PROGRAM DOCUMENTATION PROGRAM ROTAT1 AND ROTAT2 ROTATION TO PRODUCE COLOR DISPLAYS

## by

## Jack D. Bryant, David Nobles and Manot Swasdee

Department of Mathematics Texas A&M University

Report #10

## Prepared For

Earth Observations Division NASA/Johnson Space Center Houston, Texas

Contract NAS-9-14689-4S

May, 1976

# TABLE OF CONTENTS

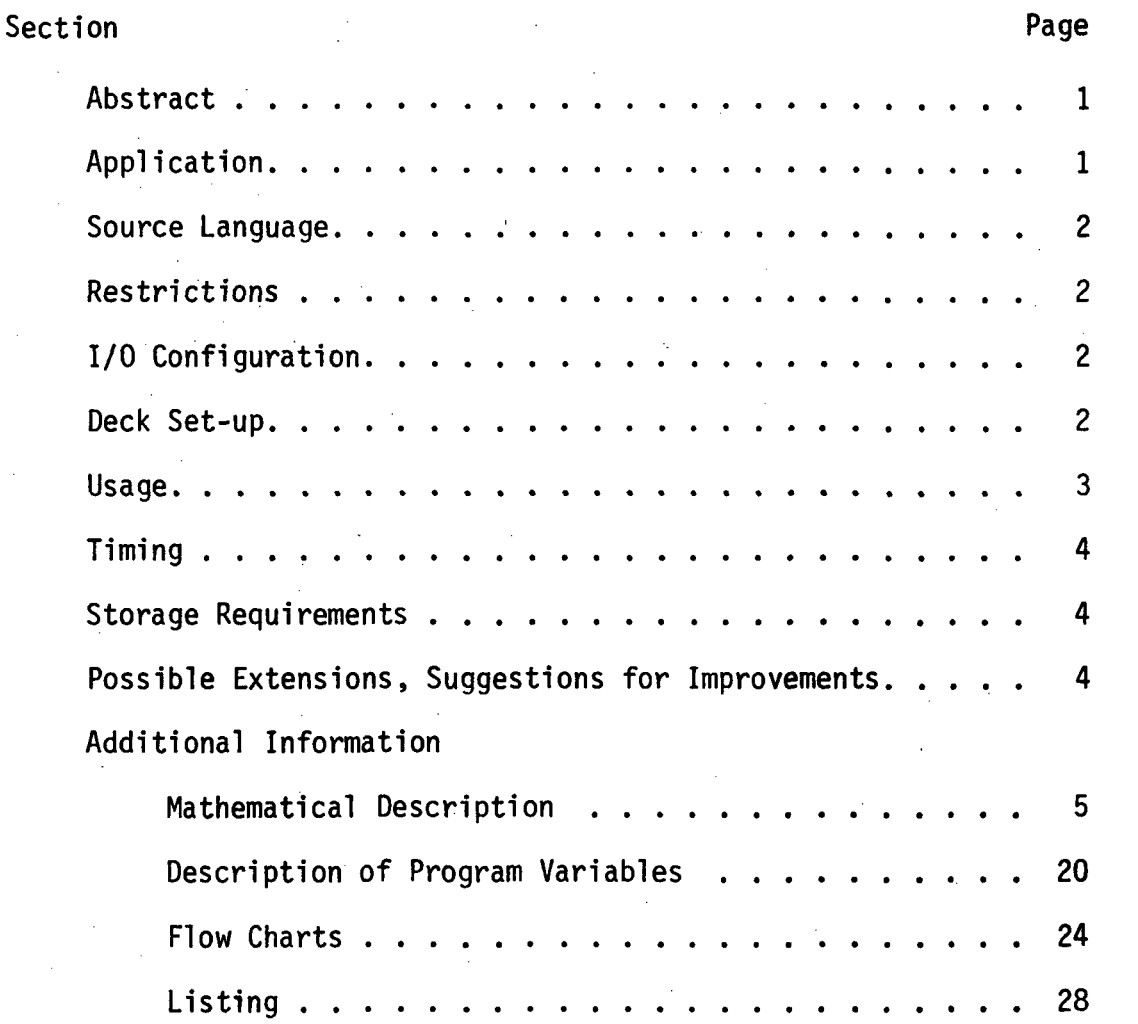

 $\mathbf{i}$ 

 $\ddot{\mathbf{t}}$ 

# LIST OF FIGURES

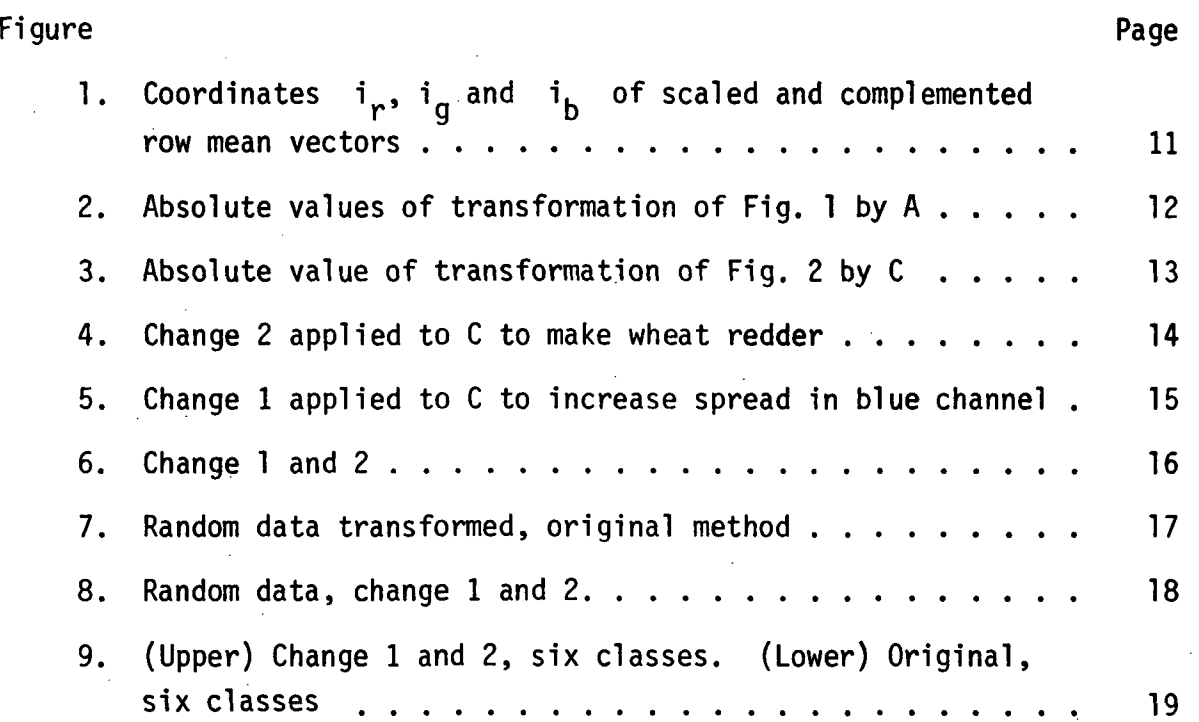

# LIST OF TABLES

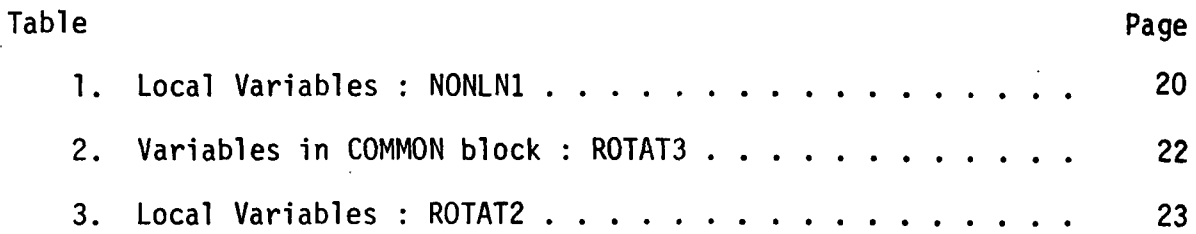

## COMPUTER PROGRAM DOCUMENTATION

### Program ROTAT1 and ROTAT2

## Rotation to Produce Color Displays

Abstract. These programs together perform a transformation of four dimensional real row DATA to produce a four dimensional row TDATA. ROTAT1, which is called first (and only once), sets parameters for ROTAT2. ROTAT1 uses statistics (means and diagonals of covariance matrices) on NCLASS classes and the class numbers IW and IG of distinguished classes (called "wheat" and "grass" here). ROTAT2 takes input DATA into numbers 0. to 64. so that input data near wheat will map to TDATA high in channel 1 and low in channel 2 and 4, and input data near grass maps to data with more channel 2 and low in channel 4. With standard color assignments used to display ERTS data, wheat becomes a saturated red, grass orange or perhaps yellow.

This method of transforming data is nearly linear and is insensitive to noise in the input data; however, the output color spread is not spectacular. Only two classes need be trained on.

Application. The program was developed for a specific application: when multispectral multitemporal data is transformed to lower dimensionality using a feature selection program, the transformed data has no intrinsic meaning—no "reality." However, the transformed data (if, say, four dimensional) should be more managable provided it can be displayed at all. The problem is not just the range of the transformed data, or the fact that real data, unlike classes the feature selection program was "traine'd" on, transform wildly; the real problem is the lack of any consistent relationship in the transformed data. Thus it is easy to produce a color display but hard to analyze what the colors mean. This program attempts to allign the selection of colors so that certain classes have certain colors, and this assignment will be relatively independent of which feature selection program produced the reduction in dimensionality.

This program is applicable to raw single pass data. Even confused classes (as, for example, wheat and grass are likely to be) can be displayed with some enhancement of their separation.

### Source Language. FORTRAN IV 100%

Restrictions. Name ROTAT3 is reserved (the name of a common block). If the wheat vector points to the "middle" of four dimensional data some separation may be lost.

I/O Configuration. Both programs are I/O free.

Deck Set-up. Job Control Cards Calling program\* ROTAT1 ROTAT2

FOLD64

Job Control Cards

Data

\*for comments on the calling program, see Usage.

-2-

Usage. Calling sequence, ROTAT1

CALL ROTAT1(NCLASS,BMU,BSBTD,IW,IG), where

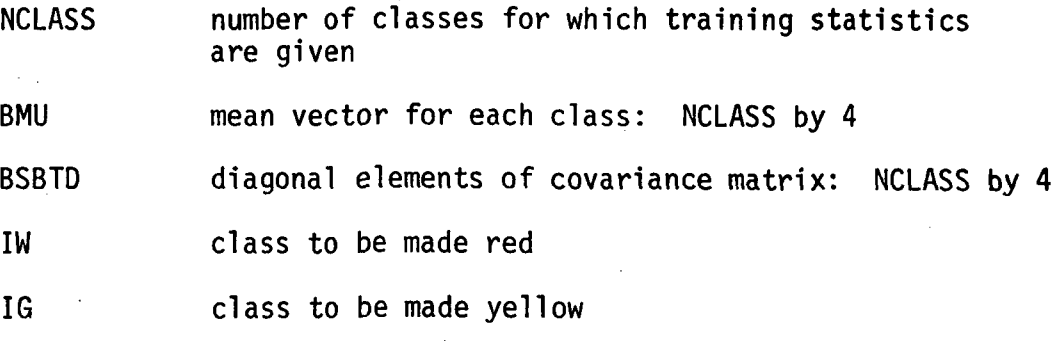

Calling sequence, ROTAT2

CALL ROTAT2(DATA,TDATA,LDA), where

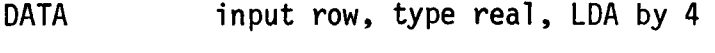

TDATA output row, type real, LDA by 4

LDA number of pixels in a row

Comments on the calling program. The calling program may have a general flow as follows:

- 1. Set up data set with data to be transformed and transformed data (may be the same data set since input is only needed once).
- 2. Input or otherwise determine parameters for ROTAT1.
- 3. Call ROTAT1.
- 4. Intialize a row counter loop.
- 5. Input a row of data.
- 6. Convert to type REAL if necessary and store 1n DATA.

7. Call ROTAT2.

8. Store a row of data, packing or converting from type REAL if necessary.

9. Next row.

Timlng. ROTAT2 crunches numbers; for each pixel, about 25 each fixed point additions and multiplications, 24 floating point additions and 20 floating point multiplications are required.

Storage Requirements. Approximately 7000 8 bit bytes code for both ROTAT1 and ROTAT2; array storage (assuming 32 bit real numbers) will be about  $4 * (91 + 8 * (NCLASS + LDA))$  8 bit bytes. Exact storage requirements will depend on computer type.

### Possible Extensions, Suggestions for Improvements.

1. As can be readily seen from the example, the blue channel has maximum value less than 0.5 in each of the six classes. This may be acceptable; however, should the user wish, this is easily adjusted by the following changes in ROTAT1:

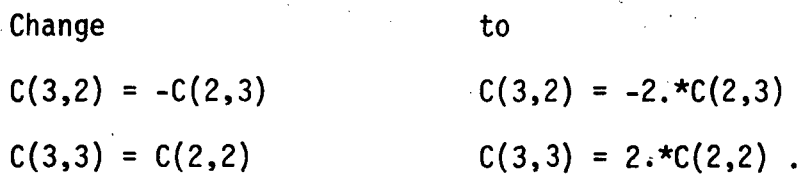

2. A similar change can be made in the red channel so that wheat will be pure red; this will not be as violent as the map in NONLN1. The change is

 $C(1,1) = 1.$  to  $C(1,1) = 1.$ /WNORM.

The effect of these two changes is displayed in the mathematical description of ROTAT1-2. Changes 1 and 2 have been made in the version of ROTAT1 delivered.

3. ROTAT2 can be speeded up at some cost in complication. This amounts to writing out the loop which performs the multiplication

-4-

of a vector of data by E. The reason it will be faster is that the current version uses 16 references to array E and 16 floating point multiplications while actually E is zero in 6 of these places. This change would probably speed up ROTAT2 by 40 percent.

### Additional Information.

Mathematical description: ROTAT1 and ROTAT2 Table 1. Local variables: ROTAT1 Table 2. Variables in COMMON block: ROTAT3 Table 3. Local variables: ROTAT2 General flowchart: ROTAT1 General flow chart: ROTAT2 General flow chart: Test program Listing

Test program and test listing

### Mathematical description: ROTAT1 and ROTAT2

The idea behind this transformation is to align the color display in a reproducible fashion while maintaining the original geometric relationships. Since this is generally not possible, the program introduces mild nonlinearities.

Program ROTAT1 defines the transformation; ROTAT2 applies it to one row of data at a time. There is no assumption made anywhere that the input data has any certain range. ROTAT first examines a pixel and decides if one of its four coordinates is out of the interval

 $(S3MIN(I), S3MAX(I))$ , I = 1 to 4, the minimum and maximum of mean + 3 sigma over NCLASS classes per coordinate. Failure of any coordinate to lie in the interval results in a zero output in each coordinate and movement to the next pixel.

Acceptable data is now mapped into numbers which are generally between 0 and 1 in each coordinate by the map  $y = (x-m)/(M-m)$ . where  $x$  is the input coordinate,  $M$  is the maximum mean + sigma over NCLASS classes, m is the minimum mean - sigma over NCLASS classes, and y is the output value. Depending on a parameter supplied by ROTAT1, either  $y$  or  $-1 + y$  is stored. (We will see this has the effect of complementing data in that coordinate.)

If Y denotes the 4-vector of data at this point, the transformation  $X = E Y$  is applied; E is a  $4 \times 4$  matrix which is a permutation of 64 times the product of two rotations, described in detail below. Output X is now folded by the scalar function f with  $f(64-1) = 0$ . I an even integer,  $f(64\cdot I) = 64$ , I an odd integer and f linear between. ROTAT2 goes to the next pixel and returns when LDA pixels have been transformed.

We now describe ROTAT1 which supplies all these parameters. ROTAT1 first examines the NCLASS means and variances in each coordinate to determine S1MAX,S1MIN,S3MAX and S3MIN--the maximum and minimum of mean + sigma and mean + 3 sigma over all classes in each coordinate. The program then transforms means for wheat and grass into the unit 4-cube and selects three of the four indices as follows:

-6-
$i_{r}$  is selected to maximize the separation of wheat and grass  $i_{\sigma}$  is selected to next maximize the separation of wheat and grass  $i_{b}$  is selected to minimize the separation of wheat and grass

 $i_0$  is the other coordinate index.

Thus, if w and g denote the images of wheat and grass in the unit 4-cube, we have

$$
|w(i_b) - g(i_b)| \le |w(i_0) - g(i_0)| \le |w(i_q) - g(i_q)| \le |w(i_r) - g(i_r)|.
$$

The program examines  $w(i_r)$ ,  $w(i_q)$  and  $w(i_b)$  as follows: If  $w(i_r) < 0.5$ , complement data in coordinate  $i_r$ ; that is, replace a transformed value  $x(i_r)$  by  $l - x(i_r)$ . Similarly, complement data in coordinate  $i_q$  when  $w(i_q) > 0.5$  and complement data in coordinate  $i_b$  when w(i<sub>b</sub>) > 0.5. If g(i<sub>g</sub>) < g(i<sub>b</sub>), interchange coordinates i<sub>g</sub> and  $i_h$ . Fig. 1 depicts the result of performing these transformations to test program data; 1 is grass and 5 is wheat. Note that 5 is as near the  $i_{r}$  axis as it is possible to make it with this kind of mapping.

Now move the transformed vector 5 (which we again denote by w) to lie on the  $i_{r}$ -axis by first rotating into the  $i_{r}$  -  $i_{b}$  plane about the  $i_b$  axis and then onto the  $i_r$  axis by rotating about the  $i_q$ axis. If  $w_r = w(i_r)$ ,  $w_g = w(i_q)$  and  $w_b = w(i_b)$ , then this mapping is given by

-7-

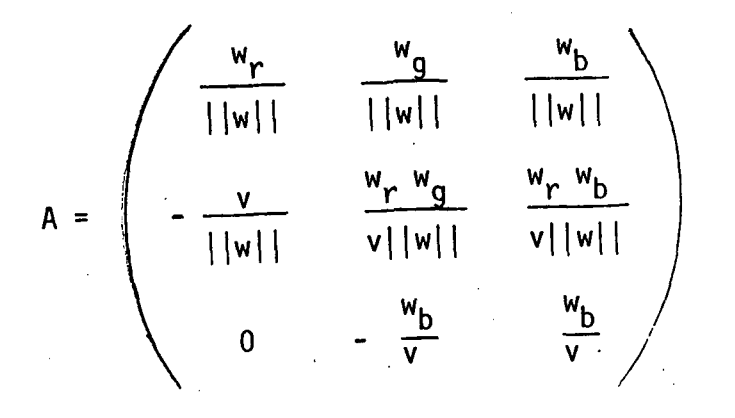

where  $w = \sqrt{(w_r^2 + w_g^2 + w_b^2)}$  and  $v = \sqrt{(w_g^2 + w_b^2)}$ . Figure 2 shows the result of applying A to the six mean vectors and then plotting the absolute value of each coordinate. For our data,

$$
A = \begin{pmatrix} .828 & .394 & .399 \\ -.561 & .581 & .589 \\ 0 & -712 & .702 \end{pmatrix}
$$

Next the data is rotated about the  $i_{r}$  axis so that the transformed g vector will lie in the  $i_{r}$  -  $i_{g}$  plane. This rotation is given by

$$
C = \begin{pmatrix} 1 & 0 & 0 \\ 0 & \frac{g(i_g)}{n} & \frac{g(i_b)}{n} \\ 0 & -\frac{g(i_b)}{n} & \frac{g(i_g)}{n} \end{pmatrix}
$$

where  $n = \sqrt{g(i_q)^2 + g(i_b)^2}$  and g denotes the transformed grass vector. In our test data,  $g(i_b)$  is very small, so that this transformation does not do much. We have

$$
C = \left(\begin{array}{cccc} 1 & 0 & 0 \\ 0 & -.999 & -.036 \\ 0 & .036 & -.999 \end{array}\right)
$$

The product of C and A maps mean vectors as shown in Fig. 3 (with absolute values taken). We have

$$
CA = \left(\begin{array}{ccc} .828 & .394 & .399 \\ .561 & -.556 & -.614 \\ -.020 & .732 & -.681 \end{array}\right)
$$

Before continuing our description of ROTAT1, we comment on suggested changes (change 1 and 2): Note that the wheat vector is not as large as grass, even in coordinate  $i_r$ . If (this is change 2) C(1,1) is replaced by  $1/||w||$ , then we obtain the result shown in Fig. 4. (All discussion from now on refers to plots of folded (rather than clipped) vectors. This is exactly what program ROTAT2 does.) Necessarily,  $||w|| > \frac{1}{2}$ ; it follows that the noise should not be amplified very much by this change.

In Fig. 5 we display the affect of change 1 only, and Fig. 6 the effect of both changes. Since these changes make the transformation less accurate geometrically, they have the potential to degrade separation and amplify noise. We therefore generated and plotted random data with statistics like those used as input to NONLN1 and plotted (for comparison) the effect of changes 1 and 2. Some of this is presented here. Fig. 7 shows wheat and grass random vectors as transformed by the unchanged method; Fig. 8 shows the same data under change 1 and 2.

-9-

(The line segments are drawn from the point in 3-space to the nearest coordinate plane.) In Fig. 9, the upper plot shows all six classes after change 1 and 2. The lower plot shows the original method. (Twenty points in each class may have been too many; the plot is somewhat confusing.)

As a result of these and other studies we have decided to deliver the version of NONLN1 with change 1 and 2 implemented. Final decision which version to use will have to be based on actual real data as viewed in color.

Returning to the description of NONLN1, a matrix E is defined which is a permutation of the matrix

1 0 0 0 0 0 CA 0 4x4

so that coordinate  $i_{\textbf{r}}$  goes to channel 4,  $i_{\textbf{g}}$  to channel 1,  $i_{\textbf{b}}$  to channel 2 and  $i_0$  to channel 3. Also, a multiplication of  $\pm$  64 is performed to each row (depending on whether that row is complemented).

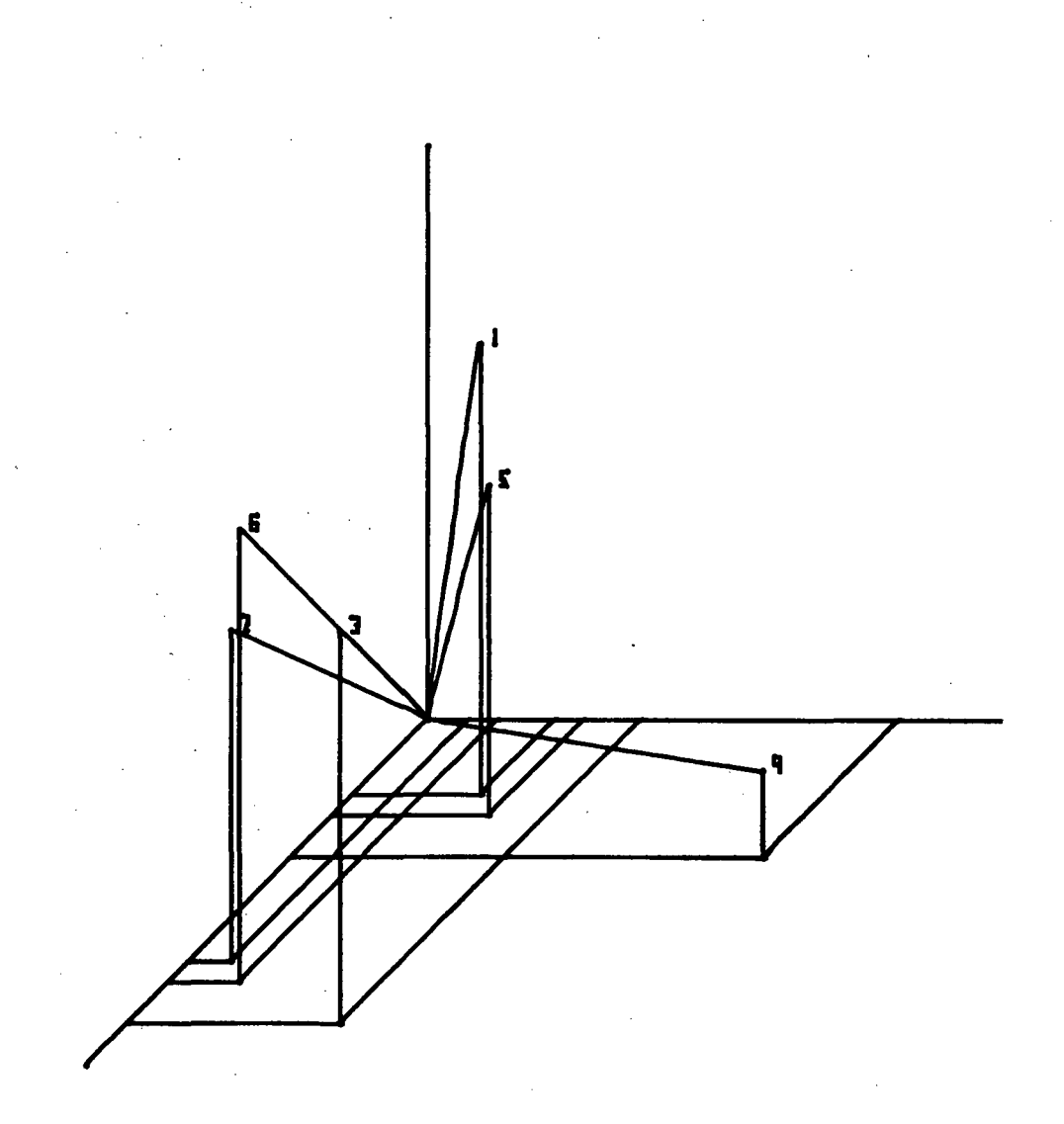

Fig. 1. Coordinates i., i, and i<sub>b</sub> of scaled and complemented row mean vectors.

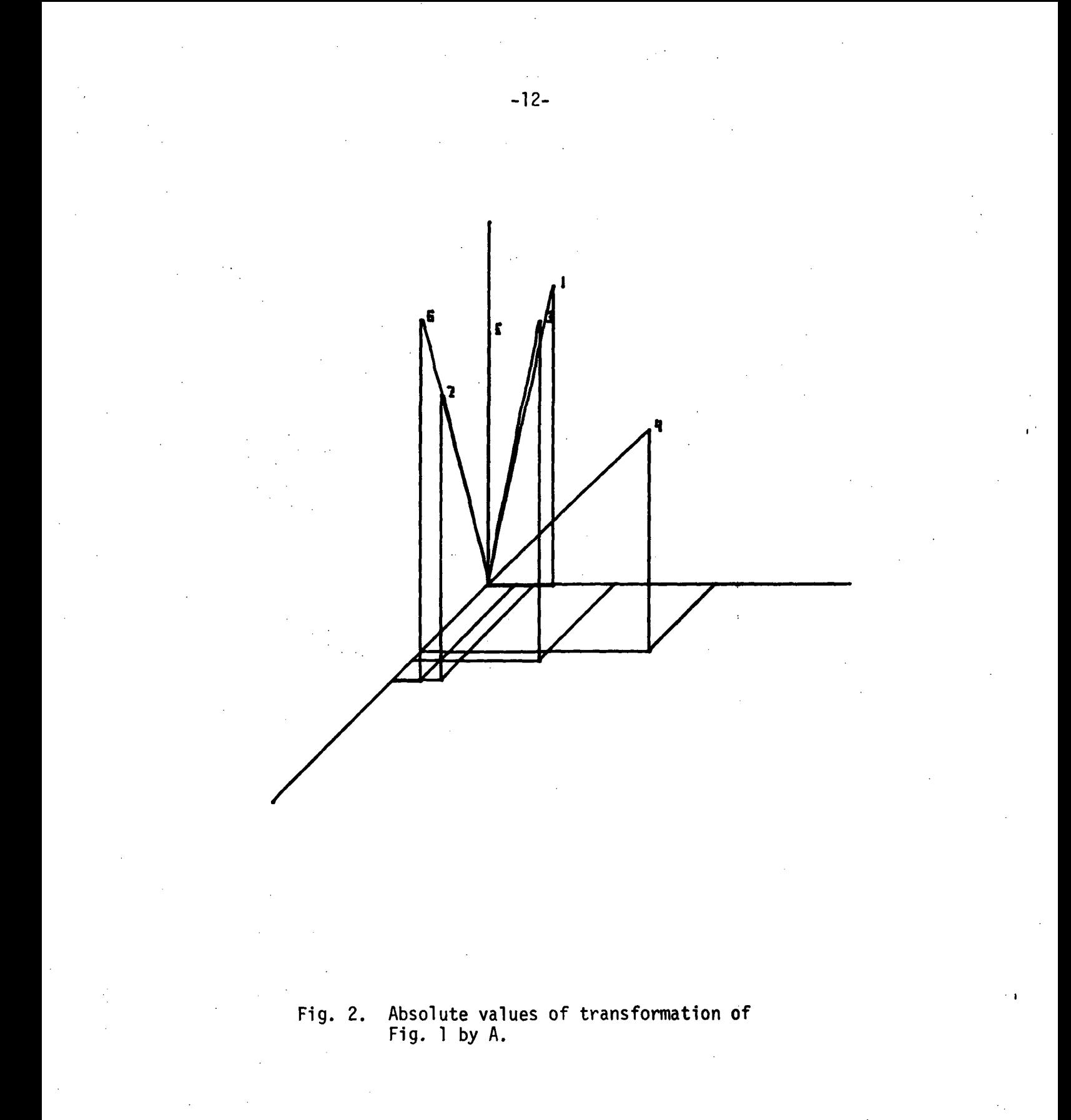

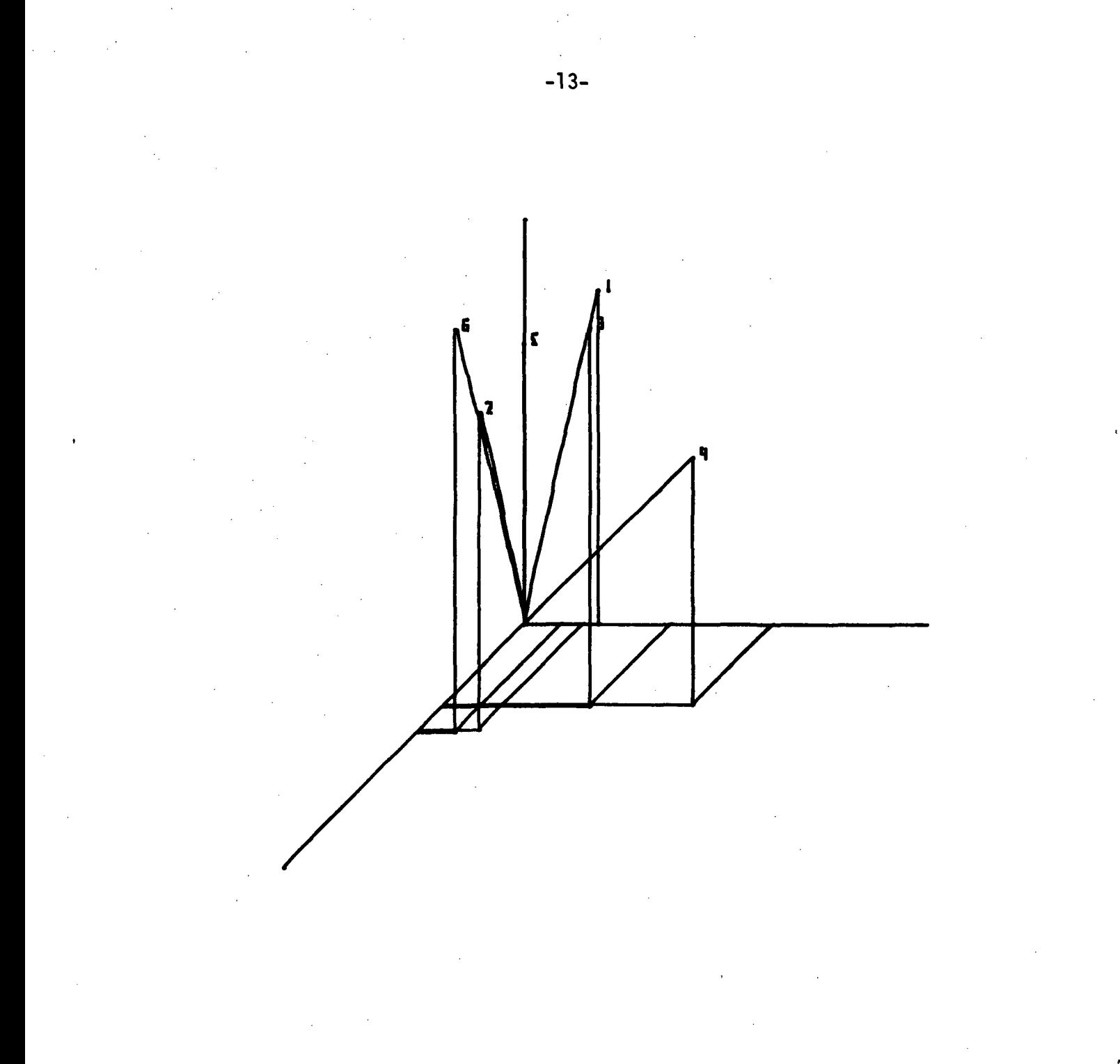

Fig. 3. Absolute value of transformation of Fig. 2 by C.

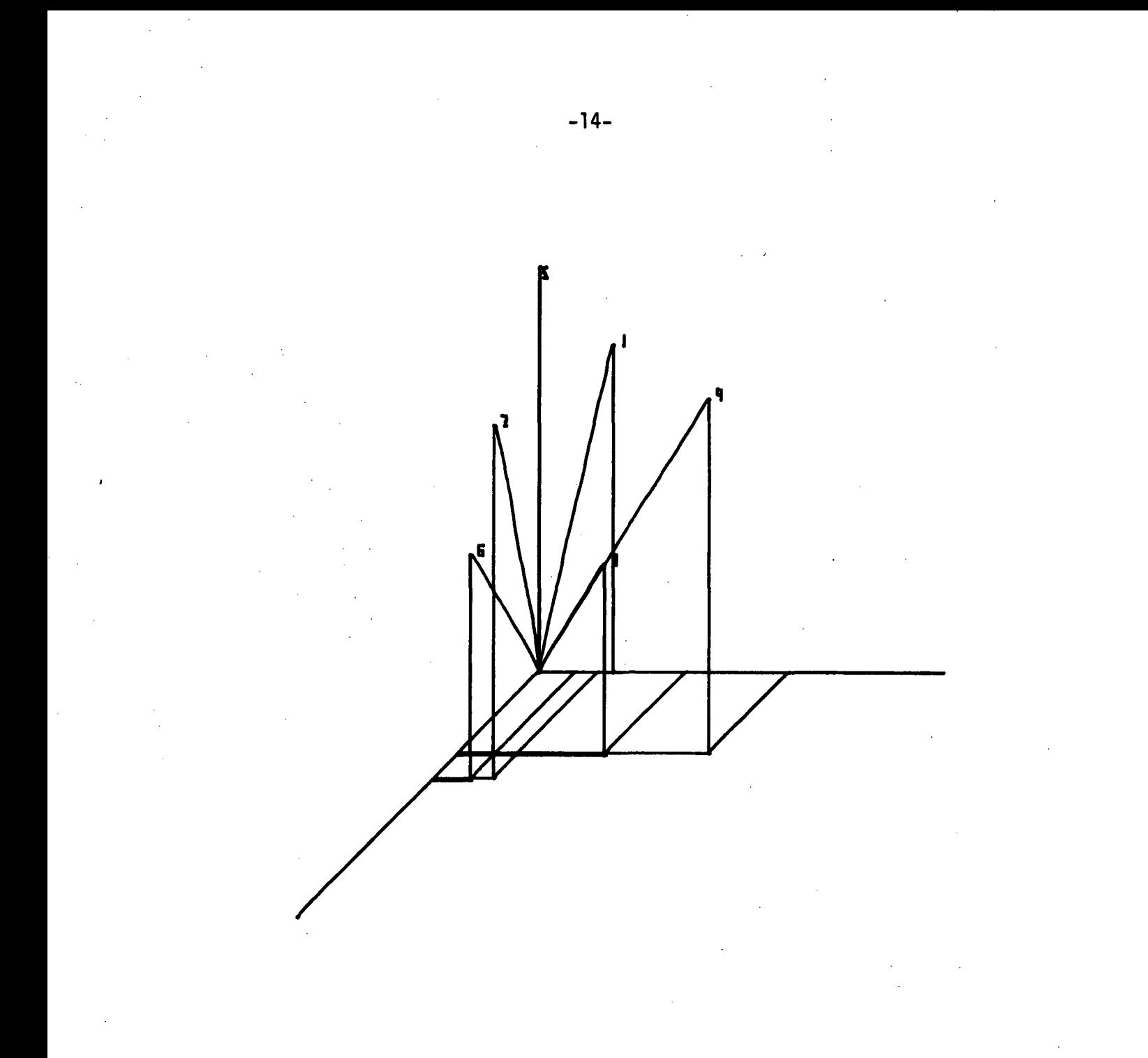

Fig. 4. Change 2 applied to C to make WHEAT redder.

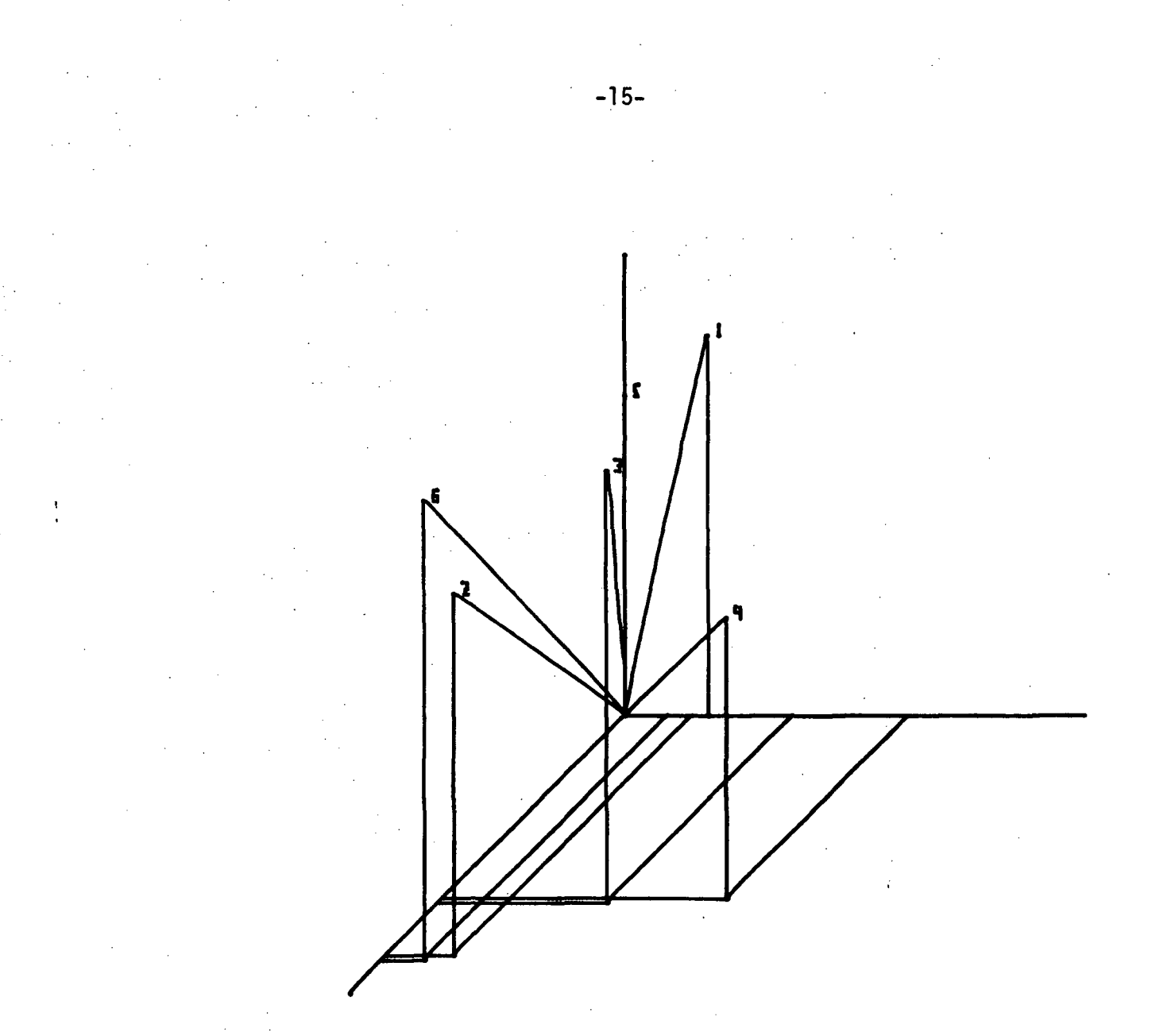

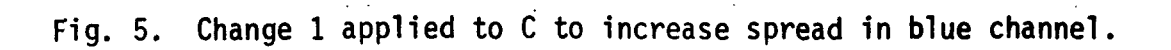

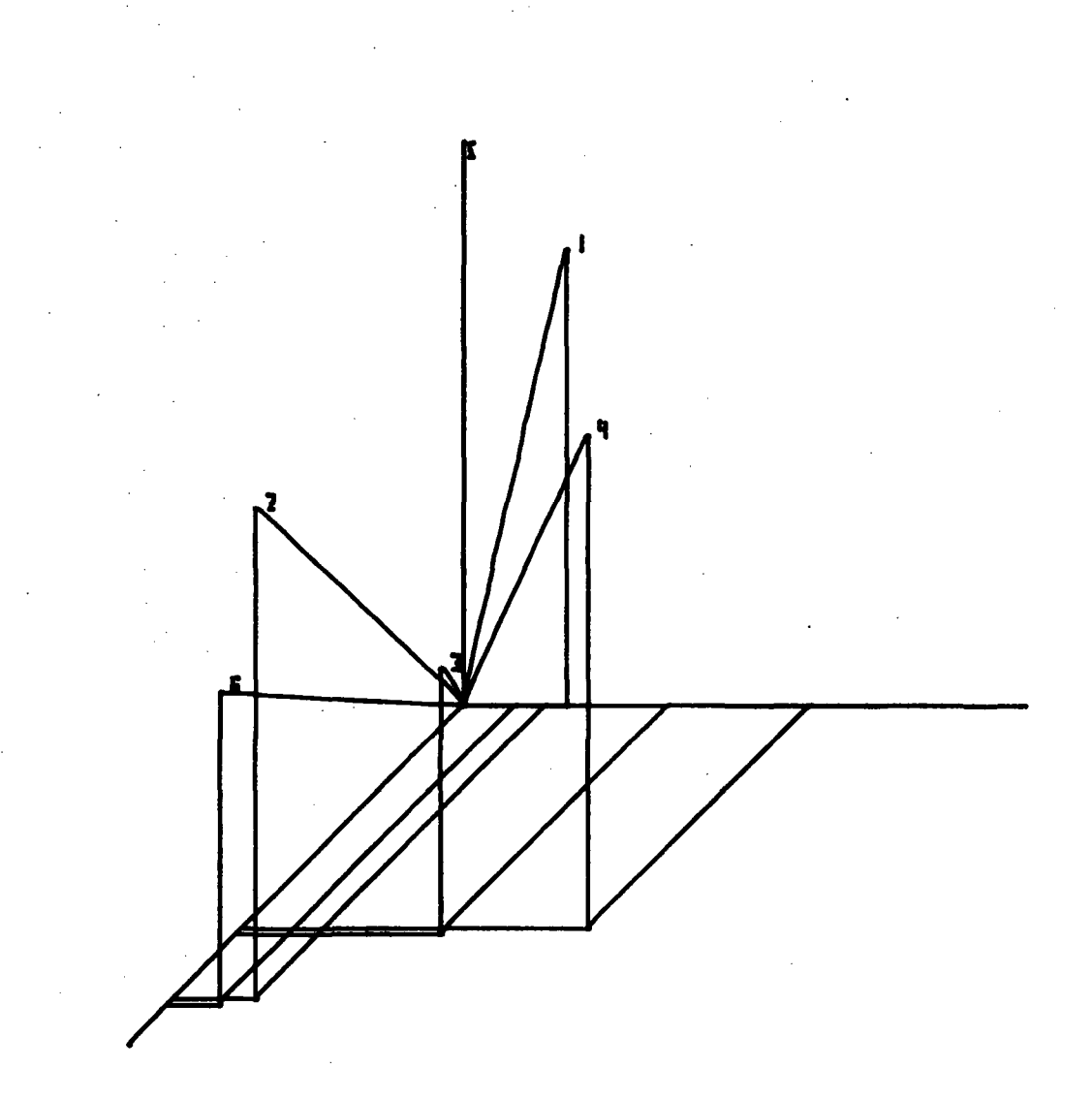

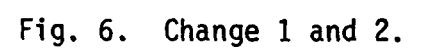

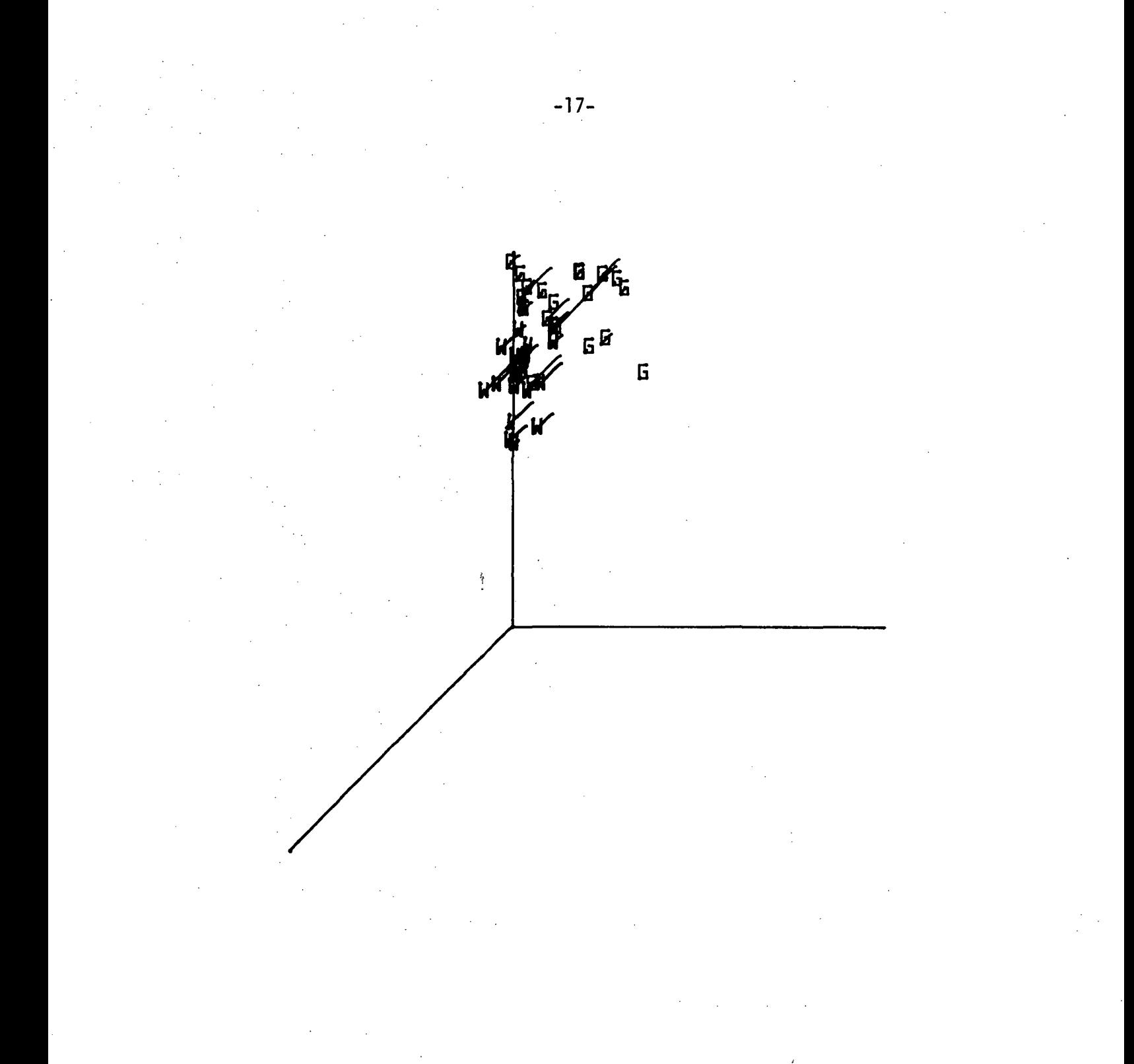

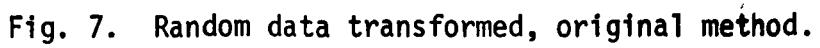

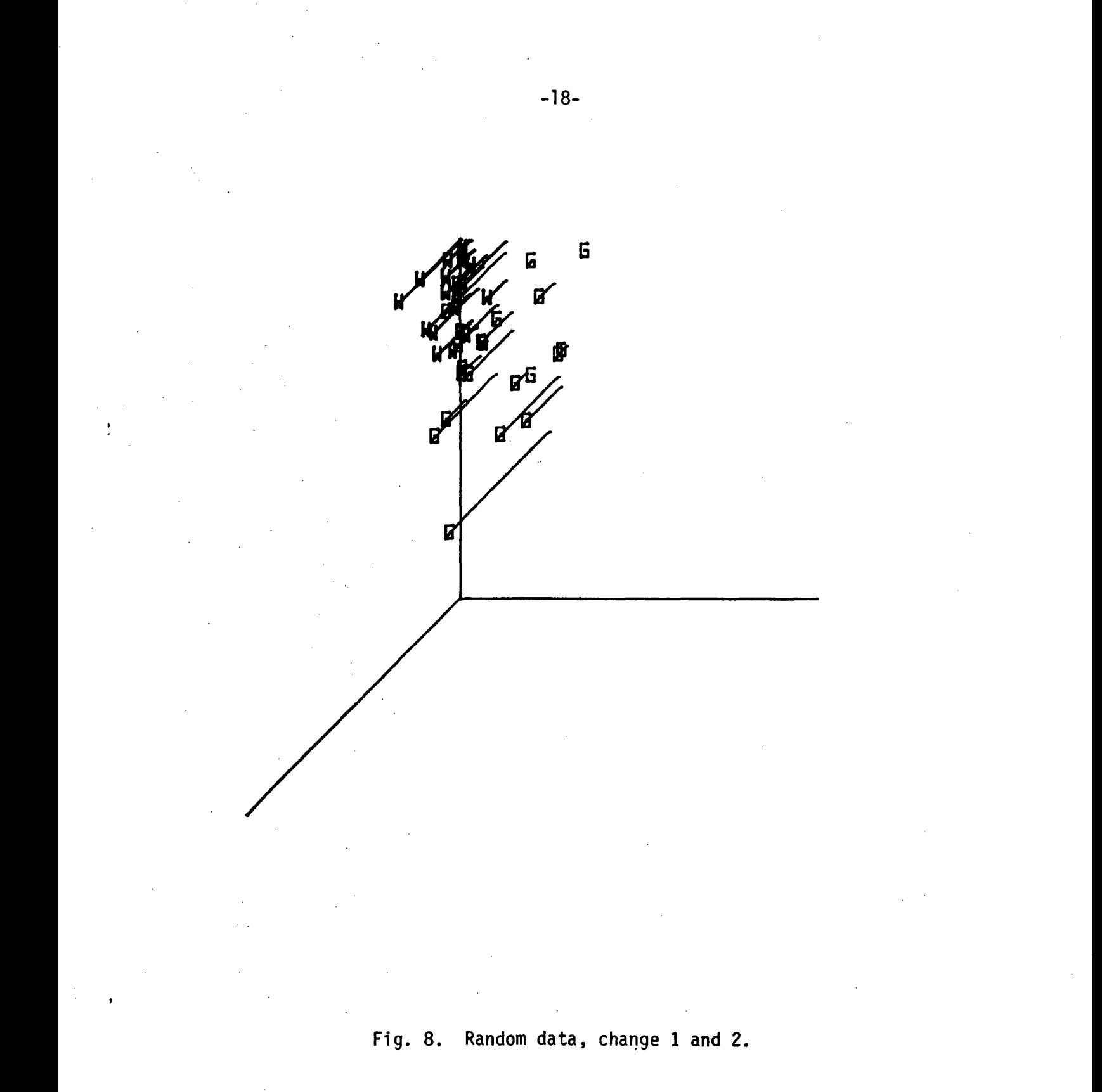

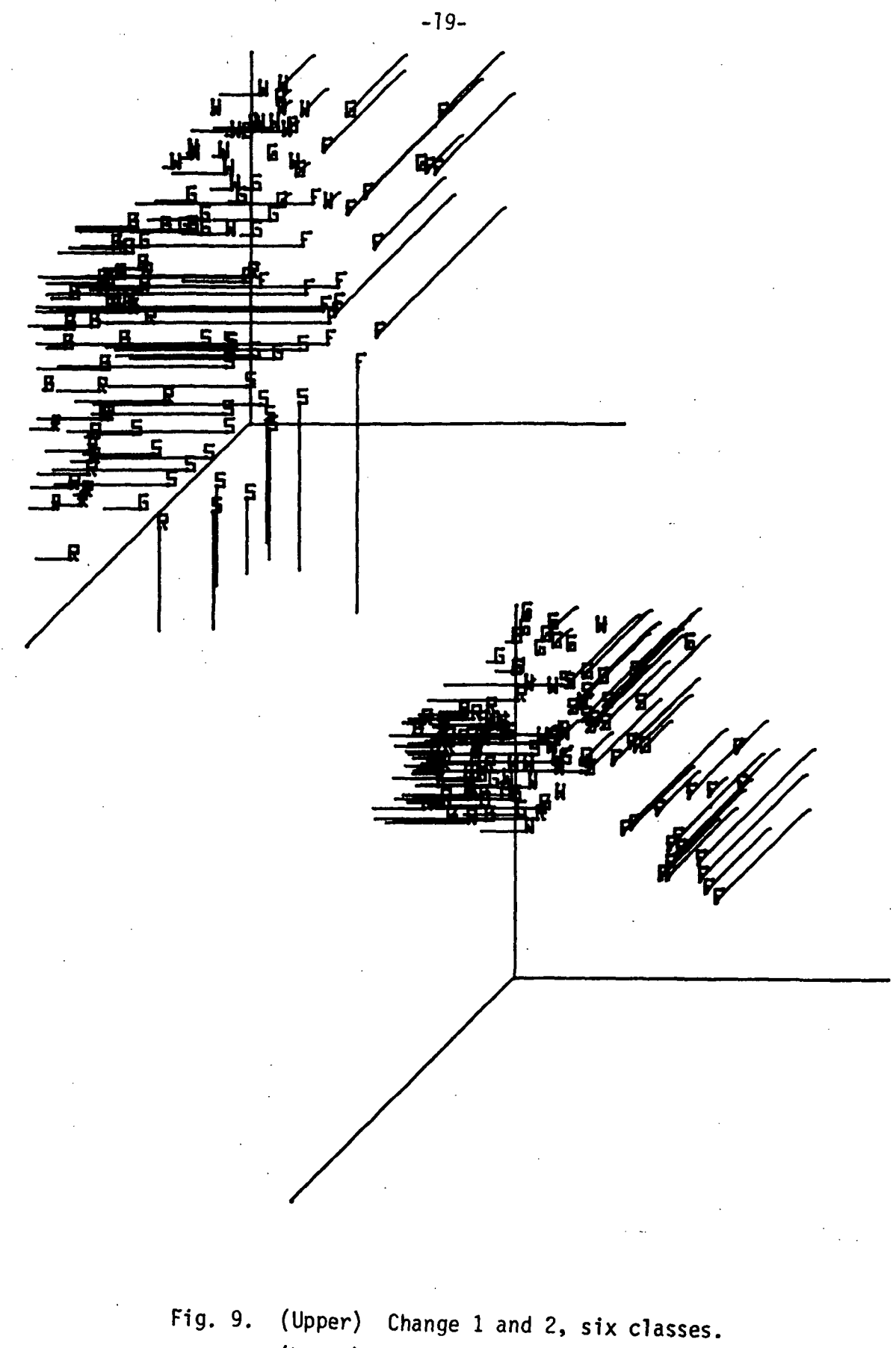

(Lower) Original, six classes.

 $\bar{\beta}$ 

TABLE 1. Local Variables : NONLN1

 $\mathbf{I}$  ,

 $\pmb{\cdot}$ 

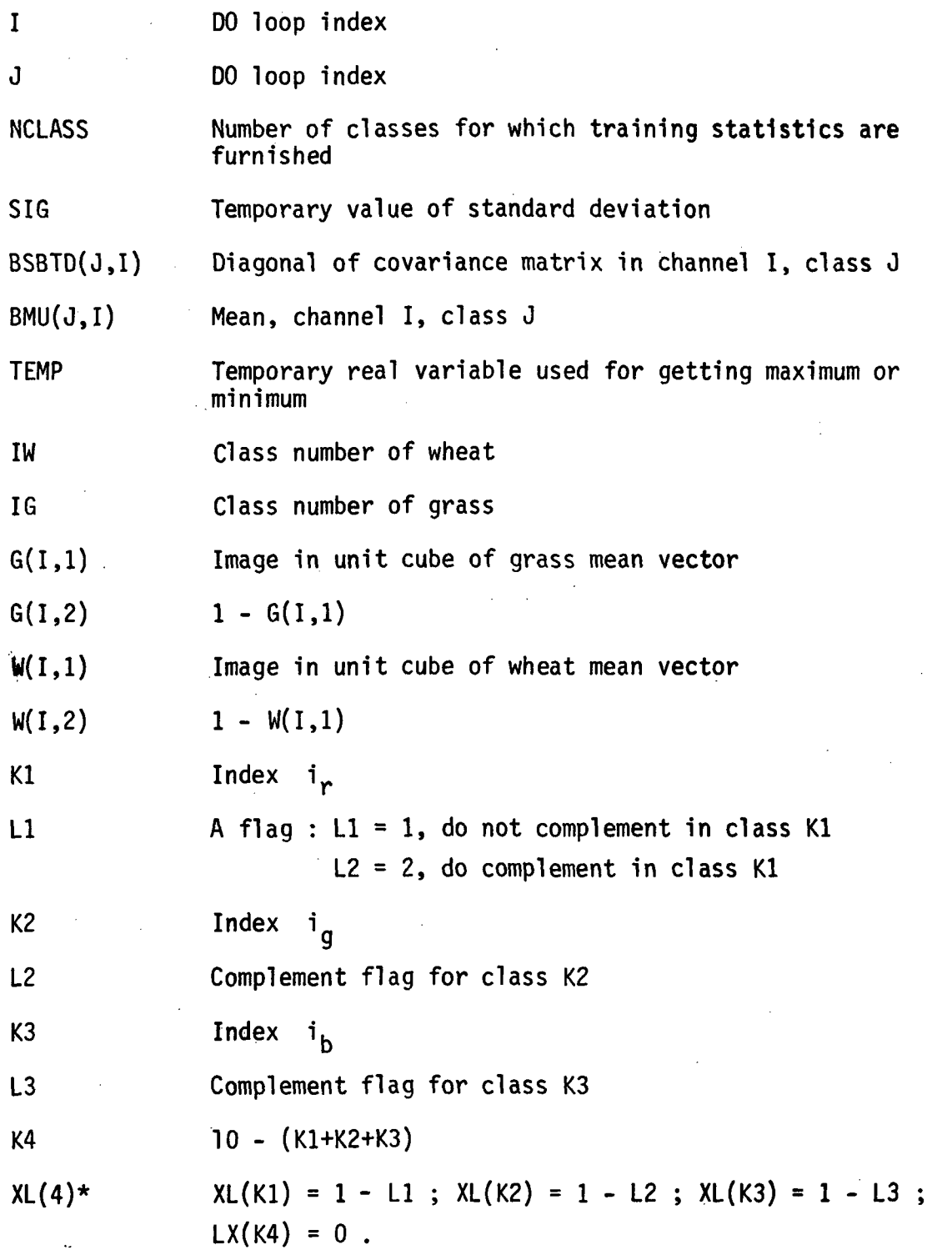

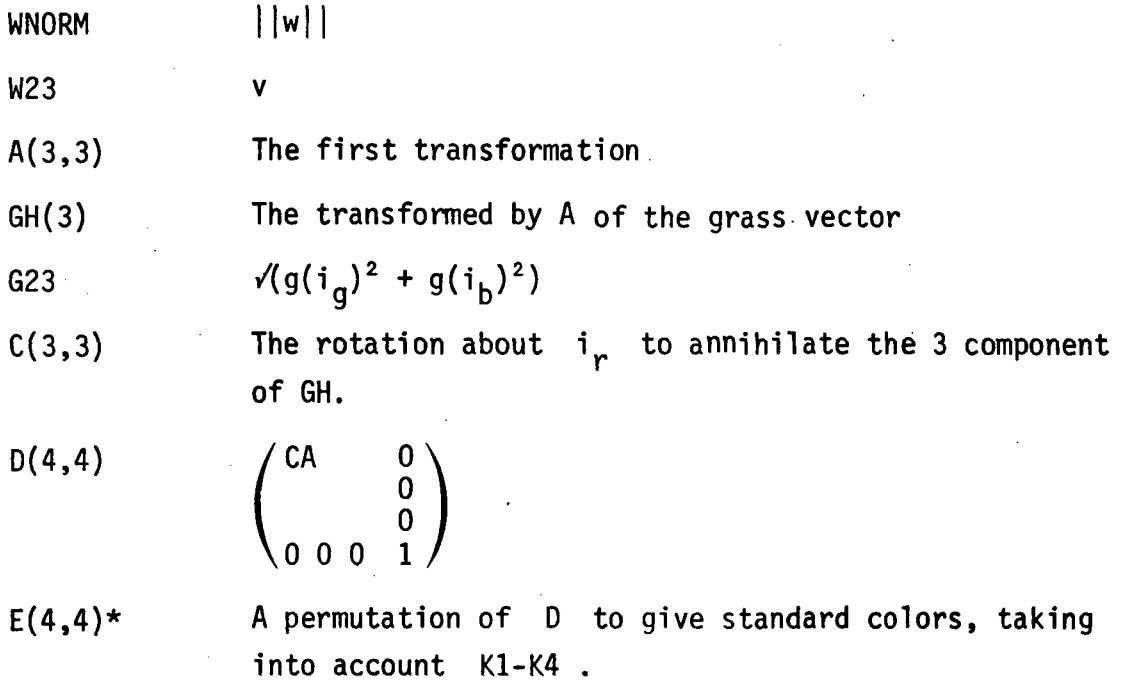

ł

\* These variables in COMMON block ROTAT3

TABLE 2. Variables in COMMON block : ROTAT3

- S1MIN(4) Minimum over classes of mean in channel I minus sigma in channel  $I$ ,  $I = 1,4$
- $SIMAX(4)$  1./(S1MAX(I) S1MIN(I)), where S1MAX(I) is first set to be the maximum over classes of mean plus sigma in channel I.
- S3MIN(4) Minimum (respectively maximum) of mean 3 sigma S3MAX(4) (respectively mean + 3 sigma) over classes for channel I.

XL(4) Vector used in complementing data

E(4,4) Matrix used to perform transformation

## TABLE 3. Local Variables : ROTAT2

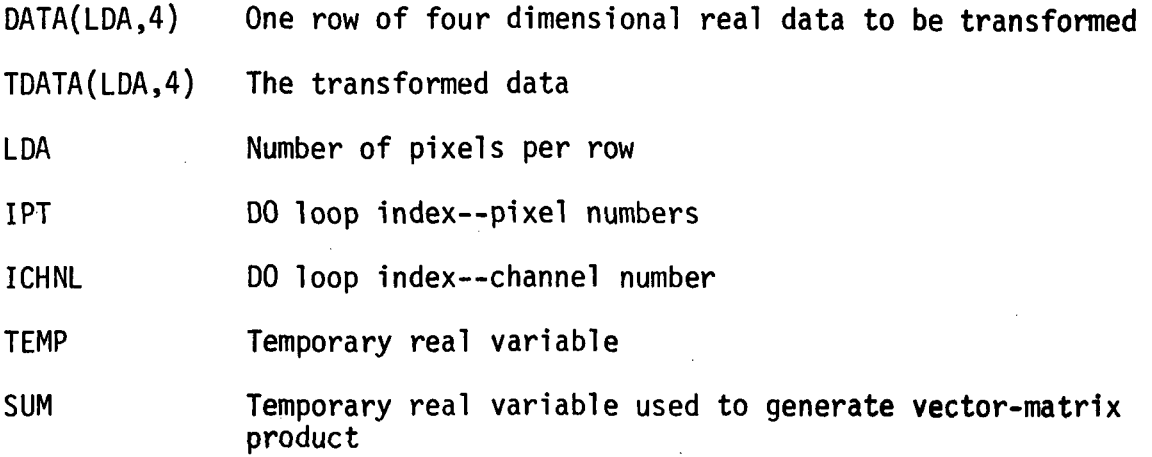

-23-

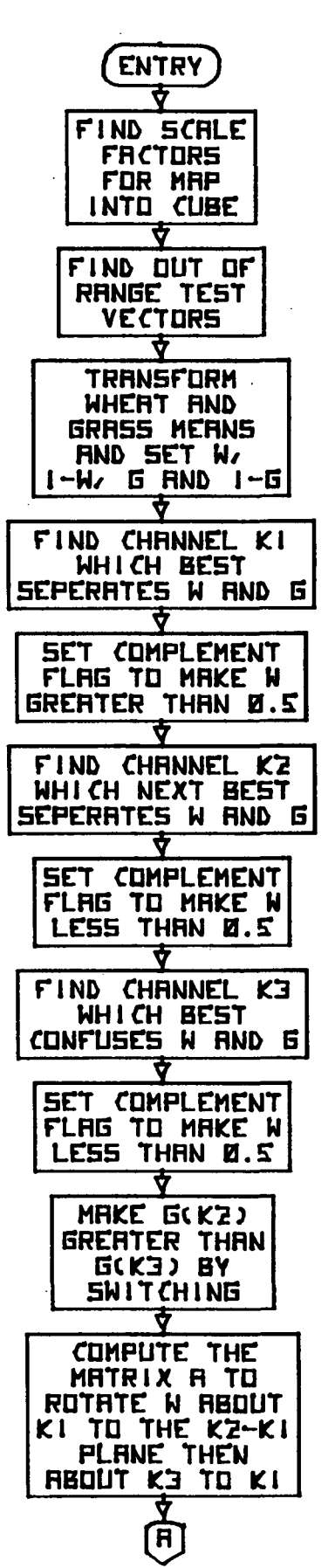

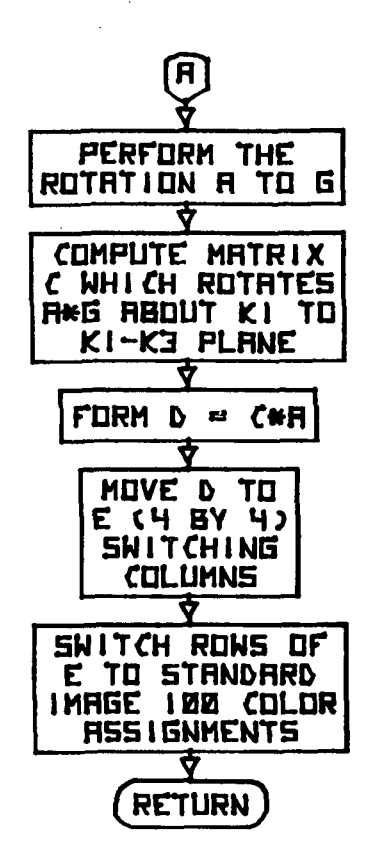

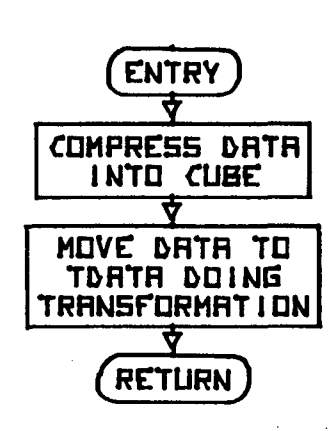

 $-26-$ 

 $\ddot{\phantom{a}}$ 

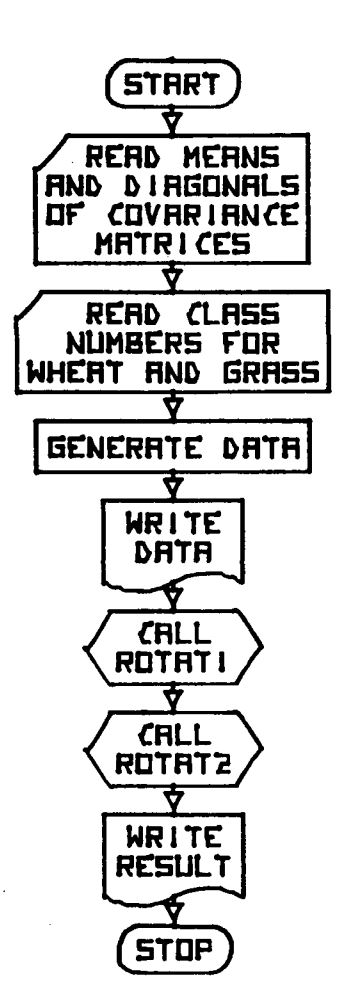

GENERAL FLOW CHART: TEST ROTATI/ROTATZ

 $\mathbf c$ SUBROUTINE ROTATI (NCLASS, BMU, BSBTD, IW. IG)  $\mathbf c$  $\mathsf{C}$ = TO SET PARAMETERS FOR SUBROUTIME ROTAT2 FUNCT ION  $\mathbf c$ - CALL RCT AT I (NCL ASS, BMU, ESBT D. IW. IG)  $\mathbf{C}$ **USAGE**  $\mathbf c$ PARAMETERS -. NUMBER OF CLASSES FOR WHICH TRAINING STATISTICS EXIST **NCLASS**  $\mathbf c$ - NEAN VECTER FOR EACH CLASS:  $\mathsf{C}$ **BMU** NOLASS BY 4 - DIAGONAL ELEMENTS OF COVARIANCE MATRIX: NCLASS BY 4 ESBTD  $\mathsf{C}$  $\mathbf c$  $11$ - CLASS NUMBER OF CLASS TO BE WADE RED - CLASS NUMBER OF CLASS TO BE MADE YELLOW-GREEN  $\mathbf c$ IG |  $-$  SINGLE PRECISION  $\mathbf c$ RECD. FINS. - NONE (S IN GLE PUR FOSE -C ALLE) BEFORE ROTAT2)  $\mathbf c$  $\mathsf{C}$ **RESTRICTIONS**  $\mathbf c$ ROTAT3 - A RESERVED NAME OF A COMMON BLOCK LANGUAGE - FORT RAN IV  $\mathbf c$  $\mathbf c$ SUEROUT INE ROTAT LINCLASS.BMU. B SB TD. IG. I W) DIMENSION BMJ(NCLASS+4), BSBTD(NQ ASS+4), W(4, 2), G(4, 2), A(3, 3),  $$GH(3), D(4, 4), C(3, 3)$ CCMMCN / FOT AT3/S1M IN(4), S1MAX(4), S3MIN(4), S3MAX(4), XL(4), E(4,4)  $\ddot{\cdot}$ FIND FUDGE FACTORS FOR CUBE  $\mathsf{C}$  $\mathbf c$  $DO 10 I = 1.4$  $SIMINI$  =BMU(1,I)=SQRT(BSBTD(1,I)) SIMAX  $(I)$  = SIM IN  $(I)$ S3MIN(I)=EMJ(I, I)=3\*SCFT(BSETC(I, I)) S3MAX(I)=S3MIN(I) DO 10 J=1, N CL ASS  $SIG = SQRT(BSB1D(J, I))$ TEMP=BMU(J, I)-SIG IF(TEMP.GT.SIMIN(I))@ TO 20 SIMIN(I)=TEMP 20 TEMP=BMU(J. I)+SIG IF (TEMP.LT.SINAX (I)) GC TO 12  $SIMA X(I) = TEMP$  $12$  TEMP=BNU(J, I)=3 \*SIG IF (TEMP. GT.S3MIN(I))GC TO 14 S3MIN(I)=TEMP 14 TEMF=BMU (J. I)+3\*S IC IF(TEMP.LT. S WAX(I))GC TO 10  $S3MAXCI$ ) = TEMP 10 CENTINUE DO 15 I=1.4  $15$  S<sub>1</sub>M  $AX(1)=1.7(SIMAX(1)-SIMIN(1))$ 

 $-28-$ 

```
\mathsf{C}\mathsf{C}NCRMALIZE WHEAT AND GRASS MEANS
\ddot{\cdot}CD 30 I = 1, 4G(I,1) = (BMU (IG, I) = SIM IN (II) + SIMAX (I)W(I,1) = (BML(IN,1)-SIMIN(I)) *S1 MAX(I)
        W(1, 2)=1.0-W(1, 1)30 \text{ G}(1,2) = 1.0 \text{ mG}(1,1)\mathsf{C}\mathsf{C}FIND K1 AND L1
\mathsf{C}TEMP = 0.0C1 40 I=1.4IF ( TEMP . GT. ABS ( C( 1.1 ) = w ( 1.1 ) ) ) (CO T) 40
        TEMP = A3 S(G(I, 1) = W(I, 1))
        K1 = I40 CONTINUE
        L1 = 1IF(W(K1, 1) of T = 0.5 ) L1 = 2XL(K1) = 1 - LI\mathbf{C}\mathsf{C}FIND K2 AND L2
\mathbf cTEMP = 0.0DC 50 I=1, 4IF ( I .EQ. KI ) GETE 50
        IF ( TEMP .GT. ABS(G(I,1)=W(I,1)) ) GO TO 50
        TEMP = \angle ABS (G(I, 1)-W(I, 1))
        K2 = I50 CONTINUE
        L2 = 1IF ( W(K2,1) . GT. 0.5 ) L2 = 2
        XL(K2) = 1 - L2\mathsf{C}\mathsf{C}FIND K3 AND L3
\tilde{\mathbf{C}}TEMP = ?P_1 = I 60 00
        IF ( I .EQ. K1 .OR. I .EQ. K2 ) GO TO 50
        IF ( TEMP .LT. AES( G( I, 1) = W( I, 1)) ) GO TO 60
        TEMP = ABS(G(I,1) = w(I,1))
        K3 = I60 CCNTINUE
        L3 = 1IF (W(K3, 1) \bulletGT. 0.5) L3 = 2
        XL(K3) = 1 - L3
```
 $-29-$ 

 $\mathbf C$ IF THE 2 COMPONENT OF GRASS IS SMALLER THAN THE 3 COMPONENT,  $\mathsf{C}$  $\mathbf{C}$ THEN SWITCH THE 2 AND 3 INDICES  $\mathbf C$ IF(G(K2,L2),GT,G(K3,L3)) GO TO 70  $I = K 2$  $K2=K3$  $K3 = I$  $I = L$  2  $L2 = L3$  $L3 = I$ TEMP=XL(K3)  $XL(K3)=XL(K2)$  $XL(K2) = TEMP$  $\mathsf{C}$  $\mathsf{C}$ **COMPUTE A MATRIX**  $\mathsf{C}$ 70 WNORM=SQRT(W(K1.L1)\*\*2+W(K2.L2)\*\*2+V(K3.L3)\*\*2) W23=SQRT (W (K2.L2)\*\*2+W(K3.L3)\*\*2)  $A(1,1) = W(K1, L1)$  /where  $A(1, 2) = W(K2, L2)$  / WNORM A(1.43)=W(K3,L3)/WNCFM  $A(2, 1)$ ==W23/WNORM  $A(2,2)=W(K1,L1)*W(K2,L2)/W23*WNGRM$  $A(2,3)$  = W(K1 .L1 ) \* W(K3 .L3 ) / (K23 \* WNORM)  $A(3, 1) = 0$ .  $A(3,2)$ =  $=W(1,3,1,3)$ /w23  $A(3,3) = W(K2,12)/123$  $\mathsf{C}$  $\mathsf{C}$ DC THE A FOT AT ION ON THE GRASS VECTOR  $\mathsf{C}$  $[00 80 1=1,3]$ 80 GH(I)=G(KI,L1)\*A(I,1)+G(K2,L2)\*A(I,2)+G(K3,L3)\*A(I,3)  $\tilde{\mathbb{C}}$  $\mathsf{C}$ GET THE C MATRIX FROM THE ROTATED GRASS VFC TOR  $\mathsf C$  $G23 = SQRT(GH(2)**2+GH(3)**2)$  $C(1.1) = 1.07$ WNDRM  $C(1, 2) = C_4$  $C(1,3)=0.$  $C(2,1)=0.$  $C(2,2) = GH(2)$  /323  $C(2,3) = CH(3)/623$  $C(3,1)=0.$  $C(3, 2) = C(2, 3) * 2.0$  $C(3,3)=C(2,2)*2.0$ 

 $-30-$ 

FCFM THE ETG C MATR IX  $00$  90  $1 = 1.3$  $D(4 \cdot I)=0$ .  $D(1, 4) = C_0$  $[0, 90, J=1, 3]$ TEMP=0. DO 100 L=1,3  $100$  TEMP=TEMP  $ACID + L)$  #A  $(L + J)$ 90 D(I.J)=TEMP  $D(.4, 4) = 1.$  $\mathsf{C}$  $\mathsf{C}$ MOVE C TO E SWITCHING COLUMNS Ć  $K4 = 10 - K1 - K2 - K3$  $XL(K4)=0.$  $D0$  110  $I = 1, 4$ E(  $1, K1$  )= 64. (0) ( $1, 1$ ) +( $($  =  $1, 1$ ) +  $($   $1 + 1)$ )  $E(I, K2) = 64. *D(I, 2) * (1 - 1.)* * (1 + L2)$  $E(I,K3)=64.*0(I,3)*(1=1.)*(1+L3!)$ 110  $E(I,K4)=D(I,4)*64.$  $\mathbb C$  $\mathbf{C}$ SWITCH ROWS TO STANDARD IMAGE 100 CCLORS  $\sim$  $\overline{C}$ DO 12C I=1,4 TEMP= $E(1, I)$  $DC 130 J=1.3$  $JJ = J + 1$ 1.30  $E(J, I) = E(JJ, I)$ 120  $E(4, 1)=TEMP$ **RETURN** 

 $\epsilon$  $\mathsf{C}$  $\mathbf c$ 

EN D

```
\mathcal{C}SUBFCUTINE FOT M2 (CATA, TDATA, LDA)
\mathsf{C}\cdot C
     FUNCTION
                   -10TRANSFORM FOUR DIMENSIONAL FEAL CATA A ROW AT A
                       TIME TO ANOTHER REAL ROW OF FOUR DIMENSIONAL DATA
 \mathsf{C}\mathsf{C}IN THE PANGE 0.464. ATTEMPTING TO MAKE CLASS IN
                       RED CHIGH IN CHANNEL 4, LOW IN 1 AND 2) AND CLASS
 Ċ.
                        IG CREEN (FIGH IN CHANNEL 1, LOW IN 2 AND 4).
 C
                            FETAT2 (DAT A+T CAT A+LCA)
                   - CALL
\mathsf{C}USAGE
 Ċ
     PARAMETERS -
 \mathbf cDATA
                   . ONE ROW OF FOUR DIMENSIONAL REAL DATA:
                                                                   LDA BY 4
                   - THE TRANSFORMED CATA: LDA BY 4
 C
       TDATA
                    THE NUMBER OF PIXELS IN A FOW
 \mathsf{C}LCA
 \mathbf CPRECISION
                   - SINGLE
     REQD. RINS. - ROTATI MUST BE CALLED TC SET FFOGRAM VARIABLES
 C
                     FUNCTION FOLO64 IS REFERENCED
 \mathsf{C}ċ
     RE STRICTIONS
                  - A RESERVED NAME OF A CONNON BLOCK
        ROTAT3
 Ċ.
     LANGU AGE
                 A FORTRAN IV
 \mathsf{C}\mathsf{C}SUBROUTINE ROTAT2(DATA, TOATA, LDA)
        CCMMCN / ROT AT3/S1M IN(4), S1MAX(4), S3MIN(4), S3MAX(4), XL(4), E(4,4)
        DIMENSION CATA(LCA,4), TCATA(LDA,4)
        LOGICAL LIEMP
\mathbf c\mathsf{C}COMPRESS CATA INTO CUEE
 C.
        DO 170 IPNT=1, L CA
        LTEMP=.TRUE.
        DO 172 ICHNL=1, 4
        TEMP=DAT A (IPNT, I CHNL)
        IF (TEMP+ GT+53 MAX(ICHNL)+OF+TEMP+LT+S3MIN(ICHNL))GO TO 176
   172 CONTINUE
        DC 178 ICHNL=1,4
   178 DATA(IPNT+ICHNL)=XL(ICHNL)+(DATA(IPNT+ICHNL)=S1MIN(ICHN_))
       $*SIMAX(ICHNL)
        LTEMP=.FALSE.
   176 CONTINUE
 \mathsf{C}\mathsf{C}DC TRANSFORM AT ION
\mathsf{C}180 IC HNL = 1, 4
        SUM = 0.
        IF(LTEMP) GO 10 180
        D 185 I=1,4185 SUM=SUM+E(ICHNL, I)*DATA(IFNT, I)
\mathsf{C}\mathsf{C}PUT DATA INTO RANGE 0-64
\mathsf{C}180 FDATA(IPNT, ICHNL)=FO_ 064(SUM)
   170 CONTINUE
       RETURN
       END
```
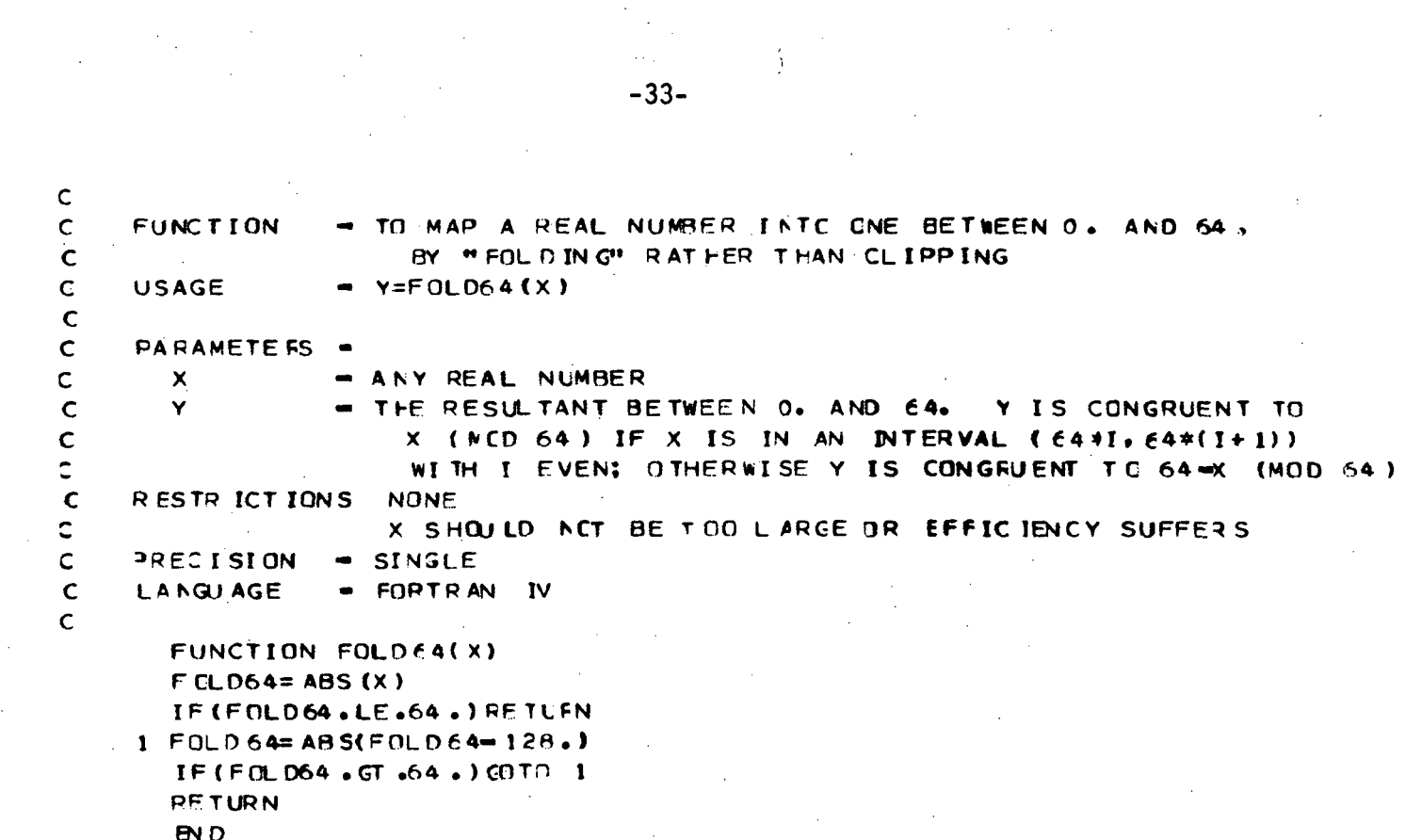

 $\frac{1}{2} \sum_{i=1}^{n} \frac{1}{i} \sum_{j=1}^{n} \frac{1}{j}$ 

 $\label{eq:2.1} \frac{1}{\sqrt{2}}\int_{\mathbb{R}^3} \frac{d\mu}{\sqrt{2}} \left( \frac{d\mu}{\mu} \right)^2 \frac{d\mu}{\mu} \left( \frac{d\mu}{\mu} \right)^2 \frac{d\mu}{\mu} \left( \frac{d\mu}{\mu} \right)^2 \frac{d\mu}{\mu} \left( \frac{d\mu}{\mu} \right)^2 \frac{d\mu}{\mu} \left( \frac{d\mu}{\mu} \right)^2 \frac{d\mu}{\mu} \left( \frac{d\mu}{\mu} \right)^2 \frac{d\mu}{\mu} \left( \frac{d\mu}{\mu} \right$ 

 $\frac{1}{2} \left( \frac{1}{2} \right) \left( \frac{1}{2} \right) \left( \frac{1}{2} \right) \left( \frac{1}{2} \right) \left( \frac{1}{2} \right)$ 

 $\mathcal{L}^{\text{max}}_{\text{max}}$ 

 $\frac{1}{\sqrt{2}}$ 

a<br>Maria I

 $\mathcal{A}^{\text{max}}_{\text{max}}$